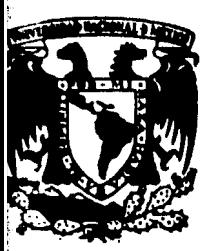

# UNIVERSIDAD NACIONAL AUTONOMA DE MEXICO DE INGENIERIA **FACULTAD**

# **LA RUTA CRITICA EN LA PROGRAMACION DE OBRAS**

# Ingeniero Civil **LUIS CARLOS CANTU ZURITA**

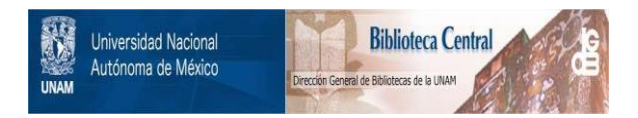

## **UNAM – Dirección General de Bibliotecas Tesis Digitales Restricciones de uso**

## **DERECHOS RESERVADOS © PROHIBIDA SU REPRODUCCIÓN TOTAL O PARCIAL**

Todo el material contenido en esta tesis está protegido por la Ley Federal del Derecho de Autor (LFDA) de los Estados Unidos Mexicanos (México).

El uso de imágenes, fragmentos de videos, y demás material que sea objeto de protección de los derechos de autor, será exclusivamente para fines educativos e informativos y deberá citar la fuente donde la obtuvo mencionando el autor o autores. Cualquier uso distinto como el lucro, reproducción, edición o modificación, será perseguido y sancionado por el respectivo titular de los Derechos de Autor.

#### C A P I T U L O I

#### GENERALIDADES

#### ANTECEDENTES HISTORICOS.-

Los primeros trabajos sobre el C.P.M. (Critical Path Method), método dela ruta crítica, se desarrollarón en enero de 1957, en los Estados Uni dos de Norteamérica, y tenían como fin el mejorar lastécnicas existentes de Planeación y Programación, Las personas que desarrollaron estos prime ros trabajos fueron: M.R. Walker y J.K. Kelly Jr. que a su vez prestabasus servicios en la Remington Rand, así como el Dr. R. L. Martino de laempresa Mauchly Associates.

Walker fué el autor de la lógica de la técnica, mientras que Kelly for muló y desarrollo el aspecto matemático; el Dr. Martino por su parte tra bajó en los refinamientos de la técnica original aplicándola a la reprogramación de obras.

Simultáneamente a estas investigaciones, La Marina de los Estados Unidos en colaboración con el despacho de Consultores Bozz, Allen and Hamiltondesarrol laban una técnica similar diseñada para coordinar el proceso delos distintos contratistas y agencias que trabajaban en el proyecto Pola ris, esta técnica fué bautizada con el nombre de PERT, que resume las iniciales de: Program Evaluation Reporting Technique (Técnica de Evaluación, Programación y Reporte).

Desde 1958, a partir de la aplicación de éste método en la construcciónde una planta química de la Dupont, en la cual se obtuvieron magnificosresul tados, la aplicación del método en Estados Unidos y Canadá ha dadologros en la ingeniería, así como en aspectos individuales, comerciales, etc.

• •• #

En 1959, Catalytic Construction Company, reconociendo el enorme potencial del Método de Camino Crítico en la industria de la construcción, empezó a utilizar ésta técnica en la administración de un proyecto de diseño y cons trucción de una planta de fenal.

En su forma original, los dos sistemas eran muy similares, con una característica innovadora muy importante: la separación de las funciones de planeación y programación, Ambas técnicas utilizaban diagramas de flechas para indicar las interrelaciones de las distintas actividades componentes del proyecto, culminando con un plan integral y único, lo que permitía una revisión racional por parte del responsable de su ejecución.

EL PERT utiliza tres tiempos de duración, calculados con criterios:

a) Optimista, b) Pesimista, y c) Llamado "mas plausible" y con esto se calcula el tiempo que se espera dure la actividad que se este programando, por lo tanto el tiempo más probable se calcula como:

$$
T_{pr} = \frac{T_0 + 4T_{pl} + T_p}{6}
$$

siendo:

 $T_{\text{pr}}$  Tiempo probable. T<sub>o</sub> Tiempo optimista T<sub>pl</sub> Tiempo plausible T<sub>D</sub> Tiempo pesimista ,,'.,

••• #

A partir de éste momento, el PERT, es idéntico al método del camino críti co, en el que se utiliza únicamente un tipo de estimación de duración, ba sado en la experiencia obtenida con anterioridad, o cualquier otro tipo de cálculo basado en procedimientos de construcción, recursos disponibles volumen de obra, calidad, rendimientos, condiciones de la localidad donde se ejecuta la obra, etc.

El método de camino crftico por otra parte, permite estudiar el enlace de tiempo y costo de la ejecución de las actividades y tomar decisiones en- tre alternativas de diferente duraci6n y costo.

En México, ha sido usado el Método de la Ruta Crftica por diversos orga- nismos, a partir de 1961, entre ellos está la Direcci6n General de Cons- trucci6n de Edificios de la Secretarfa de Obras Públicas, con excelentesresultados; a partir de 1962 la Comisi6n Federal de Electricidad lo adoptó para la Planeación, Programaci6n y Control de sus grandes obras. Tam- bien lo han adoptado otras dependenc1as gubernamentales y compañías constructoras importantes.

-3-

### C A P I T U L O II

-4-

#### REPRESENTACION GRAFICA

SIMBOLOGIA.-

La representación gráfica de cualquier proceso puede llevarse a cabo mediante un diagrama de flechas o red de actividades.

La red se compone de eventos y actividades representadas por círculos y flechas respectivamente; la dirección de éstas úl timas indica el flujo del proceso apuntando hacia el objetivo con sus respectivas duraciones.

EVENTO.-

El evento es un momento dentro del proceso que no consume -- tiempo ni recursos: representa la iniciación o la terminación de una actividad.

Los eventos deben sucederse en un orden lógico. La representación común de un evento es mediante un círculo, aunque puede utilizarse cualquier figura geométrica simple como:

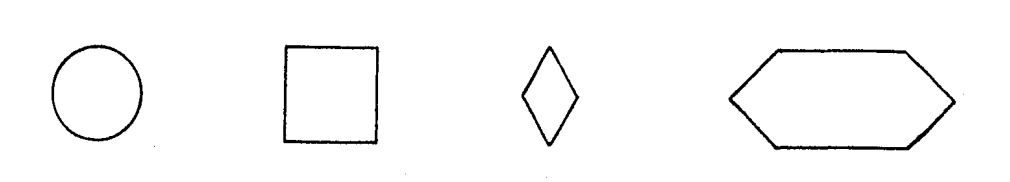

••. #

Por ejemplo, si en un determinado proceso constructivo tene- mos una actividad correspondiente al cimbrado de una losa,los eventos señalarían el inicio y la terminación de esta actividad, esto es:

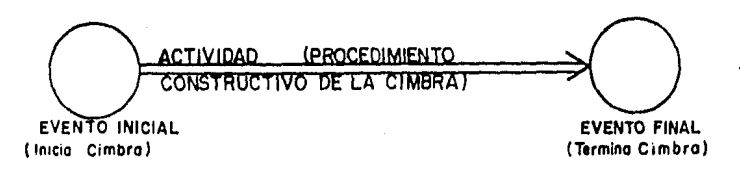

En resumen el evento:

- Define un punto importante y significativo del trabajo.
- Marca la iniciación o la terminaci6n de una ac tividad.
- No consume tiempo ni recursos.

ACTIVIDAD.-

Las actividades son la ejecuci6n ffsica de una labor que consume tiempo y recursos. Se representan por flechas y quedan enmarcadas entre dos eventos.

La medida o extensión de una flecha NO indica proporcionalmente el tiempo o el perfodo de duraci6n, como en otros me-- dios de representaci6n por escala.

... #

En el ejemplo que se muestra a continuación la actividad ilus trada con "1-2" consume más tiempo, aunque su longitud es más pequeña que la "l-3"; lo que nos gufa es simplemente la anota ci6n numérica de la flecha que en este caso es de 7. "1-3" tiene una duraci6n de 3.

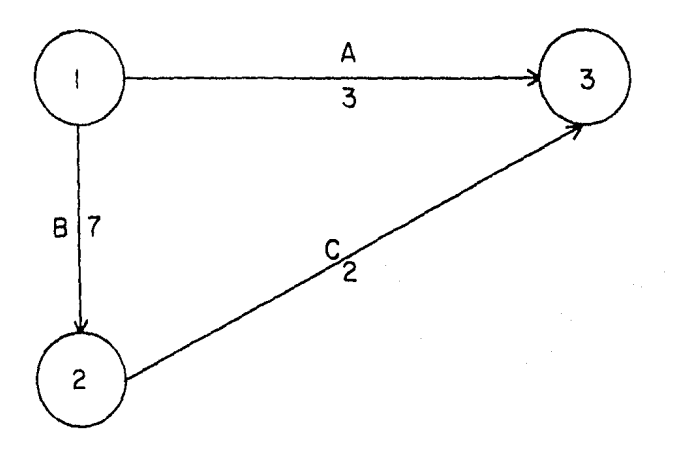

#### DIAGRAMA 2.1

Así pues, cuando dibujamos las flechas de una red, lo hacemos con la longitud y forma más convenientes para la claridad del diagrama, cuidando únicamente que la direcci6n de la flecha sea la *correcta.* 

La flecha como expresi6n gráfica de una actividad se identifi ca por las claves correspondientes a los eventos iniciales y terminales que limitan su duración como actividad "1-2" y actividad "1-3". también puede asignarse como actividades A, B <sup>6</sup>e.

Vale la pena señalar que el evento final de la primera activi dad de una secuencia se convierte en el evento inicial de la segunda actividad: asf tenernos el caso del evento 2, para las actividades del ejemplo anterior.

-6-

... #

En resumen, una actividad:

- Es la realización ffsfca de una tarea.
- Constituye la parte dinámica de la red que consume tiempo y recursos.
- Queda enmarcada entre dos eventos.

RED DE ACTIVIDADES.-

El conjunto de actividades constituye una CADENA y el conjunto de cadenas ligadas entre sf constituye la RED O DIAGRAMA.

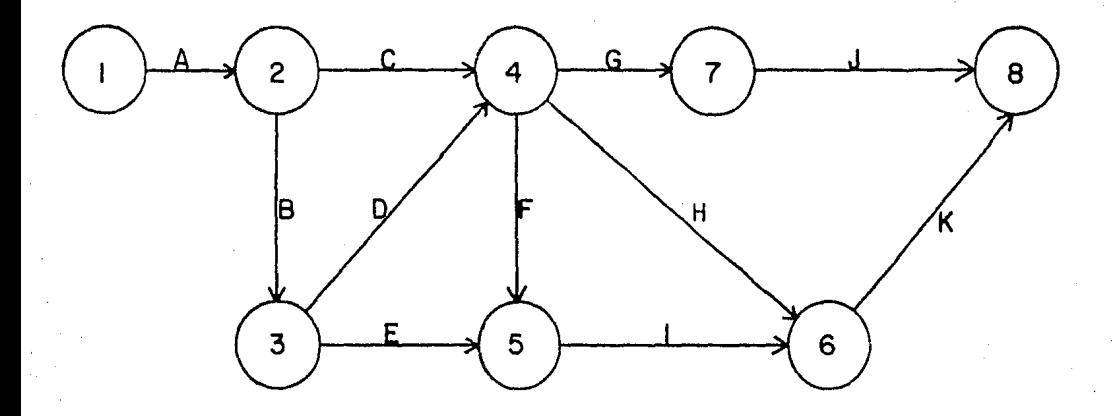

#### DIAGRAMA 2.2

• •• #

Los eventos que siguen inmediatamente a otros se llaman even- tos subsecuentes, y lo mismo sucede con las actividades. En el diagrama 2.1 la actividad Ces subsecuente a la actividad 8 En otras palabras, para que pueda ejecutarse la actividad C,- tiene que haberse ejecutado la actividad B.

Los eventos que están inmediatamente antes de otros se llaman antecedentes o precedentes  $y$  los mismo sucede con las activida des. En el diagrama 2.2 el evento 3 es precedente a los eventos 4 y 5 y las actividades C y D son precedentes de las actividades F, G y H.

La precedencia o la subsecuencia de las actividades determinan su interrelación y dependencia; así la actividad H depende de las actividades C y D y la actividad K depende de las activida des He I, mientras que A no depende de nada.

Durante la elaboración de una red, podemos distinguir ciertos casos en la ejecución de actividades tales como:

ACTIVIDADES QUE PUEDEN REALIZARSE SIMULTANEAMENTE:

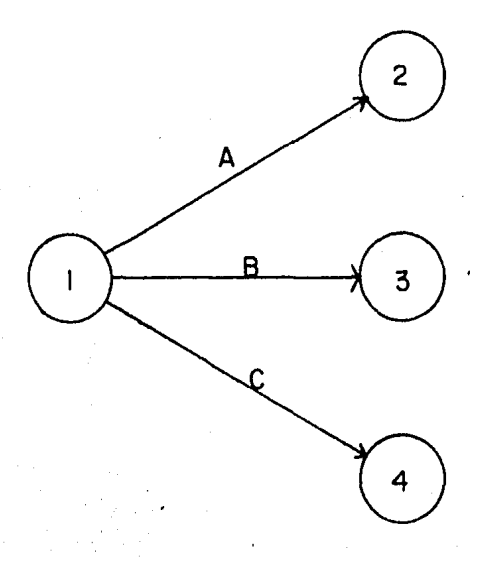

••• #

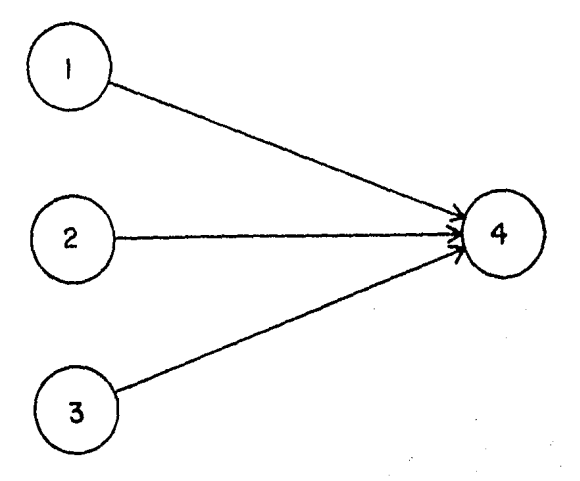

- ACTIVIDADES QUE PUEDEN TERMINARSE SIMULTANEAMENTE:

- ACTIVIDADES QUE PUEDEN INICARSE DESPUES QUE TERMINEN TODAS LAS PRE - CEDENTES.

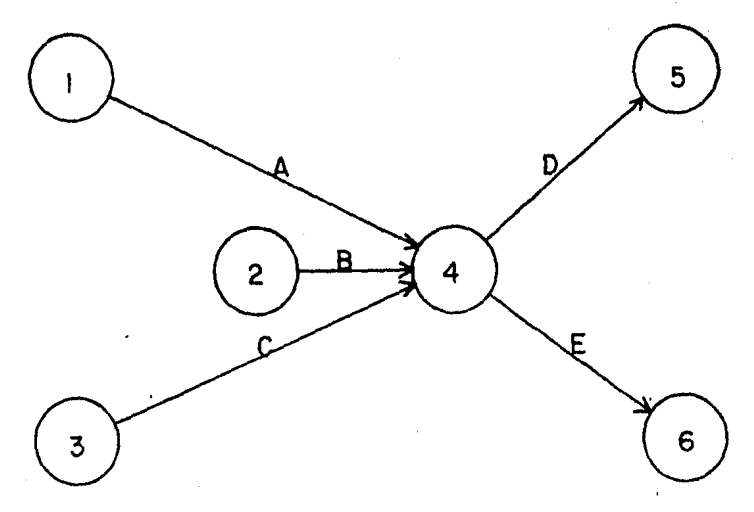

Es conveniente conservar la numeraci6n progresiva según el desarrollo 16gico *de* la red.

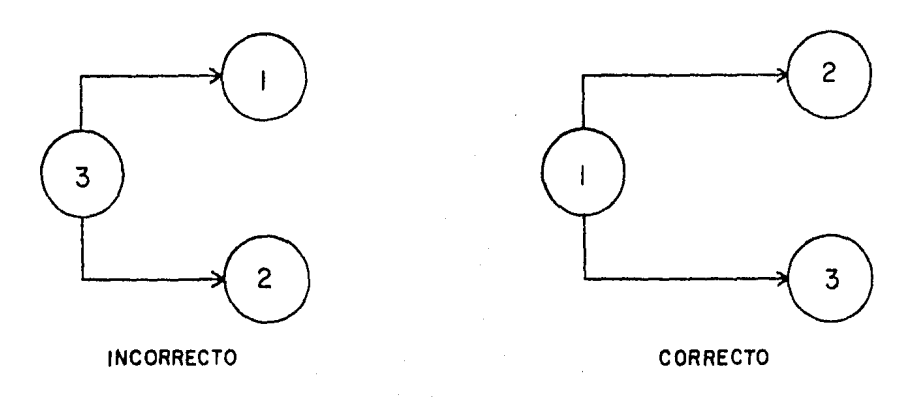

- En ocasiones, la lógica del proceso representado puede re-querir la concurrencia de dos o más actividades entre eventos comunes, provocándose una confusi6n de identidad.

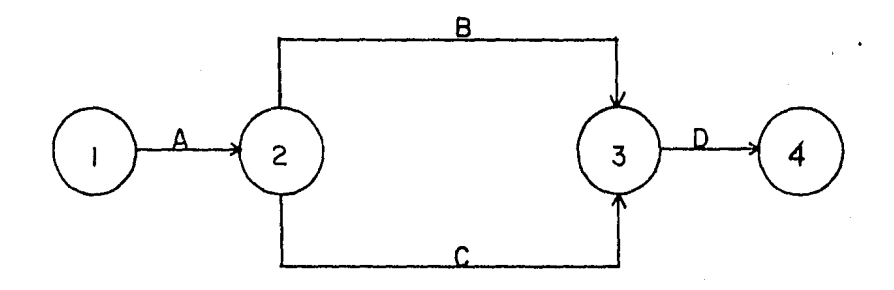

DIAGRAMA 2.3

••• *11* 

En el caso anterior, al hablar de la actividad 2-3 queda en du da si nos referimos a la actividad B *6* a la C.

Para obviar este inconveniente se introduce una actividad queno consume tiempo ni recursos. Dicha actividad recibe el nombre de actividad FICTICIA y se representa por una línea discon tinua  $(- - - -)$ .

Asf en el ejemplo anterior, haciendo uso de una actividad ficticia el diagrama de flechas resulta:

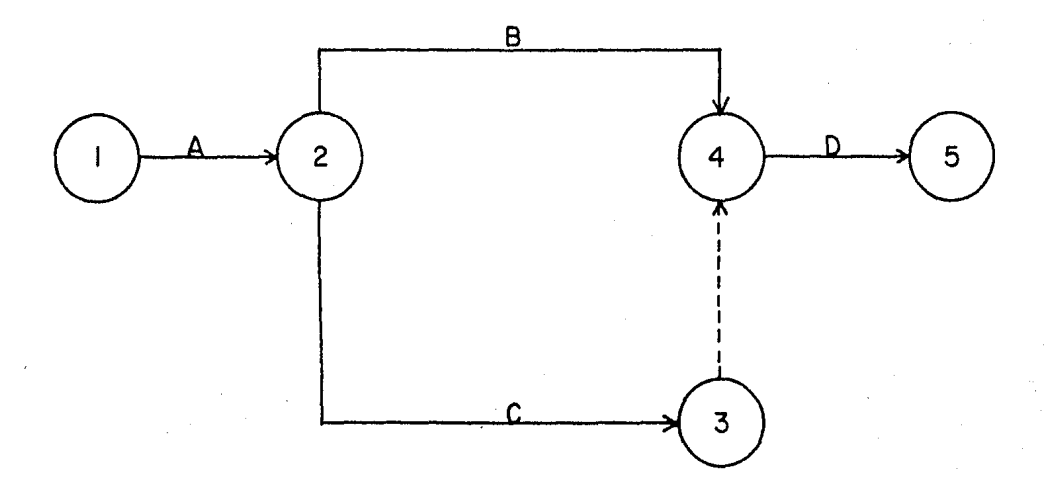

Otra aplicaci6n de la actividad ficticia, es cuando se requiere liberar la dependencia de ciertas actividades. Suponiendo un proceso compuesto por tres grandes actividades:

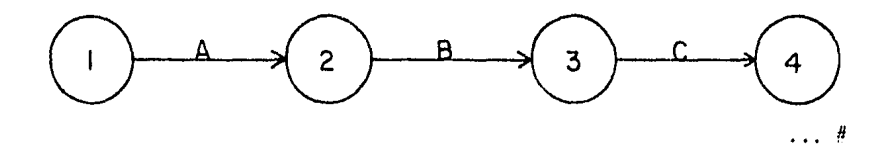

-11-

Como ya hemos notado, la actividad B no se puede realizar sinantes haber finalizado A, ni C puede llevarse a cabo sin haber termir.ado B.

Sin embargo, pensemos en un proceso tal como el tendido de tubería en el que las actividades mencionadas fueran excavación (A), tendido de tubería (B) y relleno de zanja (C). Para un tramo de cierta longitud serfa il6gico pensar en termi nar la totalidad de la excavaci6n para ejecutar el tendido, y la totalidad del tendido para proceder a rellenar. Si consideramos cada actividad compuesta por dos etapas, se tendrfa:

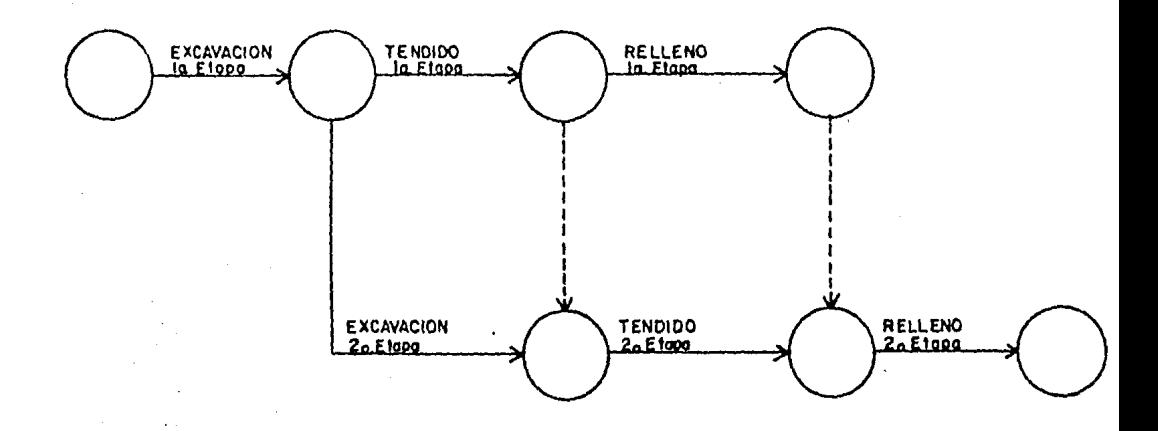

Como se observa en esta secuencia, se han tenido que utilizar dos actividades ficticias para cumplir con la lógica del pro- grama.

Para preparar un diagrama de flechas se deben contestar tres preguntas básicas sobre cada actividad específica:

- l.- Qué actividades preceden inmediatamente a la ejecución de Esta?
- 2.- Qué actividades deben llevarse a cabo inmediatamente des- pués de realizar esta actividad?

 $\ldots$  #

3.- Qué actividades pueden realizarse al mismo tiempo?

Una manera práctica de visualizar la interdependencia de actividades es mediante la construcción de la llamada MATRIZ DE --PRECEDENCIAS.

En esta matriz se escriben los conceptos de todas las activida des que forman el proceso, una en cada reng16n y una en cada columna formando casilleros, es decir, si son "n" actividades que corresponden a "n" columnas y a "m" renglones, darán por lo tanto "nm" casilleros (ver tabla l).

REGLAS PARA LA FORMACION DE LA MATRIZ DE PRECEDENCIAS.-

- 1.- Anal izar la actividad correspondiente a cada reng16n y determinar qui actividades pueden realizarse "inmediatamente después" de terminada la actividad en cuesti6n: para esto se recorre el renglón examinando las columnas de la tabla y colocando una "X" en los casilleros de las columnas que corresponden a las actividades que pueden efectuarse "inme diatamente después".
- 2.- Analizar la actividad correspondiente a cada columna y determinar que actividad o actividades deben realizarse "inmediatamente antes" de poder iniciar la actividad en cuesti6n; para esto se recorre por la columna de cada activi- dad y se coloca una "X" en los casilleros de los renglones correspondientes a las actividades que deben ejecutarse -- "inmediatamente antes".

La aplicación de las dos reglas anteriores puede hacerse en - cualquier orden; a veces resulta más sencillo definir cuáles son las actividades inmediatamente siguientes a otras, o sea, la aplicaci6n de la primera de las reglas, pero en todo caso es cuesti6n de conodidad al aplicar la primera o la segunda co mo inicio del proceso.

El último paso es una revisi6n aplicando cuidadosamente las 2 reglas anteriores.<br>
... *#* 

-13-

Debe quedar completamente claro que esta matriz ayuda al programador a visualizar situaciones de secuencia y presentación de la red. Las anota ciones que se hagan en tal matriz quedan a discreción del programador -sin olvidar que esta es solamente un papel de trabajo.

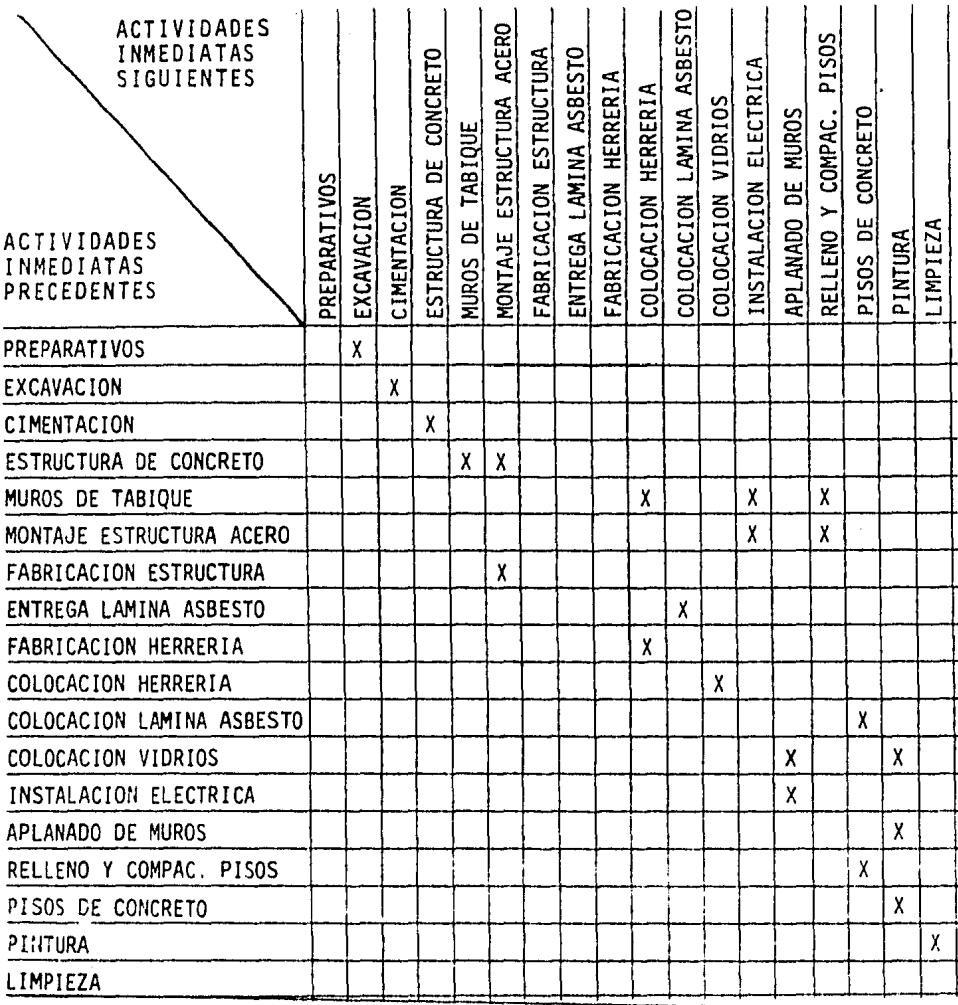

. . .  $\| \#$ 

Como ejemplo, elaboramos la red que representa el conjunto de actividades siguientes:

- 1 .- A es la primera actividad del proyecto y no depende de nada.
- 2.- Las actividades B y C se inician simultáneamente y dependen de la realización de A.
- 3.- O y E dependen de B y se inician simultáneamente.
- 4.- F depende de C.
- 5.- G depende de D,E y F.
- 6.- H depende de E y F.
- 7.- I depende de E y F y se inician simultáneamente con H.
- 8.- J depende de G y H.
- 9.- K depende de I y junto con J es la actividad final del proyecto.

### REPRESENTACION GRAFICA:

1.- A no depende de nada.

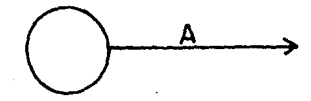

2.- Las actividades By C se inician simultáneamente y dependen de la realización de A.

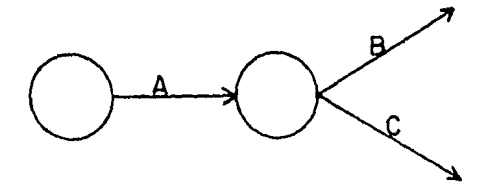

 $\cdots$ <sup>'</sup>

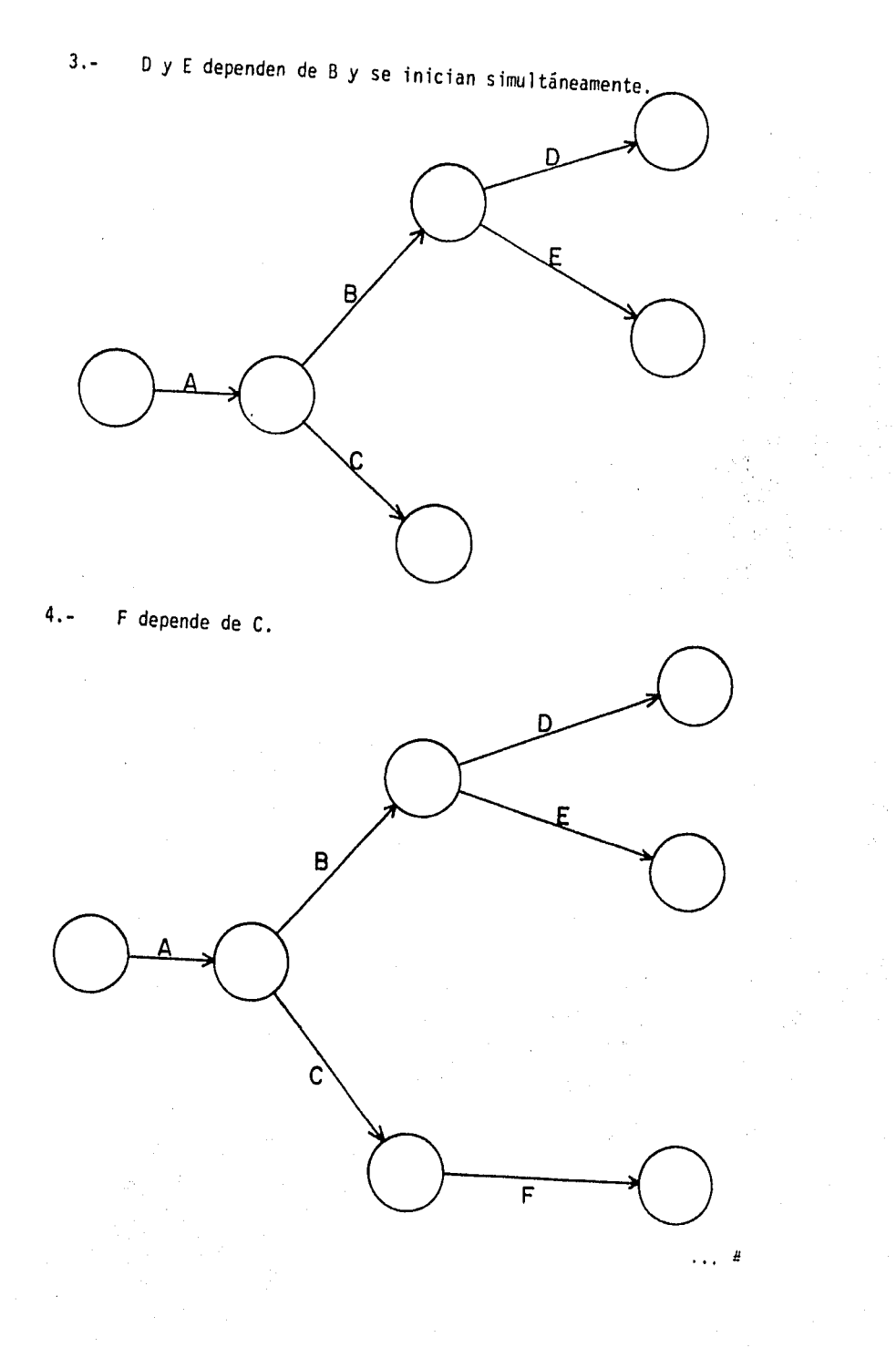

 $-15-$ 

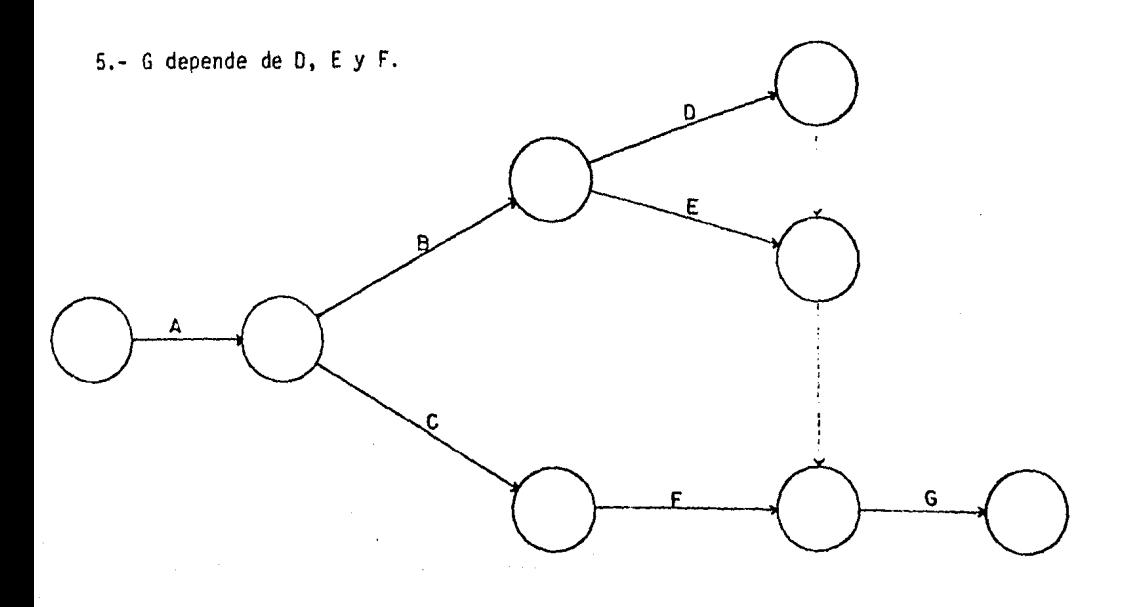

6.- H depende de E y F.

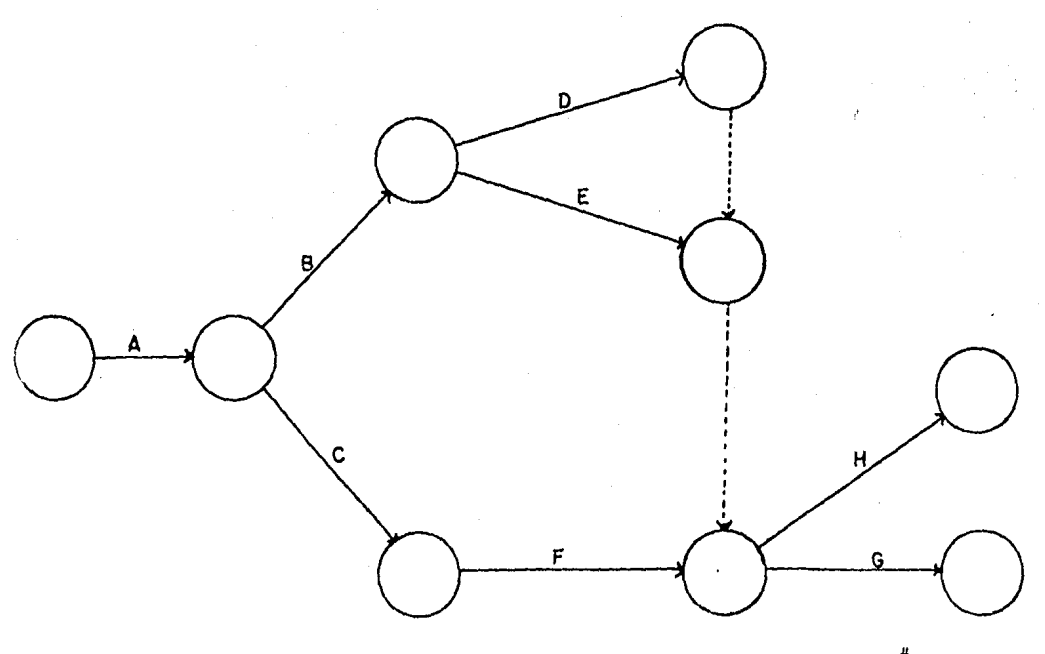

 $-17-$ 

Atención.- tal como se ha dibujado H. depende tambien de D, lo cual no es correcto porque no es una restricción del pro-yecto. Podría optarse por:

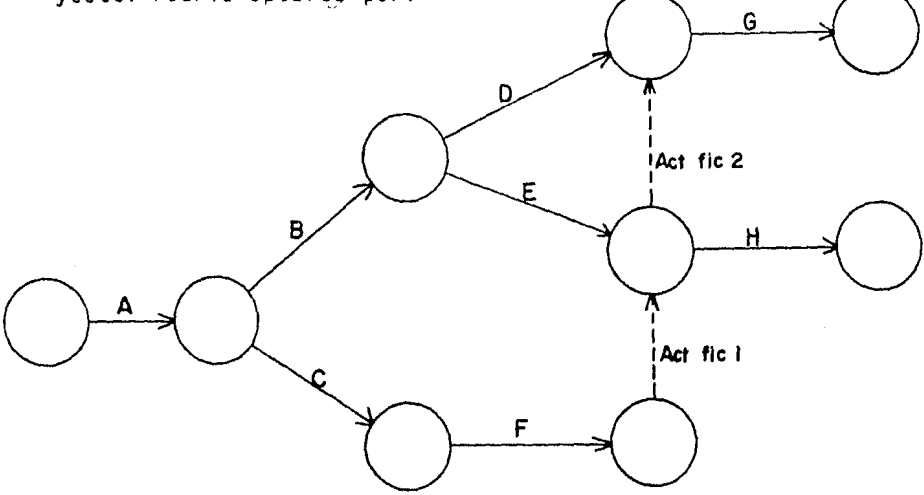

En esta representación, que es correcta; nos damos cuenta que la actividad ficticia número 1 NO tiene razón de ser. Por lotanto, la sexta instrucción resulta:

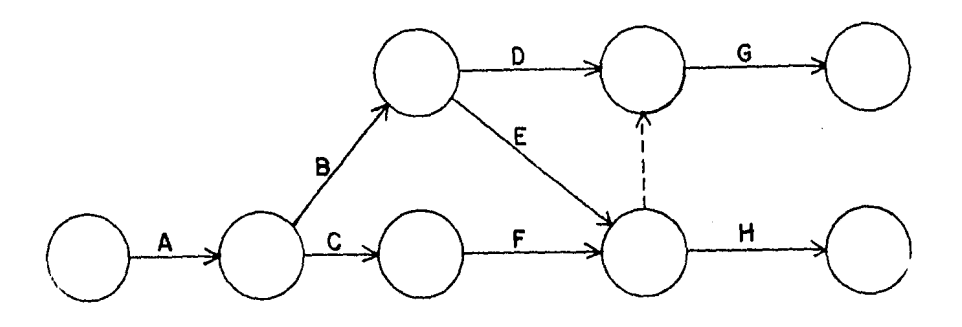

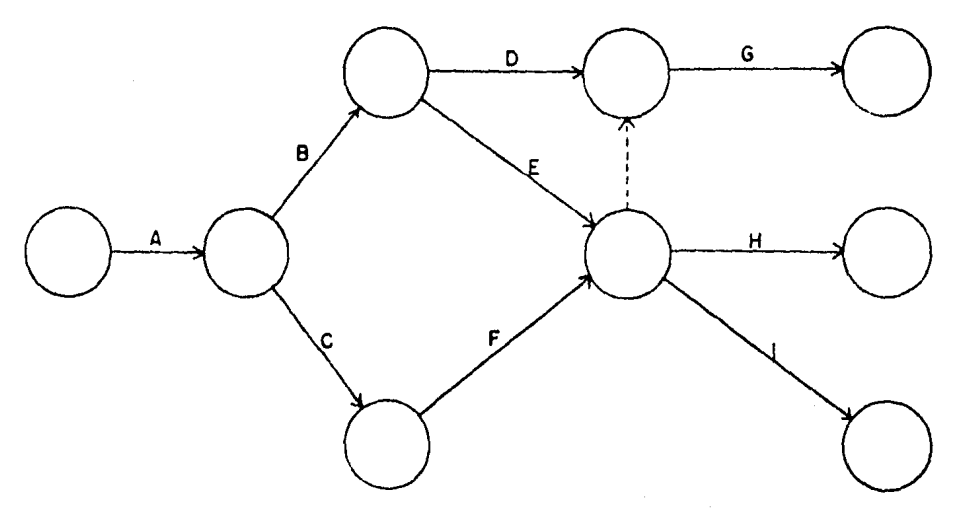

7. I depende de E y F y se inician simultáneamente con H.

8. J. depende de G y H.

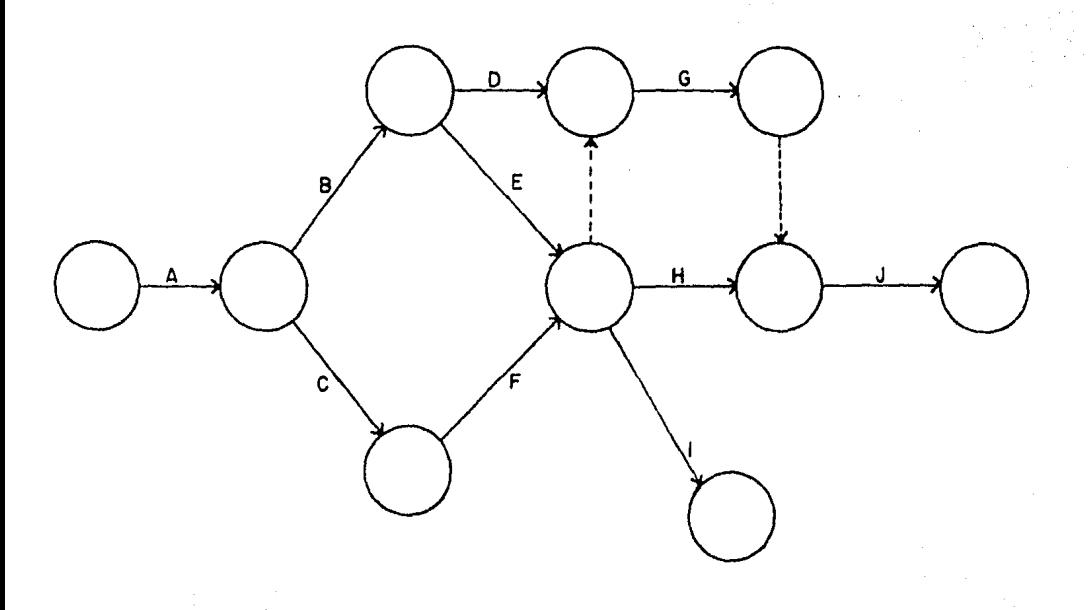

9. K depende de I y junto con J es la actividad final del --proyecto.

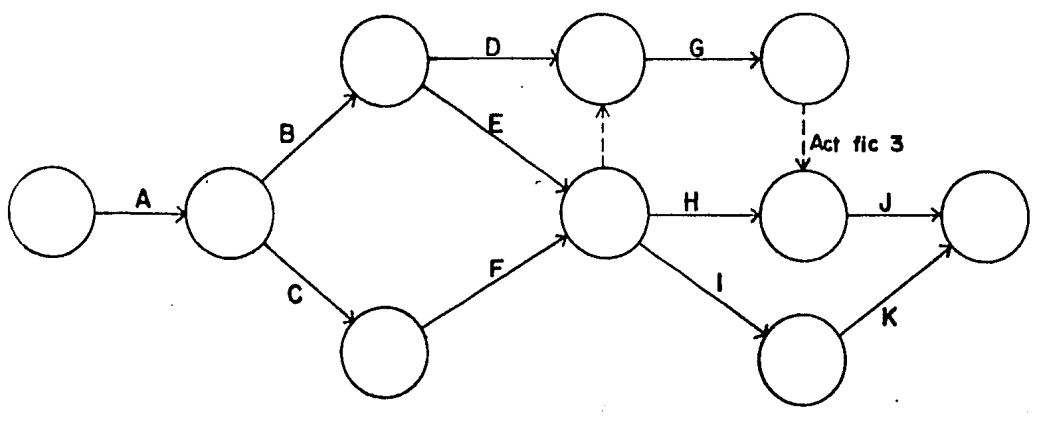

Al igual que en la instrucción sexta, nos damos cuenta que la actividad ficticia número 3 no es necesaria, por lo que la -red queda representada finalmente de la siguiente manera:

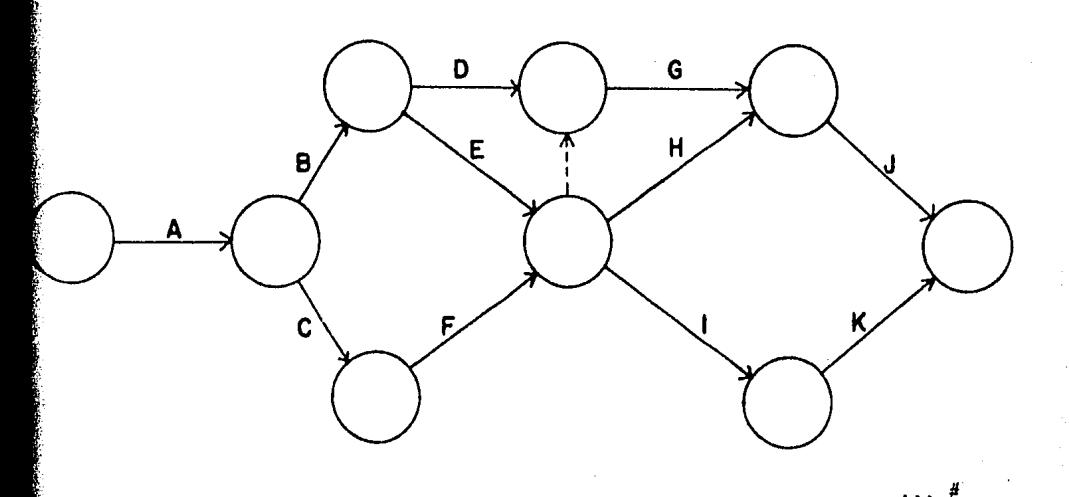

Hasta aoui, se ha presentado exclusivamente la logística del proyecto, sin embargo, se requiere de más información para uti lizar el diagrama de flechas como elemento de programación y control.

Evidentemente el aspecto geométrico de la red puede variar deacuerdo a la colocación de los eventos.

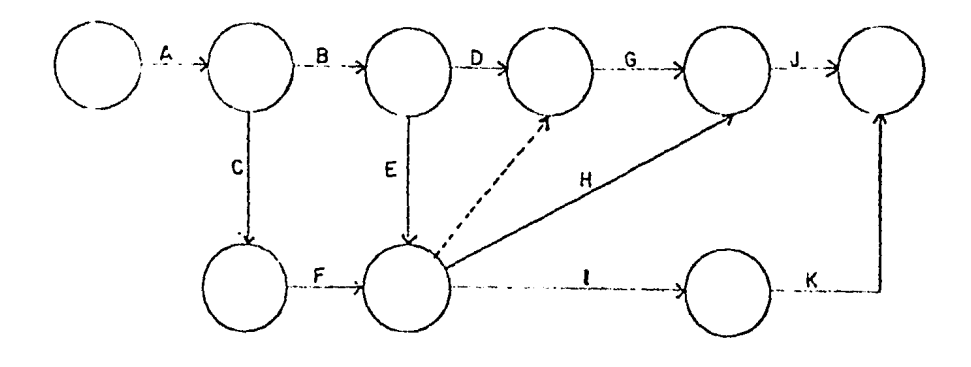

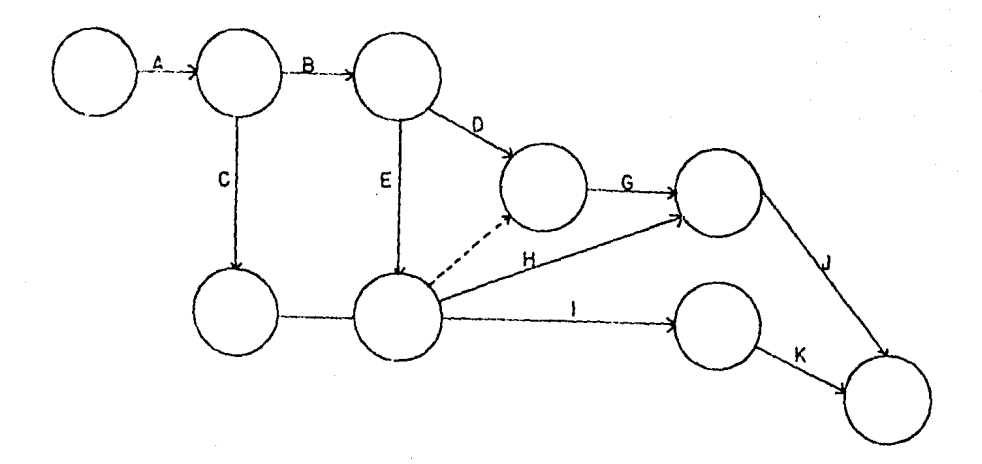

#### CAPITULO  $III$

#### CONSTRUCCION Y CALCULO DE LA RED

SIMBOLOGIA.-

Habiendo definido en el capítulo anterior los elementos que in tegran la red de actividades, adoptaremos en el siguiente capí tulo la simbología que a continuación se indica:

**EVENTO** 

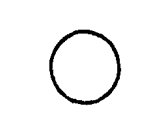

Significa iniciación o terminación de una actividad.

ACTIVIDAD

Consumo de tiempo y recursos. Signi fica la ejecución de una labor.

ACTIVIDAD FICTICIA

No consume tiempo ni recursos, sirve para expresar secuencia lógica.

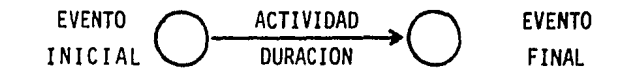

CADENA DE ACTIVIDADES:

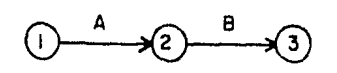

es precedente de  $B$  $\begin{array}{c}\n\downarrow \\
\downarrow \\
\downarrow \\
\downarrow\n\end{array}$ es subsecuente de A depende de  $A$ evento final de A. ာ evento inicial de B

 $-22-$ 

El círculo generalmente se utiliza como la representación gráfica de un evento, aunque diferentes autores prefieren utilizar su propia simbología para marcar el tiempo de inicio y determinación. Estos datos son los que siempre acompañan al sím El círculo generalmente se utiliza como la representación grá-<br>fica de un evento, aunque diferentes autores prefieren utili-<br>zar su propia simbología para marcar el tiempo de inicio y de-<br>terminación. Estos datos son los q din creme, dange directives decides pretirem dettitions control destructions control de inicio y de-<br>
ión. Estos datos son los que siempre acompañan al sím<br>
ir ejemplo:<br>
81<br>
97<br>
97<br>
97<br>
7

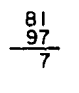

RODRIGUEZ CABALLERO TERCERO ANTILL & VOOD H.

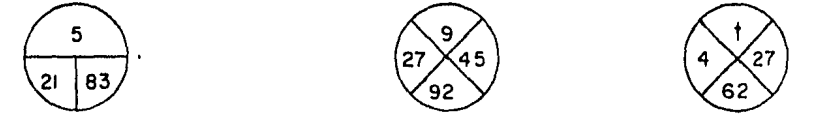

R.L.MARTINO WHATTINGHAN SCHJETMAN

CALCULO DE LA RED.-

Consideremos la actividad 0-1 del siguiente diagrama:

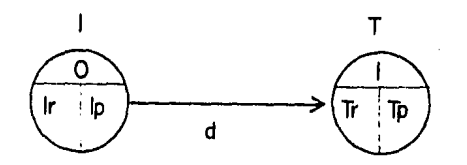

#### Donde:

- evento inicial  $\mathbf{I}$ *T*  evento final tiempo de iniciación más próximo a la actividad Ip tiempo de iniciación más remoto de la actividad Ir tiempo de terminación más próximo a la actividad Tp Tr tiempo de terminación más remoto de la actividad
	- d duración de la actividad

••. #

Si previa"ente se ha tenido cuidado de anotar la duración esti maca para todas las actividades, la fecha de terminación más pr6xirna de cualquiera de ellas, será simplemente igual a su fe cha de iniciaci6n más la duración correspondiente.

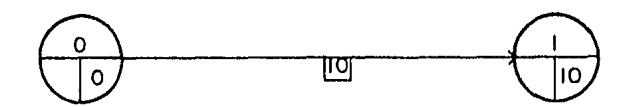

Por supuesto la terminaci6n más próxima de la actividad 0-1 - se convierte en la iniciación más próxima de la actividad o ac tividades que le siguen. Cuando varias actividades concurren en un solo evento, la terminaci6n pr6xima que deberá conside- rarse será la cantidad mayor que resulte de sumar las diferentes fechas de iniciaci6n con sus duraciones respectivas, esto es:

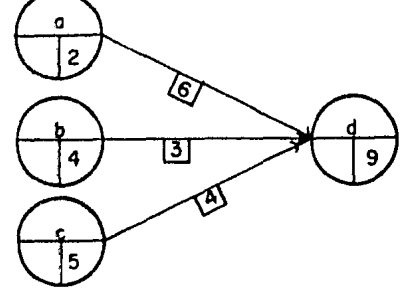

Tp=5+4=9

• •• #

El hecho importante de este ejemplo, es que las actividades - que se inician en el evento "d" no pueden llevarse a cabo an- tes de la fecha 9 aunque por los otros caminos "ad" y "bd" se termine con anticipaci6n (8 y 7 respectivamente); luego la ruta "cd" es la crftica y la condicionante para esta parte del proceso. Los otros dos caminos tendrán cierta holgura con res pecto a la fecha 9 de ejecuci6n (1 y 2 semanas respectivamen- te).

Otro caso particular es cuando se tiene la presencia de una actividad ficticia, misma que deberá tratarse para este efecto como una actividad normal con duración igual a cero:

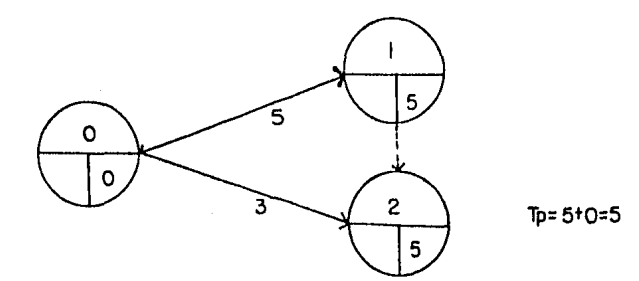

Refiriendonos al diagrama 3-1 que a continuación se ·muestra con sus duraciones correspondientes, calculamos las fechas pró ximas de iniciación y terminación:

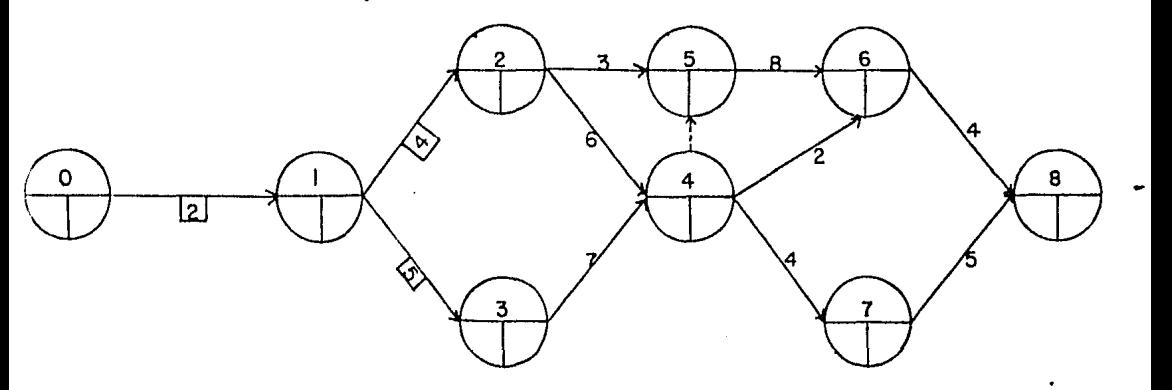

Anal icemos paso a paso la secuencia de cálculo; para la activi dad O- 1:

 $Tp = O + 2 = 2$ 

••• #

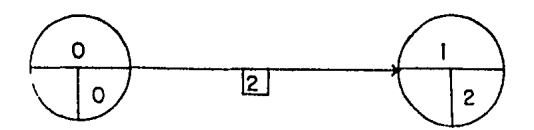

La terminaci6n pr6xima de la actividad J-1 se convierte en la iniciaci6n de la actividad 1-2 y 1-3:

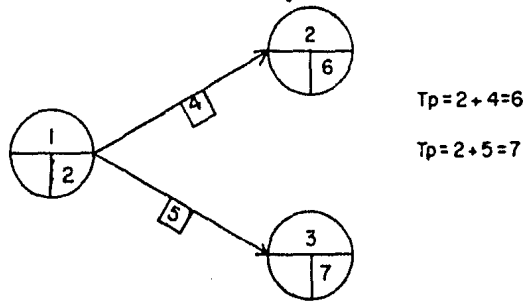

De igual manera se procede para obtener las fechas de los eventos 4 y 5:

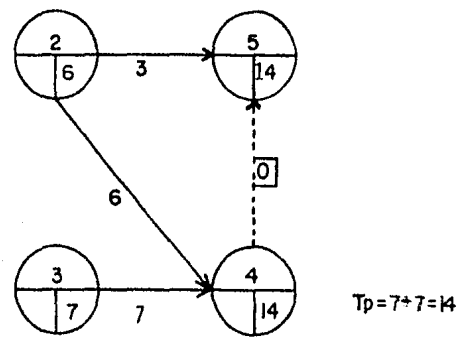

Como hemos observado se llevará el mismo proceso para toda la red, tomando la cantidad mayor cuando concurran 2 o más even-tos.

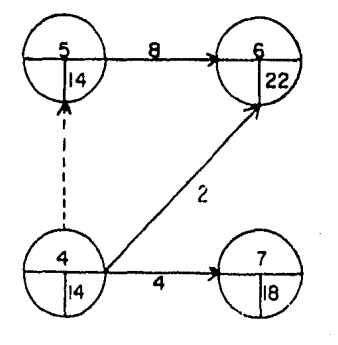

Tp= $14 + 8 = 22$  (se toma el mayor)  $Tp=14*2:16$ 

.•. #

 $Tp = 14 + 4 = 18$ 

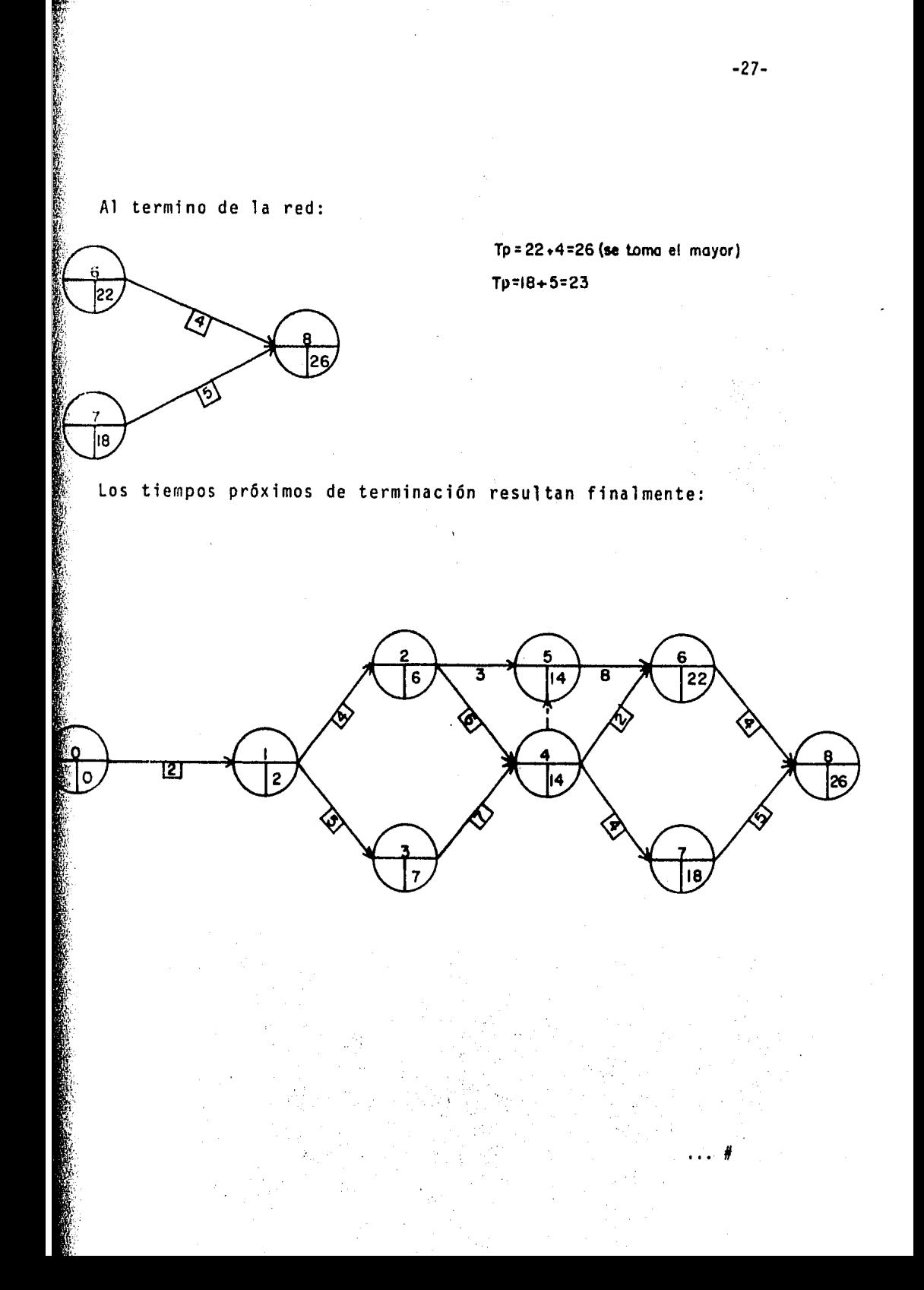

#### CALCULO DE LOS TIEMPOS REMOTOS DE INICIACION Y TERMINACION.

Al terminar el calculo en el inciso anterior, hemos determinado que la duración del proyecto será de 26 días. Esta terminación próxima deberá corresponder, para no retrasarnos en la ejecución del proyecto, al tiempo remoto de terminación.

Por lo tanto en el evento final:  $Tr = Tp$ 

Refiriendonos a la misma red, el cómputo de las tiempos lími- tes se efectúa "regresandose" del evento final o meta hacia el inicio del programa, utilizando la fecha 26 obtenida anteriormente. La operación consiste en restar las duraciones de cada una de las actividades de los eventos que las anteceden, deter minandose primeramente los tiempos de aquellos eventos donde se hace una sola actividad y anotando la cantidad menor cuando se tengan dos o más resultados posibles.

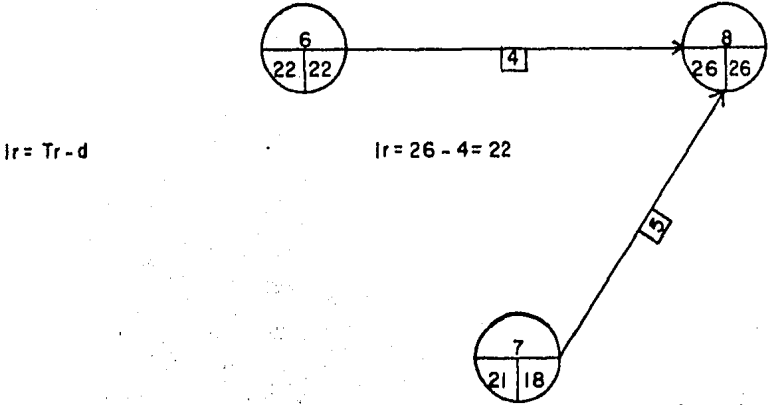

**lr=26-5** =21

... *11* 

En la figura anterior se presenta la determinación de los even tos 6 y 7 cuyo resultado es simplemente:

 $(26-4)=22$   $(26-5)=21$ 

En seguida para el evento 5, se tiene que: Ir= 22-8=14

En el evento 4 nacen 3 actividades: 4-5, 4-6 y 4-7 Siempre escogeremos el resultado menor de éstos como el tiempo 1 imite. Por la ruta 4-7 el tiempo es:

21-4=17

Por el camino 4-6:

 $22 - 2 = 20$ 

Por la vía 4-5, Tr= 14-0=14, que es el menor de las tres y determina el resultado que se anotará:

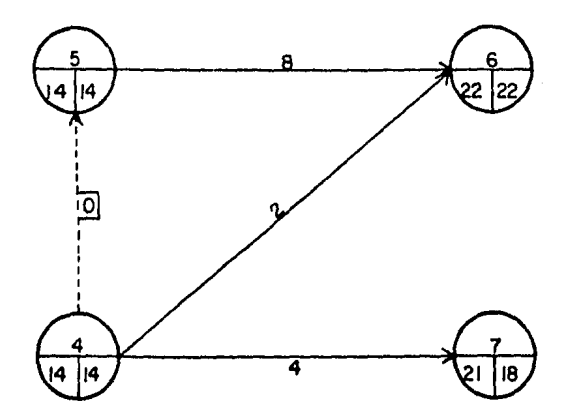

... #

Proseguimos al siguiente tramo, es decir, obtener el tiempo 11 mite de los eventos  $2 \times 3$  en igual forma que en los pasos ante riores.

Una ruta produce:  $14-3=11$  y la otra  $14-6=8$ que es el resultado menor y por lo tanto el tiempo límite.

Este número 8 lo colocamos en la casilla izquierda del evento 2 como se ha hecho con los anteriores tiempos límite. Para el evento 3: Tr= 14-7=7

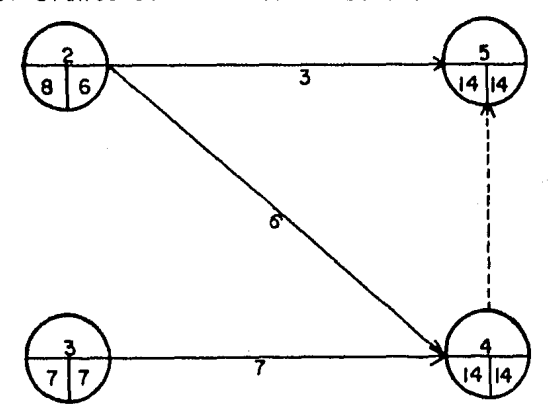

En seguida determinamos el valor numérico del evento 1 esco- giendo el que arroje ]a menor cantidad de las obtenidas por los caminos 1-2 y 1-3.

A través de 1-3 el resultado es:

 $7 - 5 = 2$ que será el tiempo límite, ya que por la ruta 1-2 su valor es  $maxor: 8-4=4$ 

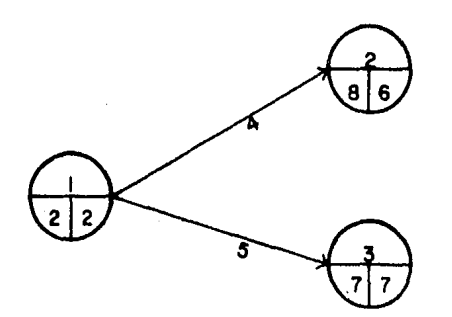

••• */1* 

Finalmente obtenemos el tiempo lfmite del evento inicial O - que es: 2-2=0

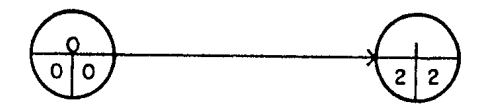

En el evento inicial la iniciaci6n remota deberá ser igual a cero, en vista de que es el inicio del programa. Si no lo es debemos revisar el c6mputo de la red en sus tiempos pr6ximos y tiempos remotos en forma completa, ya que obviamente existe un error de cálculo.

En seguida se muestra la figura que ilustra la red con los c6mputos completos utilizados en ésta etapa:

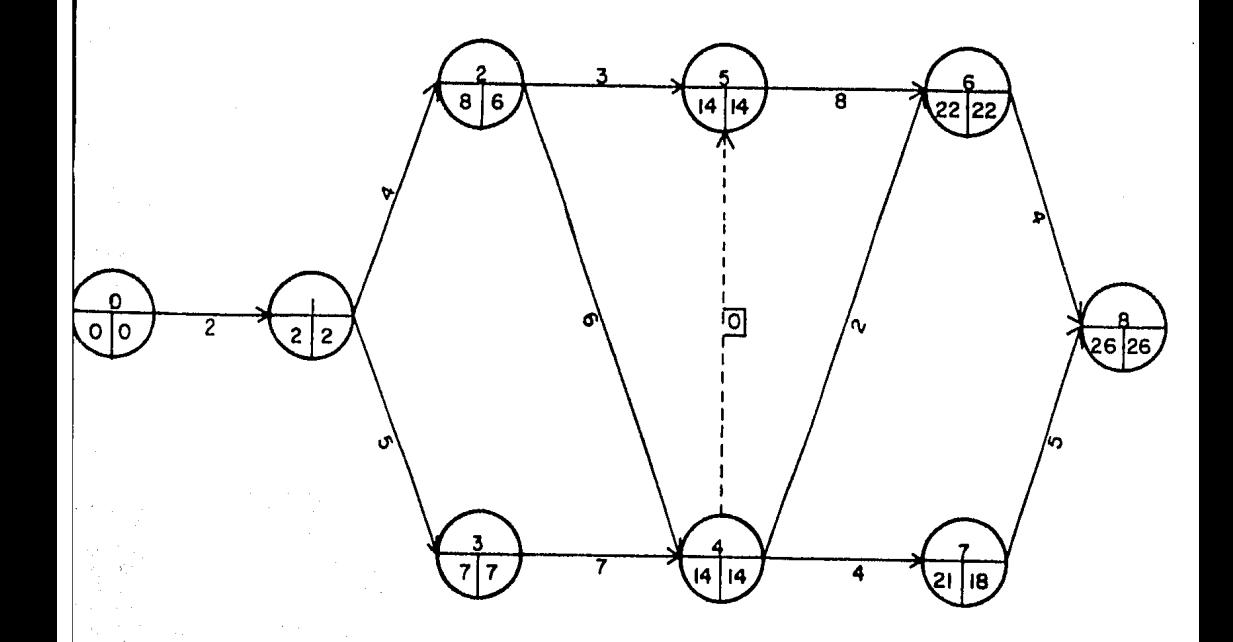

#

EVENTOS CRITICOS, TIEMPOS OBLIGADOS.-

Por medio de una inspección de la red que acabamos de determi nar, podemos observar cuales son los eventos crfticos, es decir, aquel los donde sus tiempos próximos y limite son identicos. Es obligado a cumplir con ellos en vista de que no exis te holgura posible y cualquier desviación de este tiempo im- puesto cambiaría el resultado total.

Son dos las condiciones que nos determinan si una actividad es crítica:

- 1.- Los valores del evento inicial y del final de una ac tividad deben ser identicos tanto en el evento ini- cial como en el final. respectivamente.
- 2.- La diferencia entre Tr y Ip debe ser igual a la duración de la actividad.

En el ejemplo desarrollado, basta aplicar la primera condición para definir perfectamente la ruta crítica,

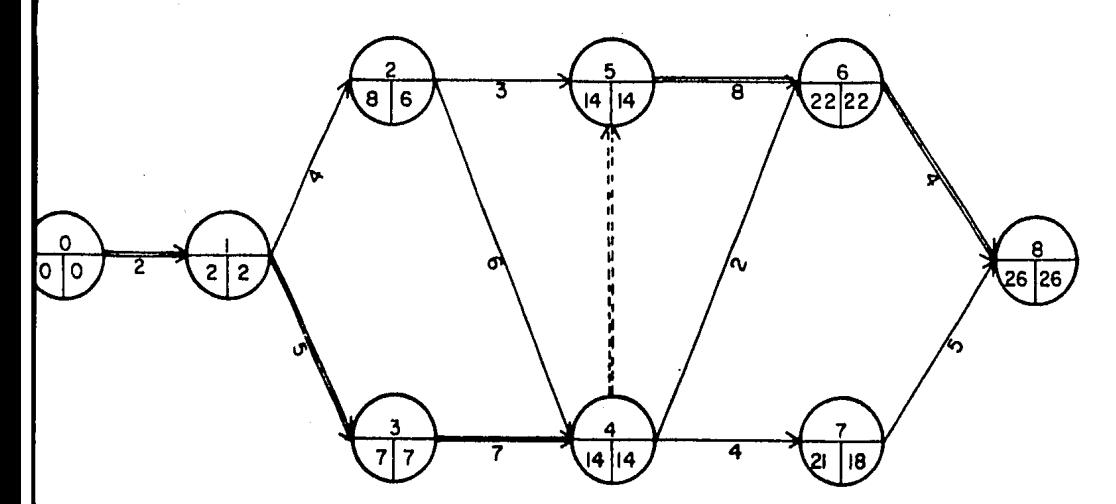

#

Sin embargo, hay ocasiones en que es indispensable recurrir a la segunda condición, como sucede en el siguiente ejemplo:

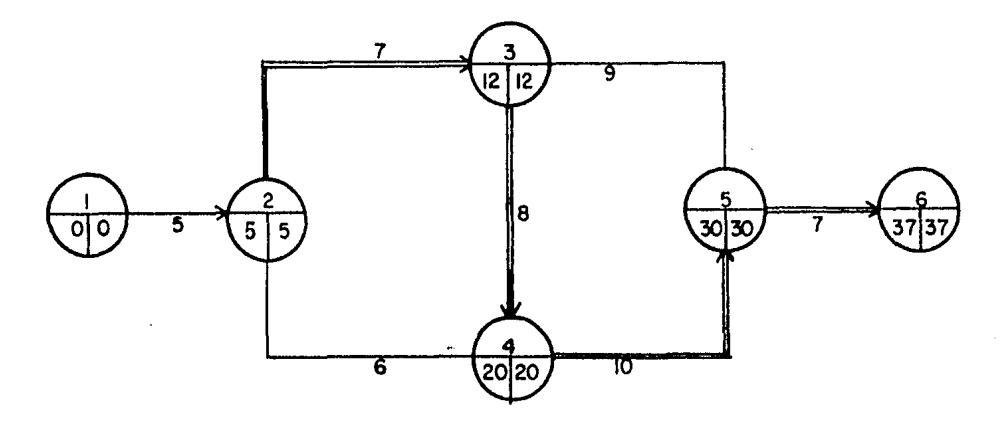

Todas las actividades del diagrama tienen tanto en su evento i nicial como en el final los dos valores repetidos, por lo tanto cumplen con la primera condición y es necesario analizar si todas cumplen también con la segunda:

La actividad 1-2 tiene una duración de 5 días y si obtenemos la diferencia entre los dos eventos vemos que :  $\cdot$  5-0=5 que es igual a la duración, por lo tanto la actividad 1-2 es - CRITICA.

En la actividad 2-3 la duración es 7 por lo que: 12-5=7 así que la actividad 2-3 también es CRITICA.

La actividad 2-4 con una duración igual a 6 tiene una diferencia de 20-5=15, Es diferente a la duración, por lo tanto esta actividad no es crítica.

La actividad 3-4 tiene una diferencia de 8 que es igual a su duración. La actividad es CRITICA.

 $\cdots$   $\sharp$ 

En la actividad 3-5 la duración es de 9 días y 30 menos 12 es igual a 18, que es diferente a la duración, por lo que no es actividad critica.

La actividad 4-5 con una duración de 10 días y una diferencia de 30 menos 20 que es igual a la duración, también es una acti vidad CRITICA.

La actividad 5-6 con 7 días de duración y una diferencia de 37 menos 30 también es CRITICA.

Todo este conjunto de actividades criticas constituyen la RUTA CRITICA que al indicarla en el diagrama quedaría así:

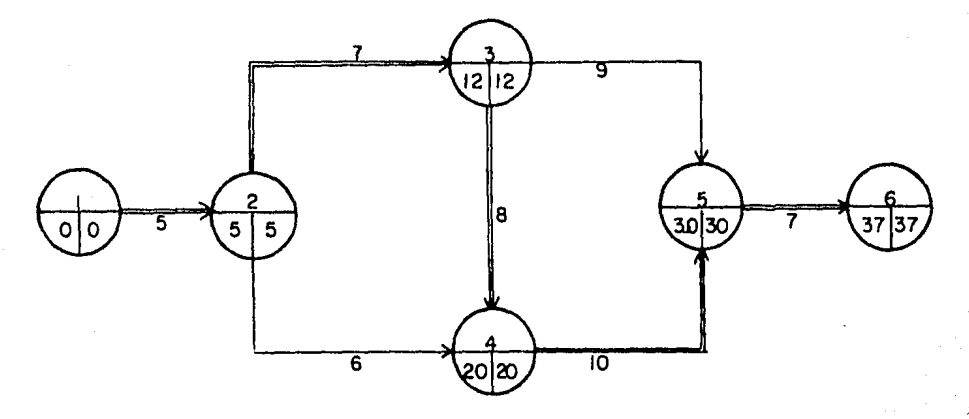

HOLGURA.-

Las actividades que no son criticas tienen holguras o tiempos flotantes para su realización:

El máximo tiempo disponible oara llevar a cabo una actividad es:

$$
Tr - Io = MTD
$$

 $\cdots$   $\sharp$
Donde: Tr Ip MTD tiempo remoto de terminación tiempo próximo de iniciación máximo tiempo disponible

La fecha próxima de terminación de una actividad es:

$$
Tp = Ip + d
$$

donde d es igual a la duración de la actividad.

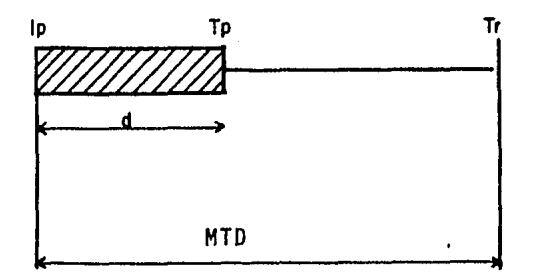

El tiempo remoto de iniciación de una actividad es:

$$
Ir = Tr - d
$$

donde Ir es el tiempo remoto de iniciaci6n de la actividad.

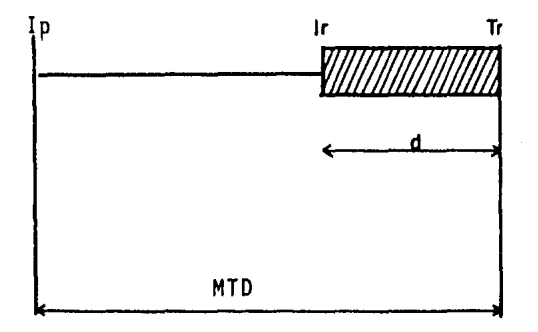

••• fl

Para el mejor manejo de las holguras se han hecho comunmente 3 clasificaciones:

> 1.- Holgura total 2.- Holgura libre 3.- Holgura independiente

De ellas, analizamos las dos primeras por ser las más usuales HOLGURA TOTAL.-

Es el tiempo que puede desplazarse una actividad sin que se modifique la duración del proyecto.

La holqura total de una actividad depende del tiempo máximo disponible y corresponde al lapso que existe entre el tiempo de iniciación más próximo de la actividad y su tiempo remoto. Si el tiempo disponible para realizar una actividad es superior a su duración, el exceso se denomina HOLGURA TOTAL.

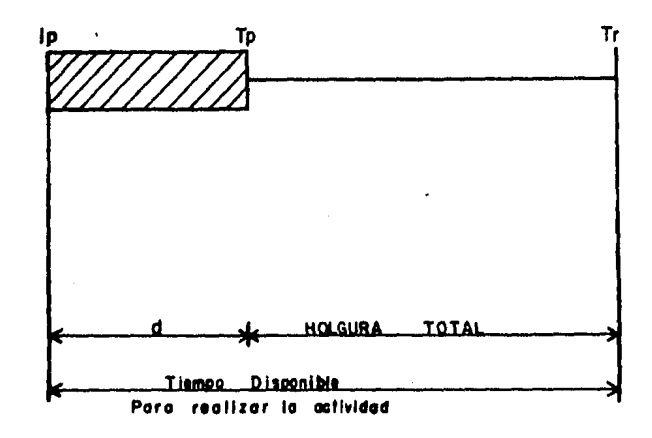

Ht = Tr - Tp y como Tr = Ir + d y Tp = Ip + d entonces

 $Ht = Ir - Ib$ 

 $-36-$ 

Tenemos la actividad 1-2 de nuestro ejemplo. Sus tiempos res pectivos son:

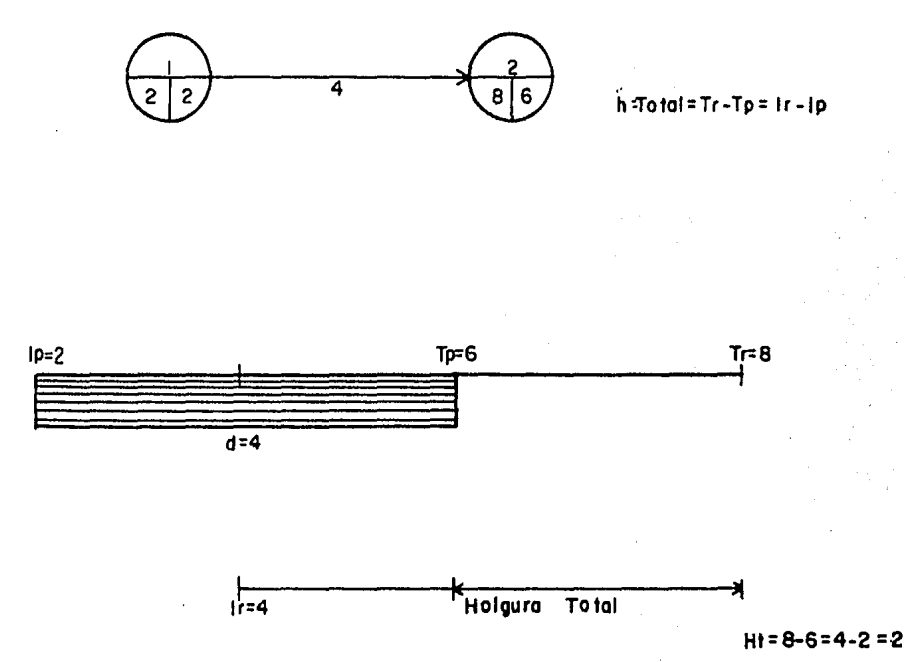

Obviamente la actividad 1-2 podría iniciarse hasta el 40 día sin alterar por ello la duración total del proyecto, ya que las actividades subsecuentes 2-4 y 2-5 se terminarán en ambos casos el día 14.

HOLGURA LIBRE.-

Es el tiempo que puede desplazarse una actividad sin modifi- car la fecha de iniciación más próxima de las actividades que en orden le siguen. Lo anterior puede expresarse gráficamente de la siguiente manera:

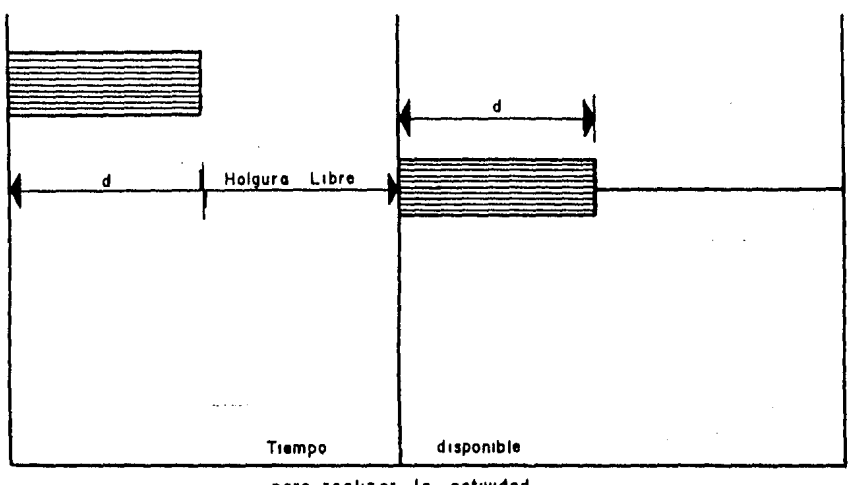

para realizar la actividad

La holgura libre se calcula directamente del diagrama de flechas con la siguiente expresión:

HL = T
$$
p - Ip - d
$$

••• #

Donde:

Tp tiempo de terminaci6n más pr6ximo de la actividad. Ip tiempo de iniciaci6n más próximo de la actividad.  $d =$  duración de la actividad.

Algebraicamente HL = Tp - (Ip + d) que es igual a Tp - Tp = 0 por ésta razón insistimos que los datos correspondientes a Tp Ip y d se lean directamente del diagrama de flechas.

Referido al primer ejemplo de éste capftulo, analicemos las actividades 4-6 y 6-8:

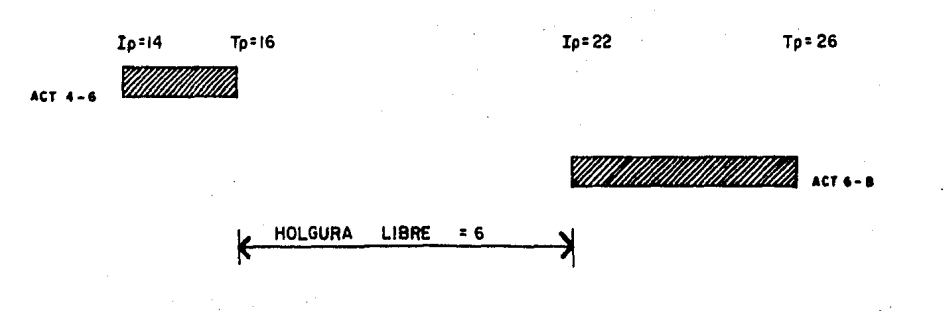

•.• #

DIAGRAMA DE BARRAS.·

El diagrama de barras o diagrama de Gantt es una representa- ción gráfica del tiempo que se ha estimado para las principales actividades del proyecto a ejecutar con el cual se podrállevar el control de la obra, muy importante en la fase constructiva. Este diagrama se deriva de la red de actividades.

- El diagrama se forma como sigue:
	- a. Para las actividades que hemos seleccionado como - Conceptos del programa, habrá una barra que a cierta escala representa el tiempo de ejecución de cada una de ellas.
	- b.- Se convierte la escala de tiempos efectivos en unaescala de días calendario, haciendo coincidir el - origen de la escala con la fecha de iniciación delproceso. Se ajustan en seguida las posiciones de - las barras que representan a las actividades tenien do en cuenta los días no laborables (días de descan so y días festivos).
	- c.- Todas aquellas actividades que poseen holgura deben tambien representarla en el diagrama.

Para la construcción del diagrama de barras, son fundamenta-- les las Ip (iniciación próxima), la duración y la holgura; detal manera que si dibujamos para cada actividad una barra, -- iniciandola en la fecha correspondiente a una Ip y prolongandQ la a la escala debida por toda su duración, habremos logrado un programa en el que no se han usado holguras. Estas se utili zarán posteriormente en la etapa de balance de recursos.

Previamente a la representación gráfica por barras, es *conve*niente tabular los cálculos realizados. La secuencia es la - siguiente:

 $($  entabla  $3.1$ )

1.- Se enlistan las actividades cuidando que el orden sea progresivo, es decir aumentando el primer digito que identifica la actividad hasta terminar con todas las - actividades que se inician en él. (columna 1)

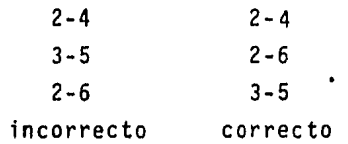

2.- Se escriben la duración de las actividades. (columna 2)

- 3.- Se escriben copiando del diagrama los tiempos pr6ximosde iniciación Ip. (columna 3)
- 4.- Se calculan los tiempos pr6ximos de terminaci6n, como  $Tp = Ip + d. (columa 5)$
- 5.- Se escriben, copiandolo del diagrama los tiempos remo- tos de terminaci6n. (columna 6)
- 6.- Se calculan los tiempos remotos de iniciación como Ir =  $Tr - d.$  (columna 4)
- 7.- Se calcula con los datos de la tabla, la holgura total-Ht = Tr - Tp. (puede verificarse con Ht = Ir - Ip).  $---$ (columna 7)
- 8.- Se calcula la holgura libre;  $H1 = Tp Ip d$  directa-mente de la red. (columna 8)
- 9.- Las actividades ficticias pueden o no incluirse sin -- afectar el cálculo.

Nuestra fabricación del cálculo en la red será:

•· •• #

TABULACION DE LA RED

 $\bar{z}$ 

 $\sim$   $\sim$ 

**Company of the Second Company** 

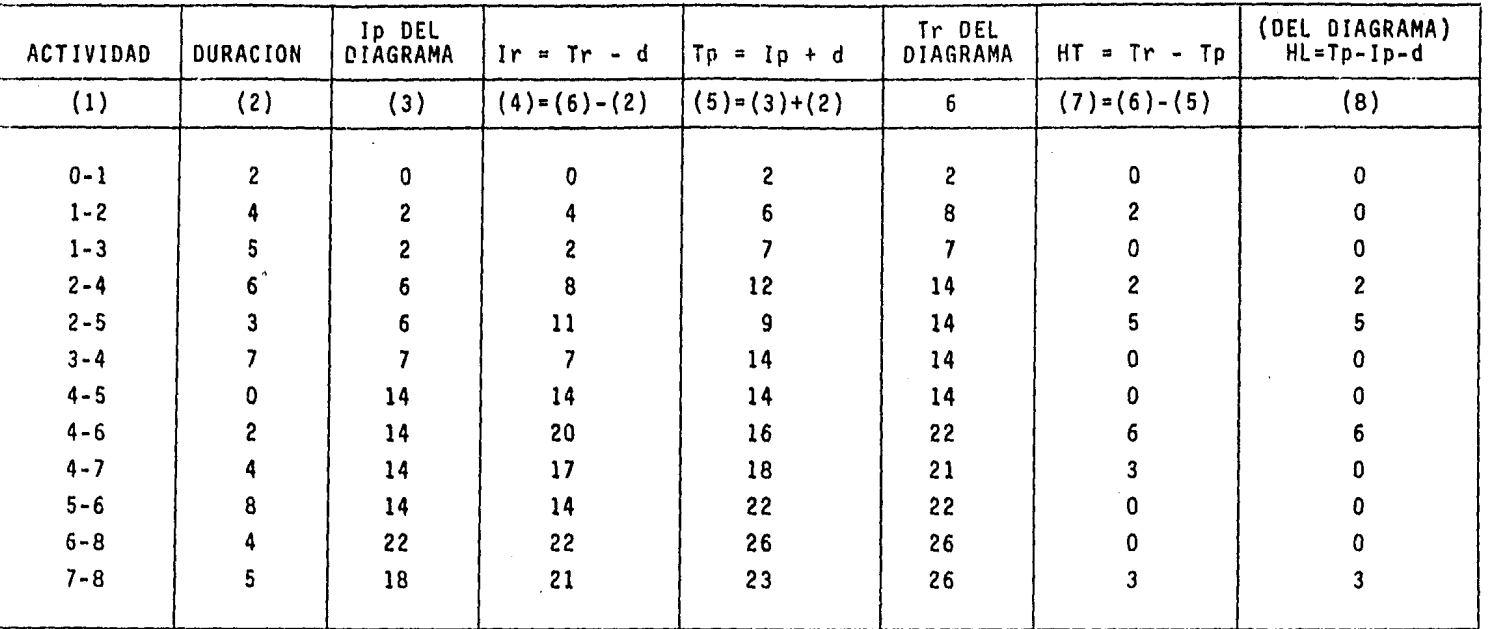

Ñ.

**TABLA 3:1** 

 $-35-$ 

Ahora veamos el caso particular de las redes 3-1 y 3-2 y como serfan sus diagramas de barras:

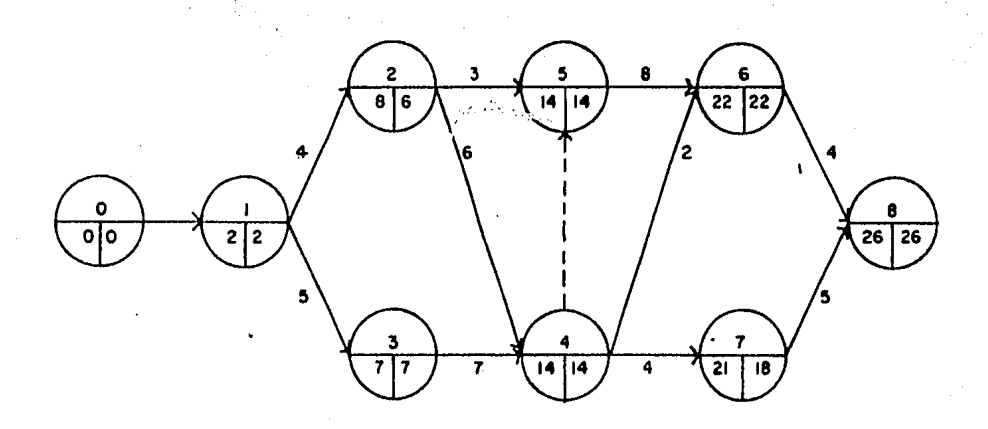

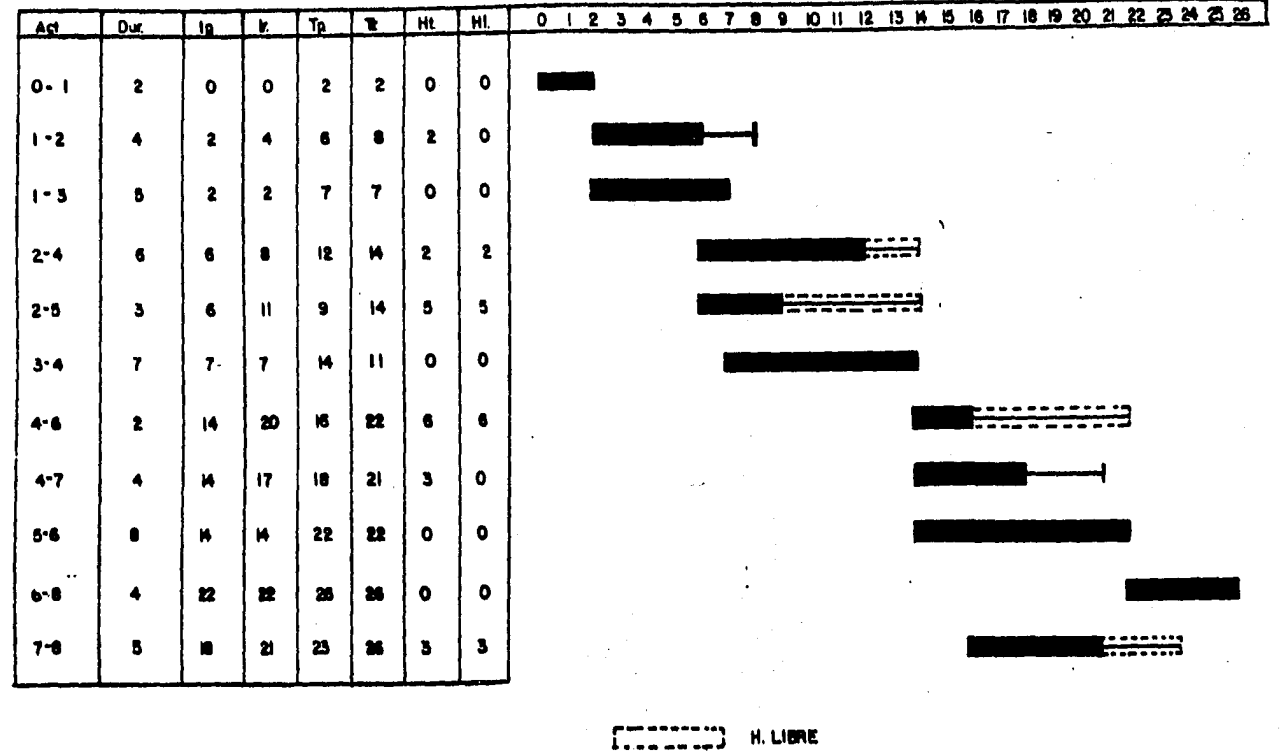

 $\sim$ 

 $\bullet$ 

H. TOTAL

DIAGRAMA DE BARRAS  $3.1$ 

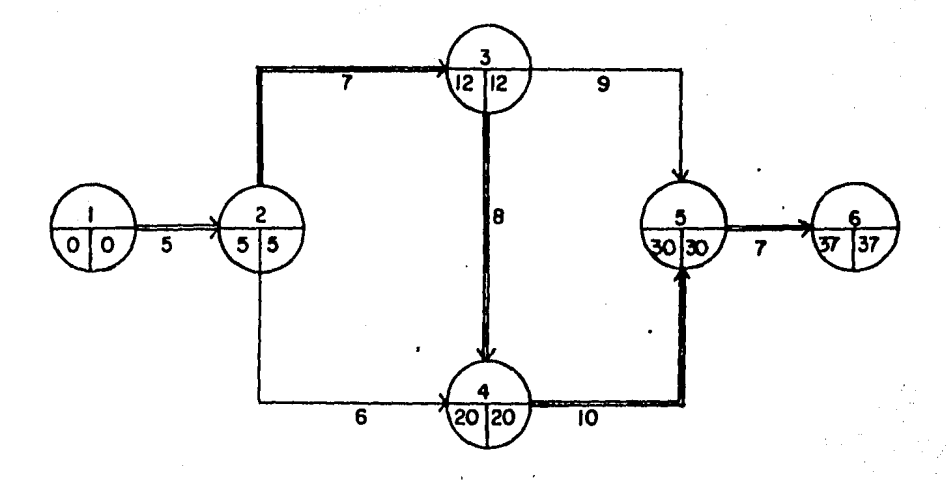

Diagrama 3-2

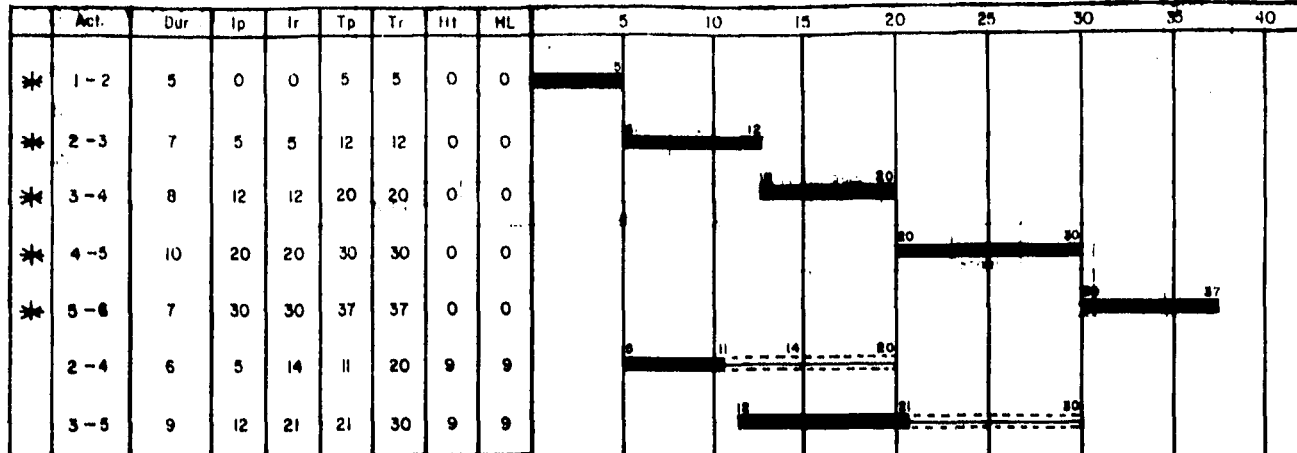

H.LIBRE H.TOTAL

51

DIAGRAMA DE BARRAS 3.2

Otra representación gráfica, consiste en dibujar a escala las actividades que integran el proyecto, señalando sus dependencias y las holguras entre ellas. Dicha representación recibeel nombre de " Mapa de Proyecto ".

Por comodidad, se sugiere dibujar primero la ruta crítica y posteriormente las demás actividades.

Para el diagrama 3-2, el " Mapa de Proyecto " es:

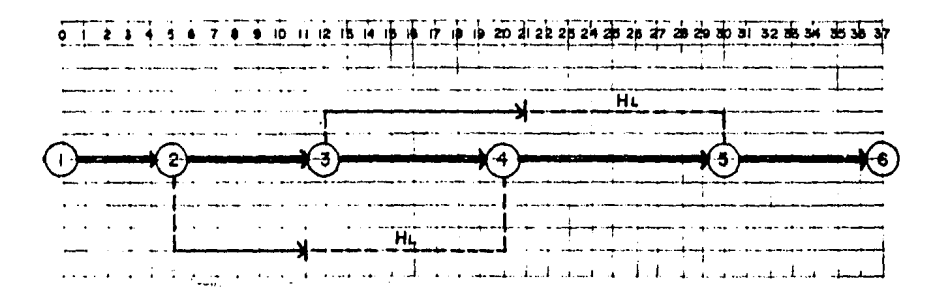

PARA EL DIAGRAMA "3 1 '

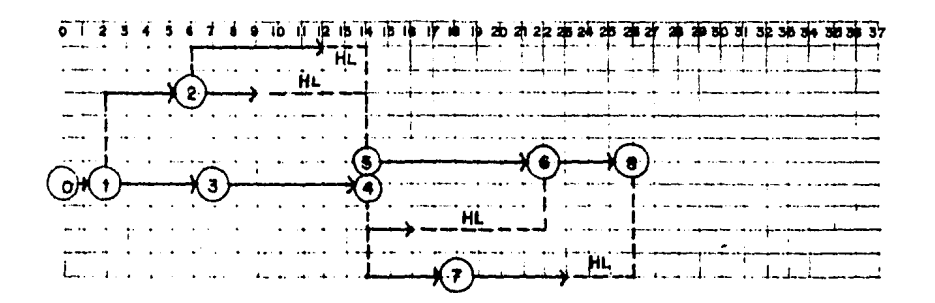

Como se ve, los mapas de proyecto tienen ventaja sobre los - diagramas de barras porque permiten visualizar rápidamente la dependencia entre actividades y sus holguras correspondientes.

## BALANCE DE RECURSOS

En los ejemplos desarrollados en el capitulo anterior se ha tomado la duración de las actividades como un dato del proble ma. No debemos perder de vista que dicha duración se determina en función del volumen de obra por ejecutar y de los rendi mientas de los recursos utilizados. Si tenemos por ejemplo:  $1000 \text{ m}^3$ . de excavación y tenemos los-

siguientes recursos:

- ler. caso; cuadrillas de 5 personas con un rendimiento de 4m<sup>3</sup> x jornal c/u sería 5 x 4 = 20  $m<sup>3</sup>$ d1a El tiempo de ejecución sería =  $1000 \text{ m}^3$  = 50 días 20m3/días
- 2o. caso; tenemos una retroexcavadora que tiene un rendimien to de 100 m<sup>3</sup> jornal. El tiempo de ejecución sería-1000 = 10 días. 100

En conclusión vemos que el tiempo de ejecución depende directamente de los recursos empleados: Obtenida la Ruta Crítica y las holguras de las actividades de un proyecto, se procede al balance de los recursos requeridos para su ejecución.

Al decir recursos nos referimos a mano de obra, materiales yequipo.

Estos recursos representan, evidentemente, erogaciones de dinero en la realización del proyecto.

La asignación o distribución de recursos requeridos para la ejecución de las actividades de un proyecto dependen de númerosos factores, entre los cuales podemos mencionar los si--- guientes:

... #

- l.- Número de unidades en que oueden medirse las actividades.
- 2.- Duración del proyecto.
- 3.- Métodos de ejecución.
- 4.- Húmero de actividades que oueden ejecutarse por unidad de tiempo; ciertos grupos básicos de trabajo integrados por cierto personal y cierto equioo.
- 5.- Espacios y servicios requeridos para cada grupo bási co de trabajo.

etc.

Teniendo en cuenta factores como los mencionados y fijada una duración "Crftica o no Crftica", es cosible elaborar una lista de "recursos requeridos" y determinar la intensidad requerida para cada uno de ellos.

Esta intensidad puede obtenerse dividiendo la cantiüad totaldel recurso en estudio que se necesita en el tiempo que durala actividad, entre el tiempo que dura dicha actividad.

Ho obstante, como los recursos deben de estar de acuerdo conlos ingresos y egresos del proyecto, en muchas ocasiones se llegan a oresentar situaciones de falta de dinero en un momen to dado. Esto es debido principalmente a que se tienen concen traciones de inversiones muy fuertes que sobrepasan las canti dades disponibles. Si se hace un balance lógico de recursos de acuerdo con las holguras disponibles, es muy posible lle- gar a preveer anticipadamente la cantidad de recursos requeri dos, así como también cuando éstos sobran en el proyecto, sobre todo en lo que se refiere a personal y equioo. Desarrollemos un ejemolo con la siguiente red en la cual se han indicado el número de hombres que se requieren para cadaact ividad.

• •• */1* 

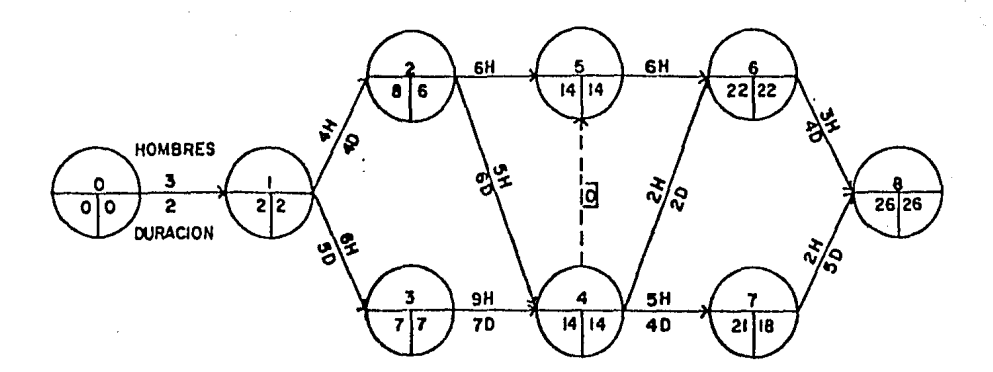

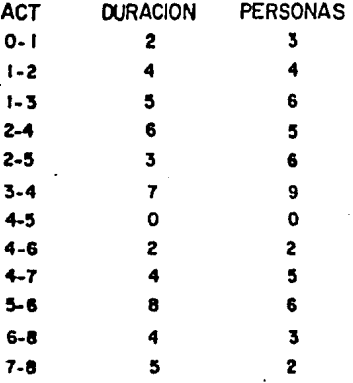

Dibujemos con linea llena la duración y la holgura libre con una linea descontinua.

 $-50-$ 

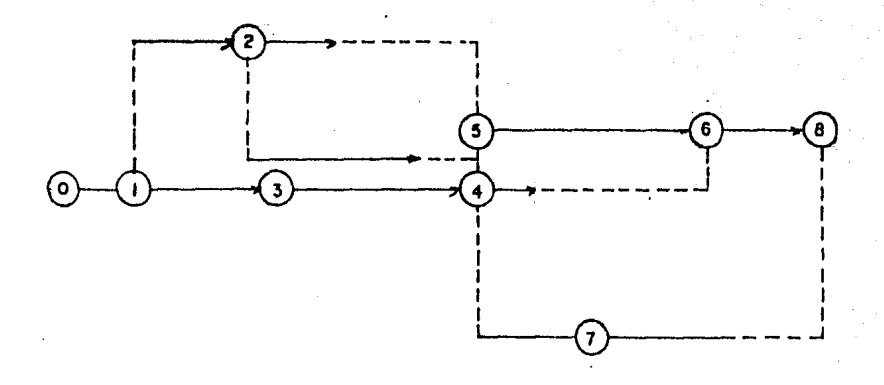

Anotemos en cada espacio el recurso analizado y obtengamos los totales en cada período.

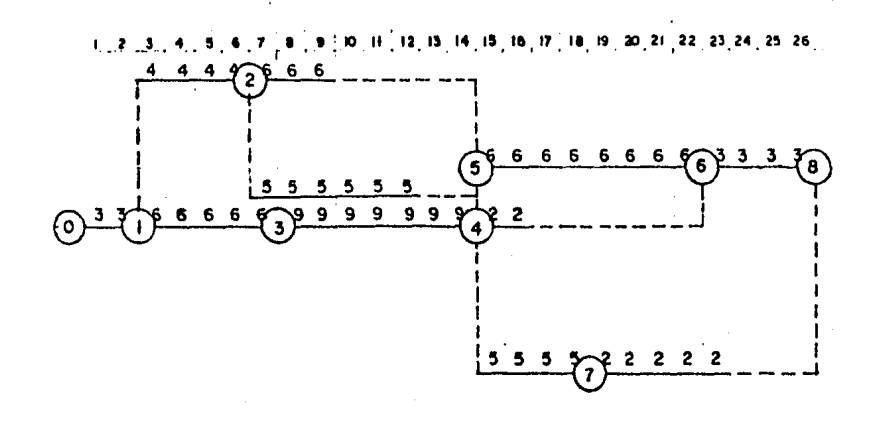

**DISTRIBUCION** -10 10  $\overline{10}$ -17 20 20 400 219 227 235 243 248 257

**CONSTRUCTION** 

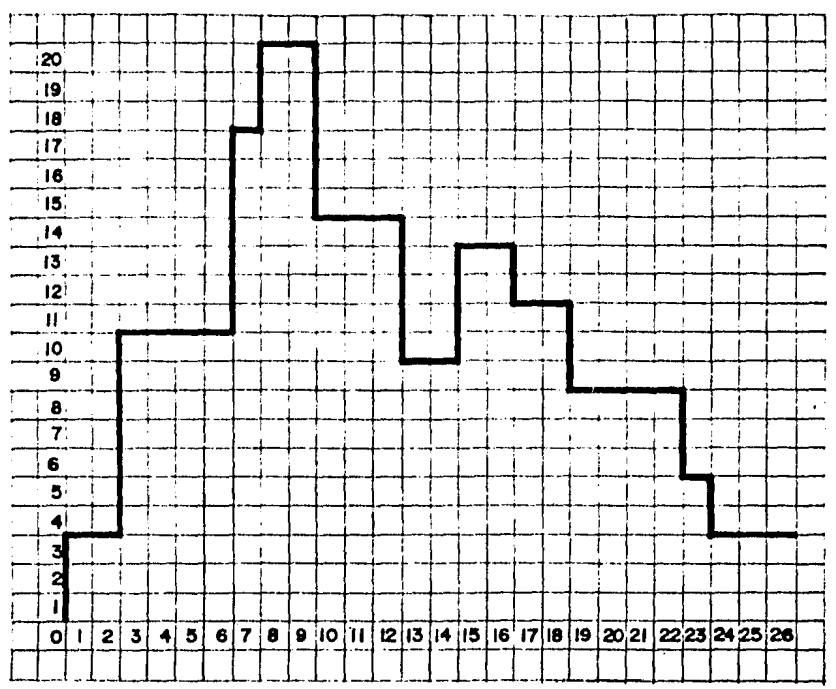

## Grafiquemos la distribución por día.

Desplacemos la actividad 2-4, con holgura hasta su tiempo remoto de iniciación.

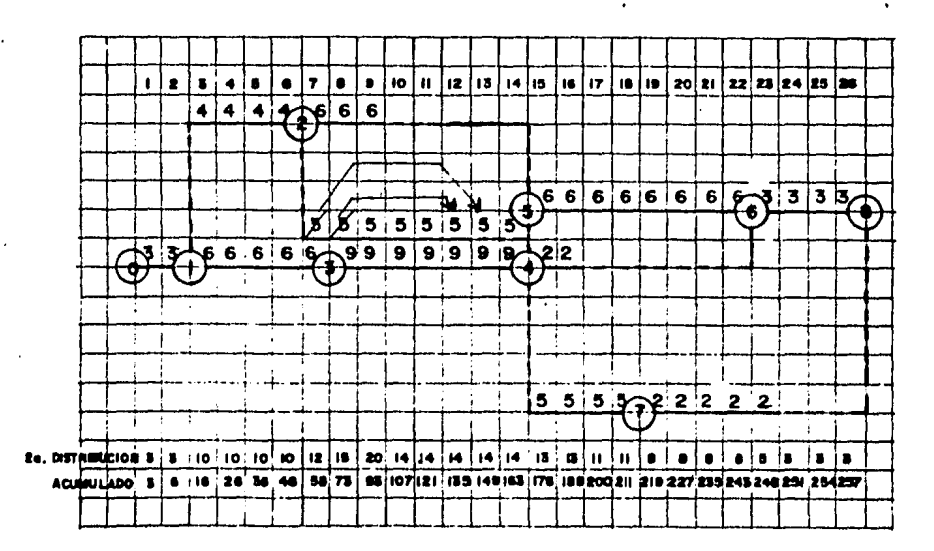

## $-52-$

 $\ldots$  #

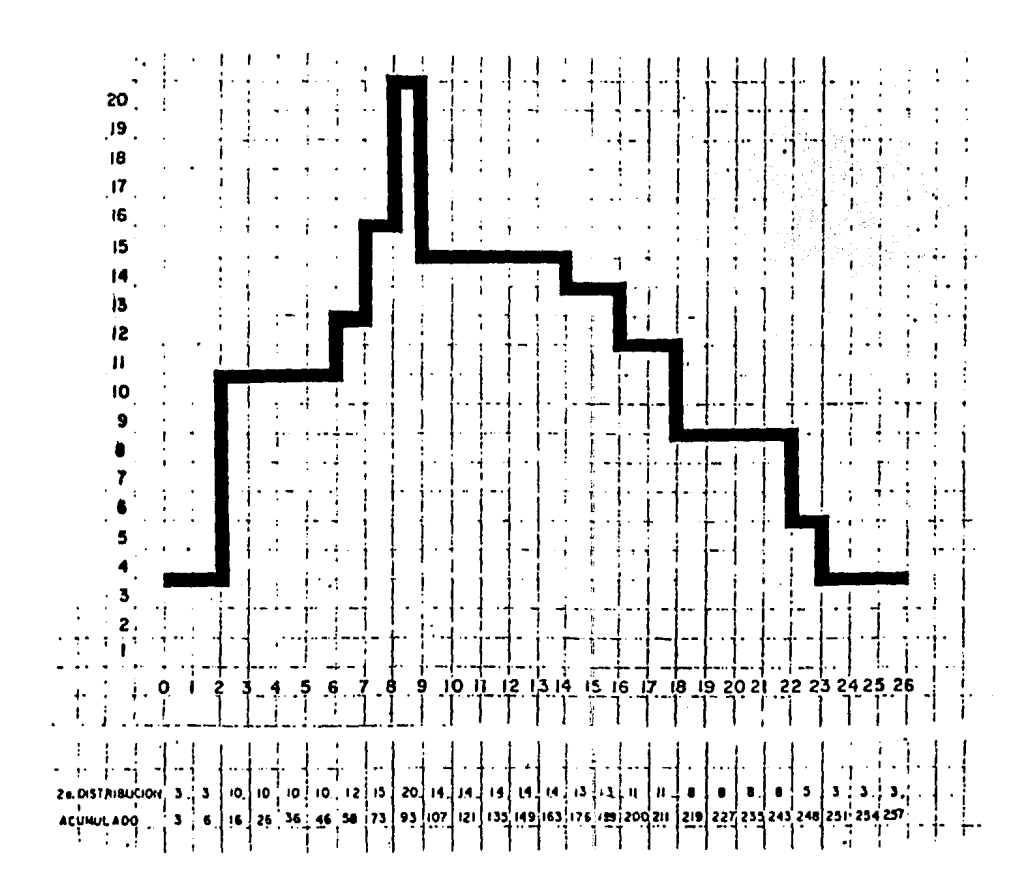

En el ejemplo anterior, se aprecia con toda claridad como varía la distribución de los recursos, al utilizar la holgura como medio de distribución. En muchos proyectos, es de suma utilidad aprovechar esta circunstancia para lograr un mejor balance de los recursos.

En igual forma, la distribución acumulada de los recursos --grafica 4.1 a emplear, permite definir la " estrategia " de ataque a la obra.

 $-53-$ 

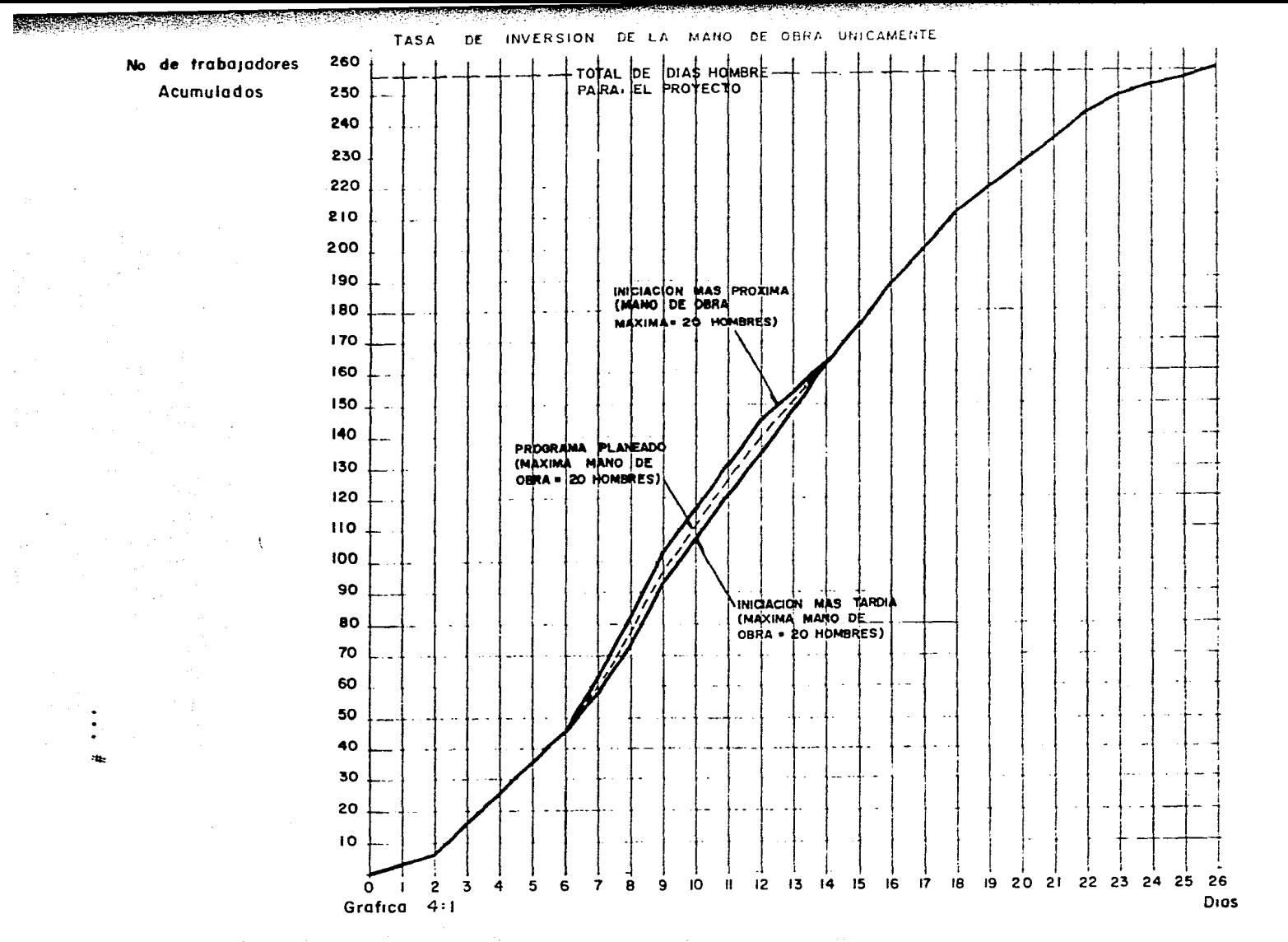

 $\frac{5}{4}$ 

Supongamos que en un proyecto determinado, se tienen como par te de él las actividades que se muestran; correspondientes avolumenes de concreto por colar:

En la primera distribución de los volumenes, se tiene un máxl mo de 95,000 m3, lo que obligará a tener un cierto número derecursos para su ejecución. A continuación, haciendo uso de las helguras, se ha logrado bajar el máximo a 70,000 m $^3$  lo -cual, indudablemente, nos permitirá reducir el número de re- cursos por utilizar.

• •• #

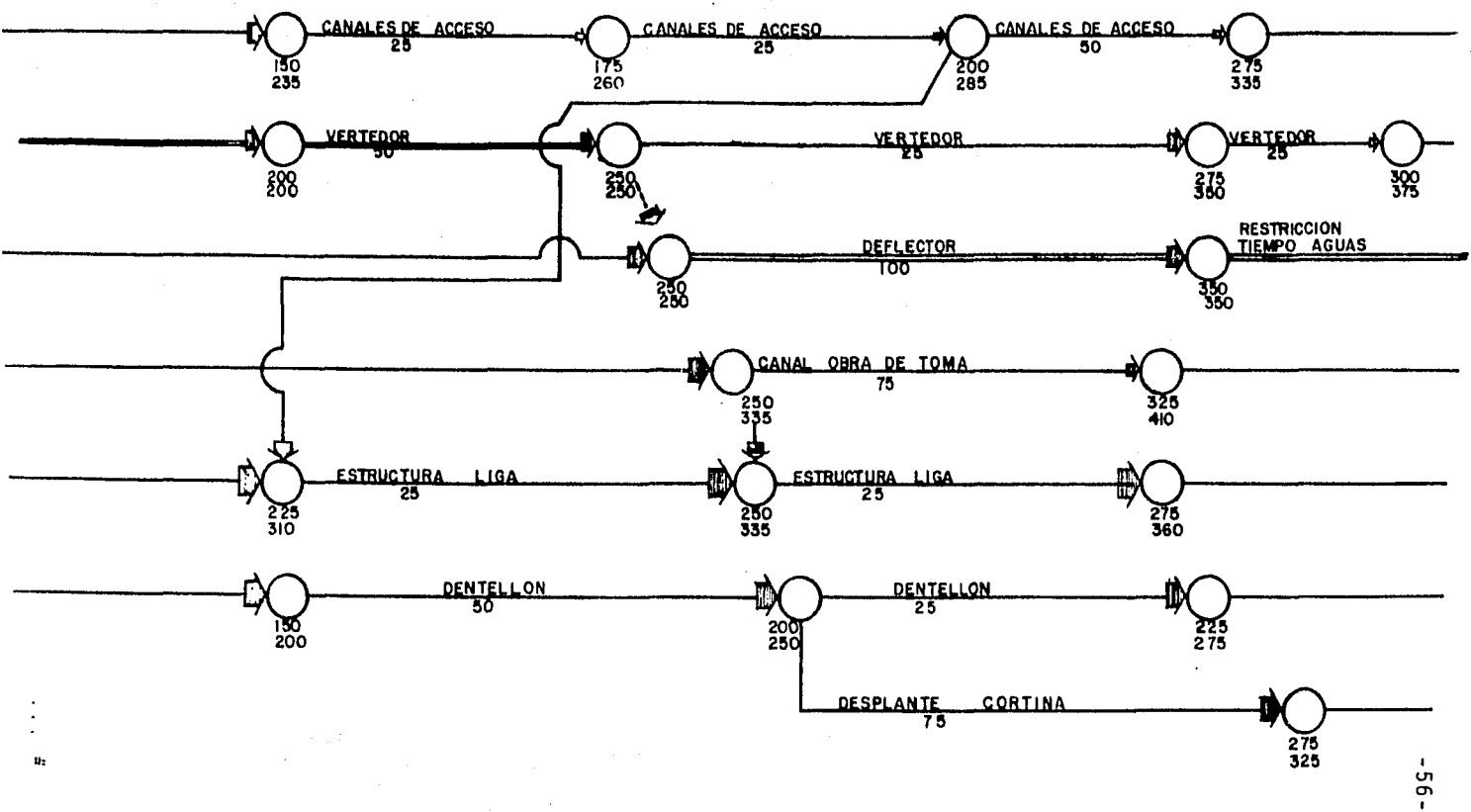

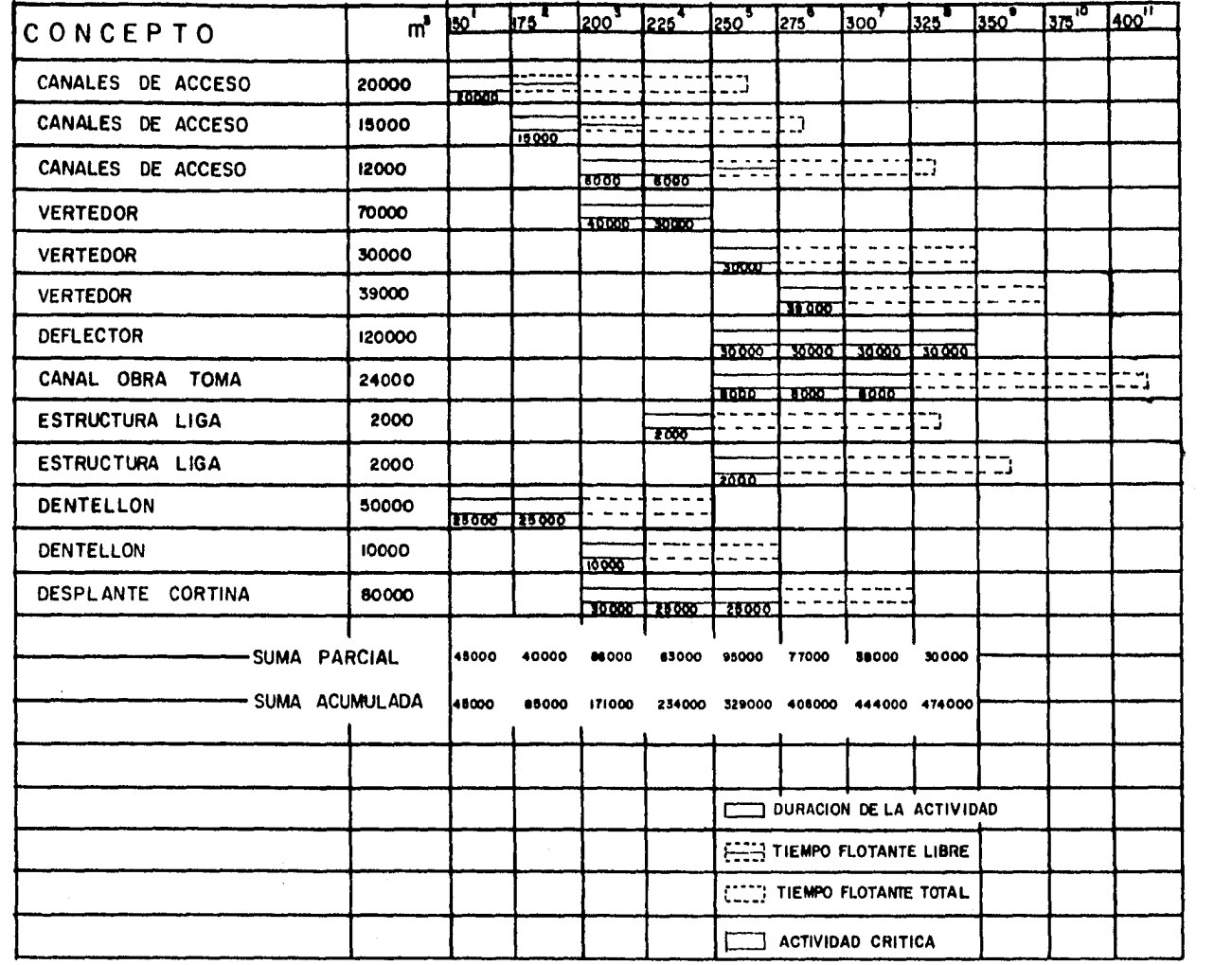

 $\omega$ 

LA DISTRIBUCION DE VOLUMENES DE EXCAVACION SERA

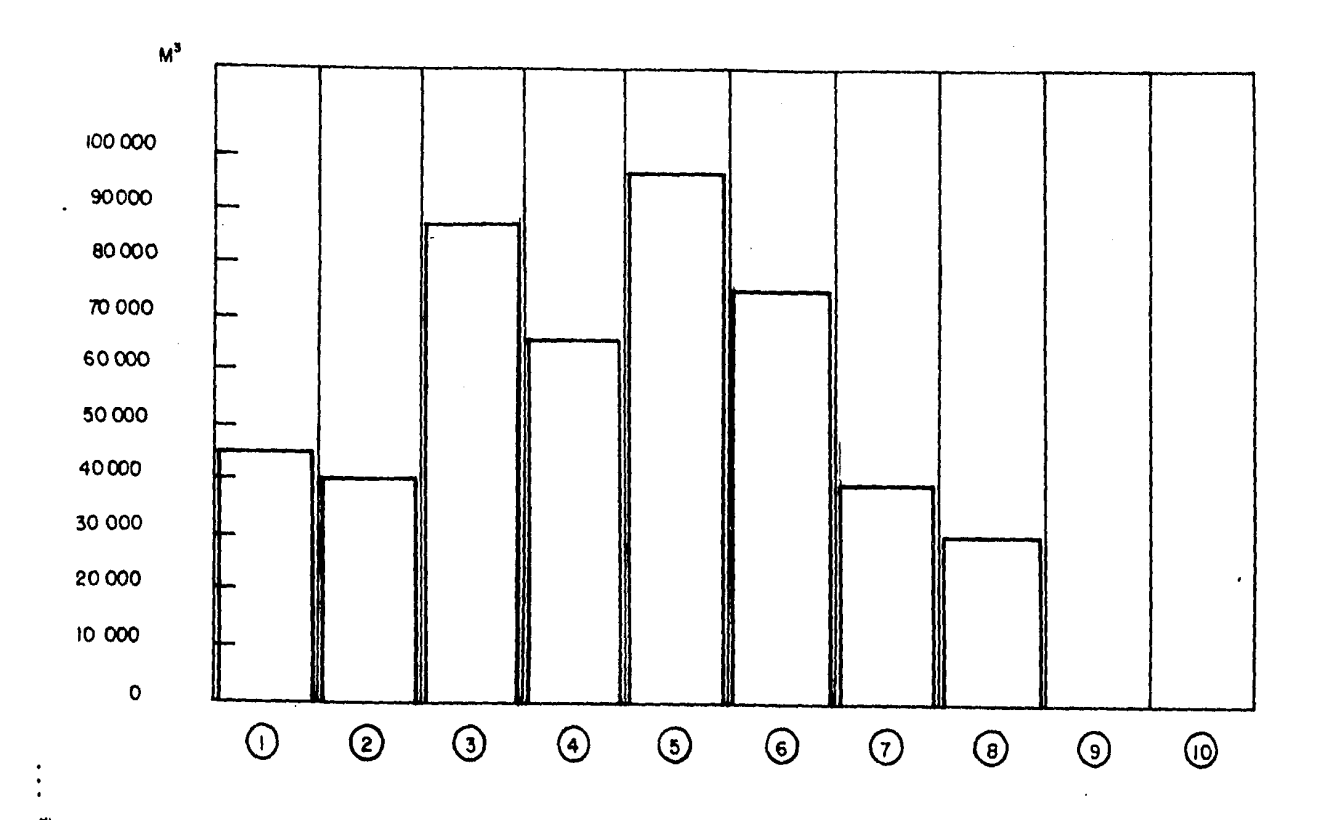

 $-85-$ 

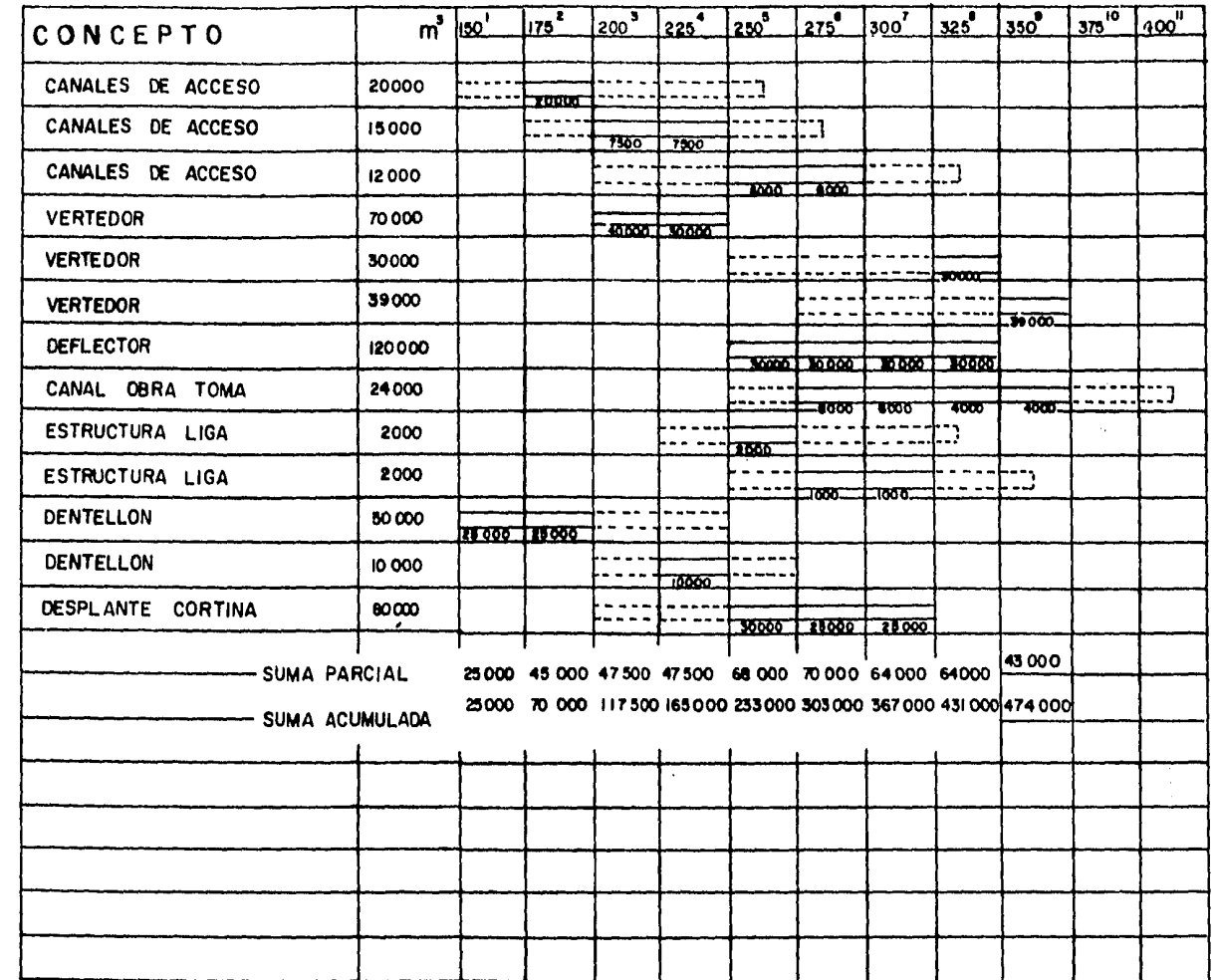

 $\bullet$ 

 $\mathbf{H}_\mathrm{c}$ 

 $-65-$ 

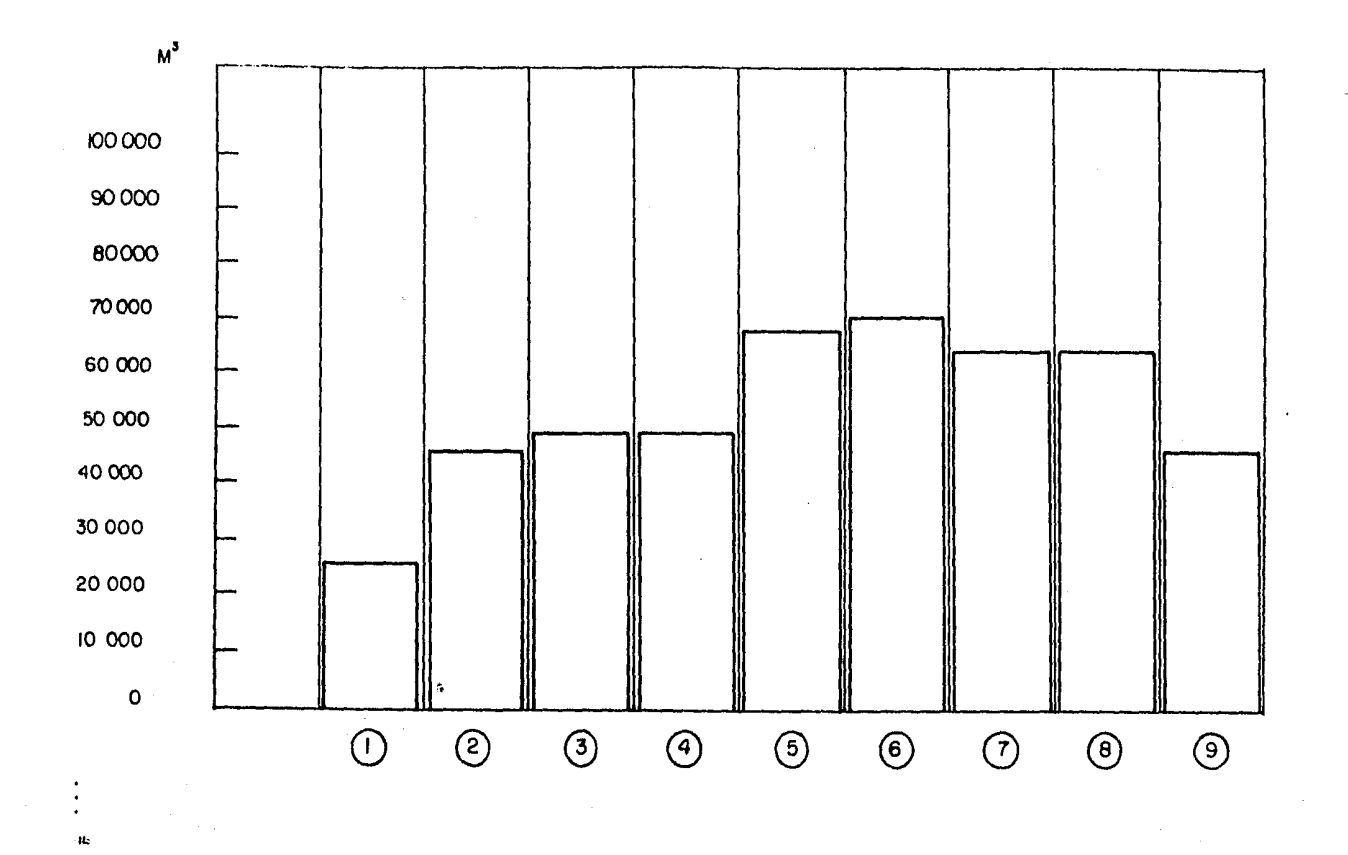

 $-09-$ 

## METODO DE BURGESS.

ANALISIS DE RECURSOS:

Un aspecto importante dentro de la ejecución de un proyecto,es el de balancear la cantidad de recursos disponibles que se requieren para la realización de cada una de las actividadesque intregan este proyecto, minimizando el costo total.

El metodo de Burgess, consiste en un balanceo de recursos ---(mano de obra) utilizando el procedimiento de los mínimos cua drados.

Supongamos que se tiene una actividad que requiere 9 hombres, para la ejecución:

> a).- Si la duración es de 1 día, se requiere el esfuerzo de 9 hombres para la -ejecución:

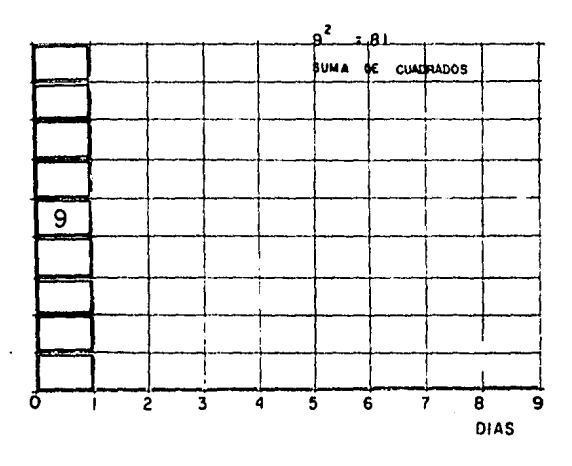

b).- Si la duración es de 2 días, se pueden hacer las siguientes combinaciones:

 $\cdots$  #

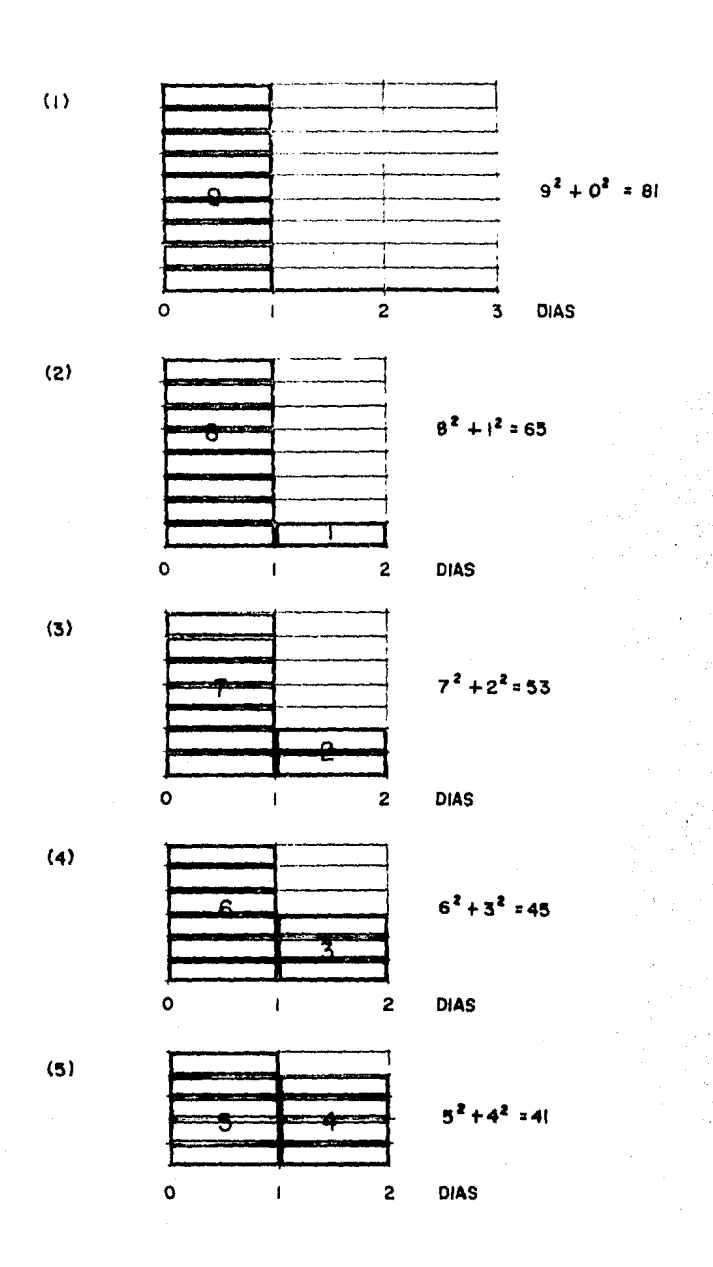

El caso b) (5) es el que nos da la minima suma de cuadrados,siendo por tanto la mejor distribución.

La aplicación del metodo se hace sobre el diagrama de barrasobtenido a partir de la Ruta Crítica, anotando en una nueva columna la cantidad de personal (recursos) necesarios para - efectuar cada una de las actividades que lo ameriten.

O B S *E* R V A C l O N E S :

- 1.- Los movimientos de personal se efectúan solo en las actividades con holgura.
- 2.- No se harán balances *6* movimientos de recursos en actividades críticas.
- 3.- Se emoieza el procedimiento a partir de la última actividad enlistada que tengan holgura.
- 4.- Se procede a desplazar actividades, una por una realizando en cada movimiento la suma de cuadrados correspondientes.
- 5.- Es conveniente enlistar las actividades en orden ascenden te deoendiendo del número del evento subsecuente al cualconcurren; si dos *6* más actividades concurren al mismo - evento, se enlistan en orden ascendente dependiendo del número del evento antecedente.

Se presenta el siguiente ejemplo para la aplicación del método.

#

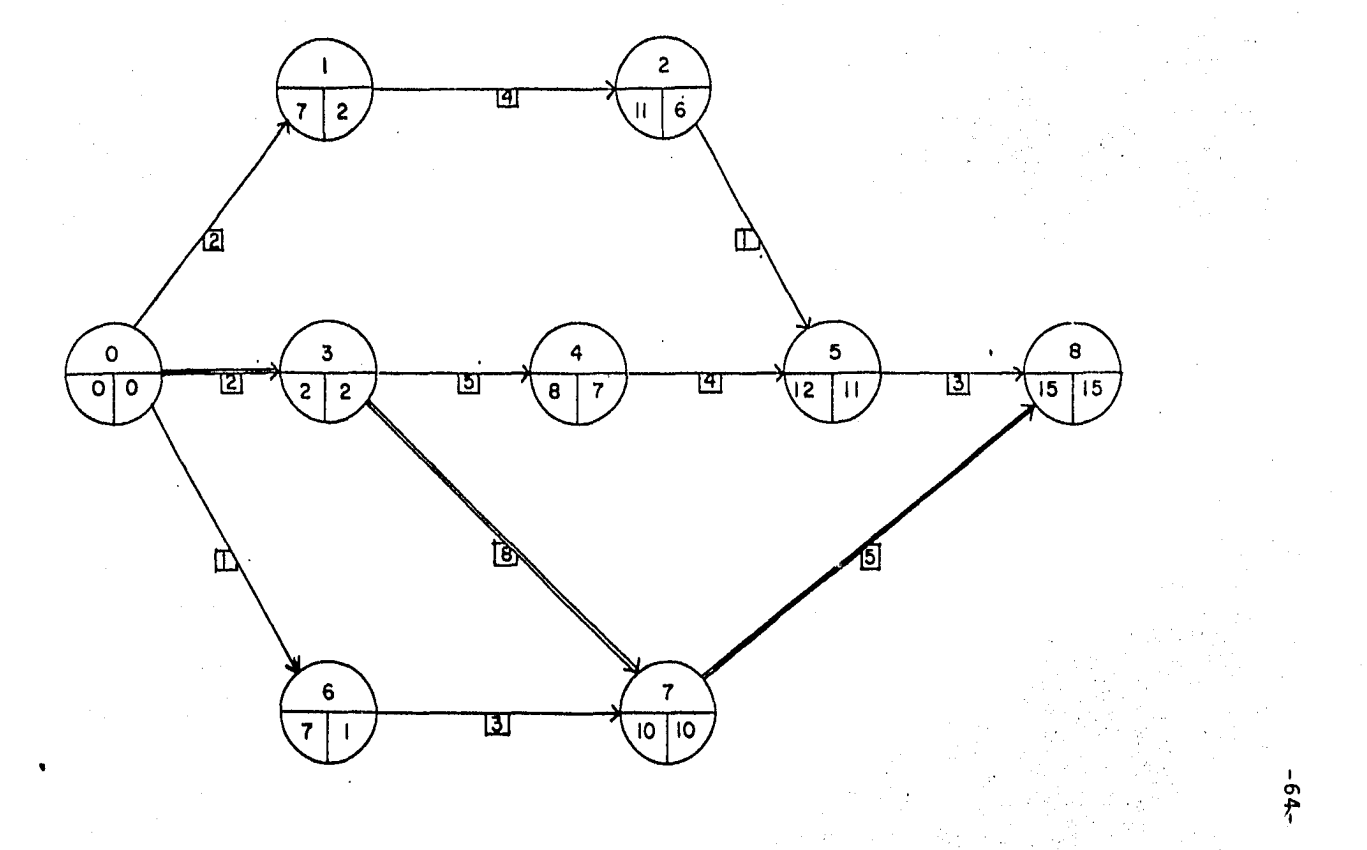

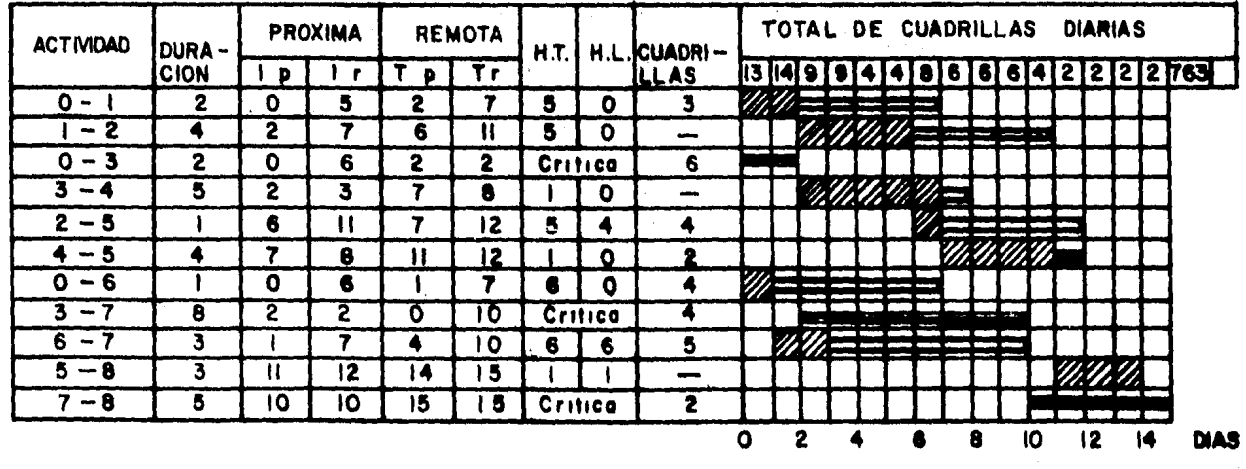

**TABLA**  $4:1$ 

. ä ï.

La primera suma de cuadrados se obtiene con las posiciones originales del Diagrama de Barras; ver tabla 4.1

Como ilustración al procedimiento, tomemos la actividad 4-5 si desplazamos un día hacia la derecha, el total de la suma de cuadrados solo es afectada en los dfas 8 y 12.

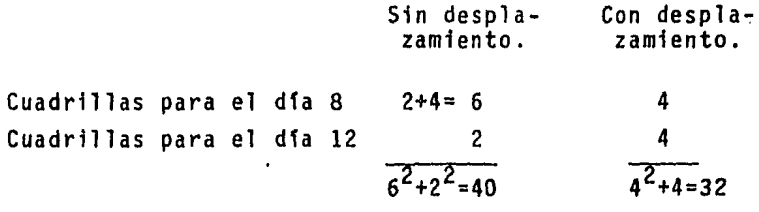

En cualquiera de los dos casos el total de cuadrillas utiliza das es 8, ya que 6+2= 8 y 4+4=8, pero la suma de cuadrados es menor para la nueva posici6n de la actividad "4-5", siendo la reducci6n obtenida de 40-32=8.

Este proceso se aplica en el ejemplo según lo dicho en los - incisos  $1)$ .-,  $2)$ .-,  $3)$ .- y  $4)$ .- como sique:

lo.- La actividad "7-8" no la movemos, es CRITICA.

- 2o.- La actividad "5-8" la podemos desplazar 1 dfa hacia la derecha sin que se produzca cambio en la suma de cuadrados ya que no requiere de ninguna de las cuadrillas consideradas (condición del problema).
- 3o.- La actividad siguiente que es la "6-7", moviéndola 1 día hacia la derecha obtenemos:

••• #

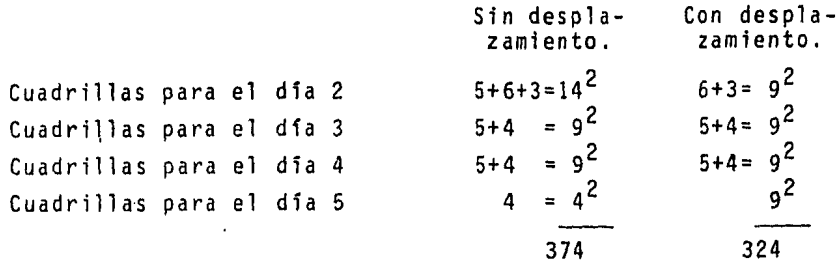

Obtenemos una disminución en la *suma* de cuadrados de 50.

 $374 - 324 = 50$ 

Si esta actividad la desplazamos otro día más hacia la derecha:

Con desplazamiento

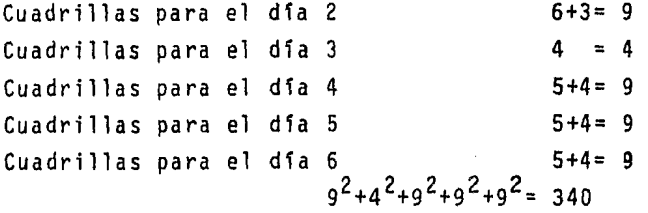

vemos que se produce aumento en la suma, por lo cual éste des plazamiento no se efectúa.

- 4o.- Procedemos ahora con la actividad "3-7", es Crftica, nose mueve.
- So.- Con la actjvidad "0-6" se efectúan movimientos semejan- tes a los de la "6-7", tratando de reducir la suma de cuadrados, *y* así consecutivamente con las actividades - restantes, hasta la 0-1.
- 60.- Se empieza nuevamente con la última actividad que puedadesplazarse, que para nuestro caso es la "6-7", dando

 $\mathcal{L}^{\mathcal{L}}$ 

••• #

lugar a un segundo ciclo, con el cual se obtiene, una - solución satisfactoria en donde la suma de cuadrádos esla mtnima. Ver tabla 4:2.

El diagrama que se presenta a continuación muestra la solu-- ción del ejemplo. Tabla 4:3.

• •• *11,* 

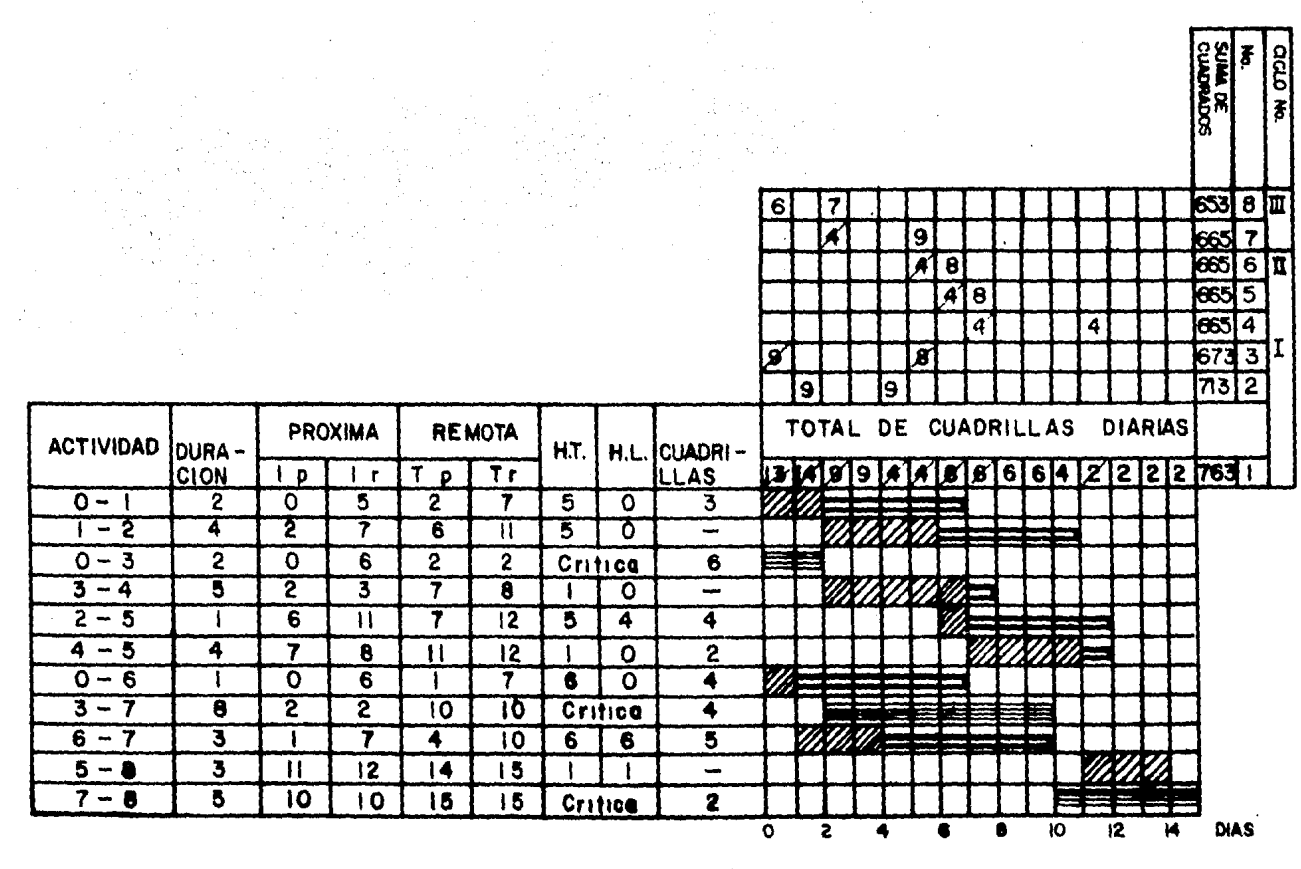

 $\alpha = 1$  ,  $\alpha$ 

 $\bullet$ 

\*th:

**TABLA 42** 

 $\ddot{\phantom{1}}$  $\sigma$  $\mathbf{r}$ 

ة

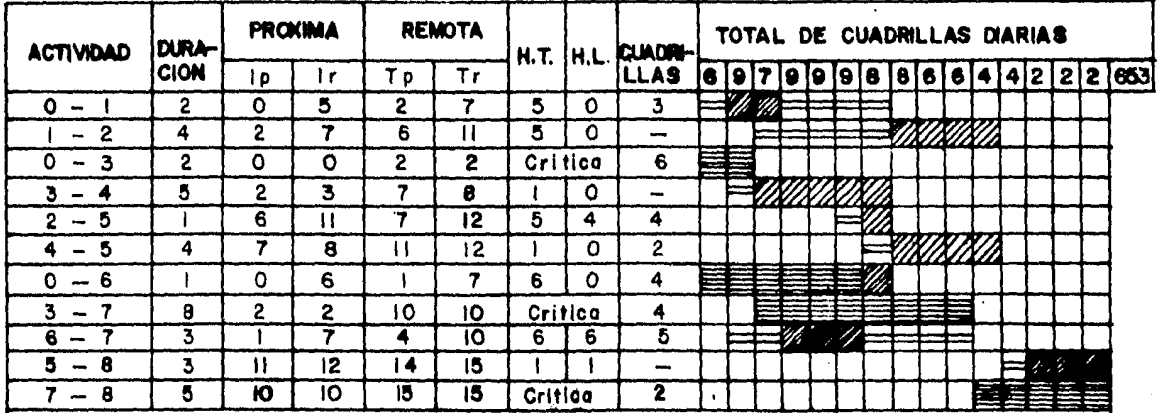

TABLA 4.3 SOLUCION OPTIMA

 $-01 -$
# R E S U M E N

 $\sim$ 

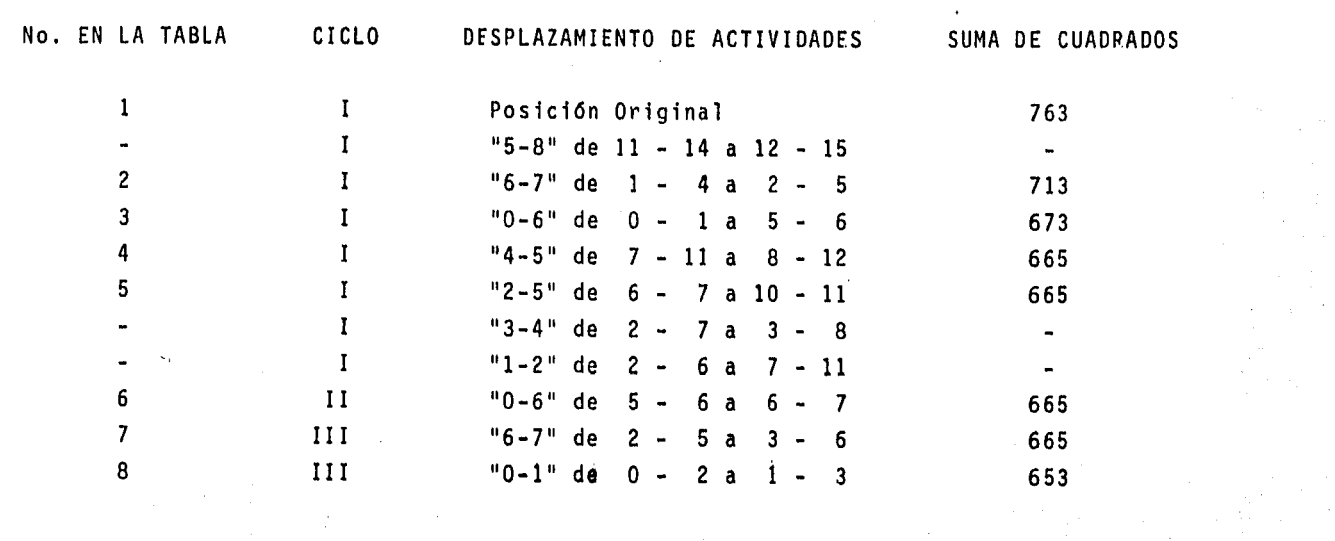

En la gráfica 4:1, se ha dibujado el número acumulado de cuadrillas requeridas por día oara tres condiciones de ejecución del proyecto: iniciando todas las actividades en Ip, iniciando todas las actividades en Ir, la solución óptima de acuerdo al método de Surges.

Finalmente, la gráfica 4:2 y 4:3, muestran el hisfograma co- rrespondiente a la distribución de cuadrillas por dfa. Se -- aprecia como al aplicar el método de optimización de Burges,se ha logrado reducir el máximo de solo 9 cuadrillas, ademasde tener una mejor distribución de este recurso a lo largo - del tiempo.

. •• #

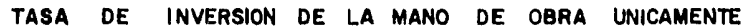

 $\sim$ 

 $\mathcal{P}^{\mathcal{P}}$ 

 $\bullet$  $\bullet$  $\bullet$ 

 $\cdot$  the

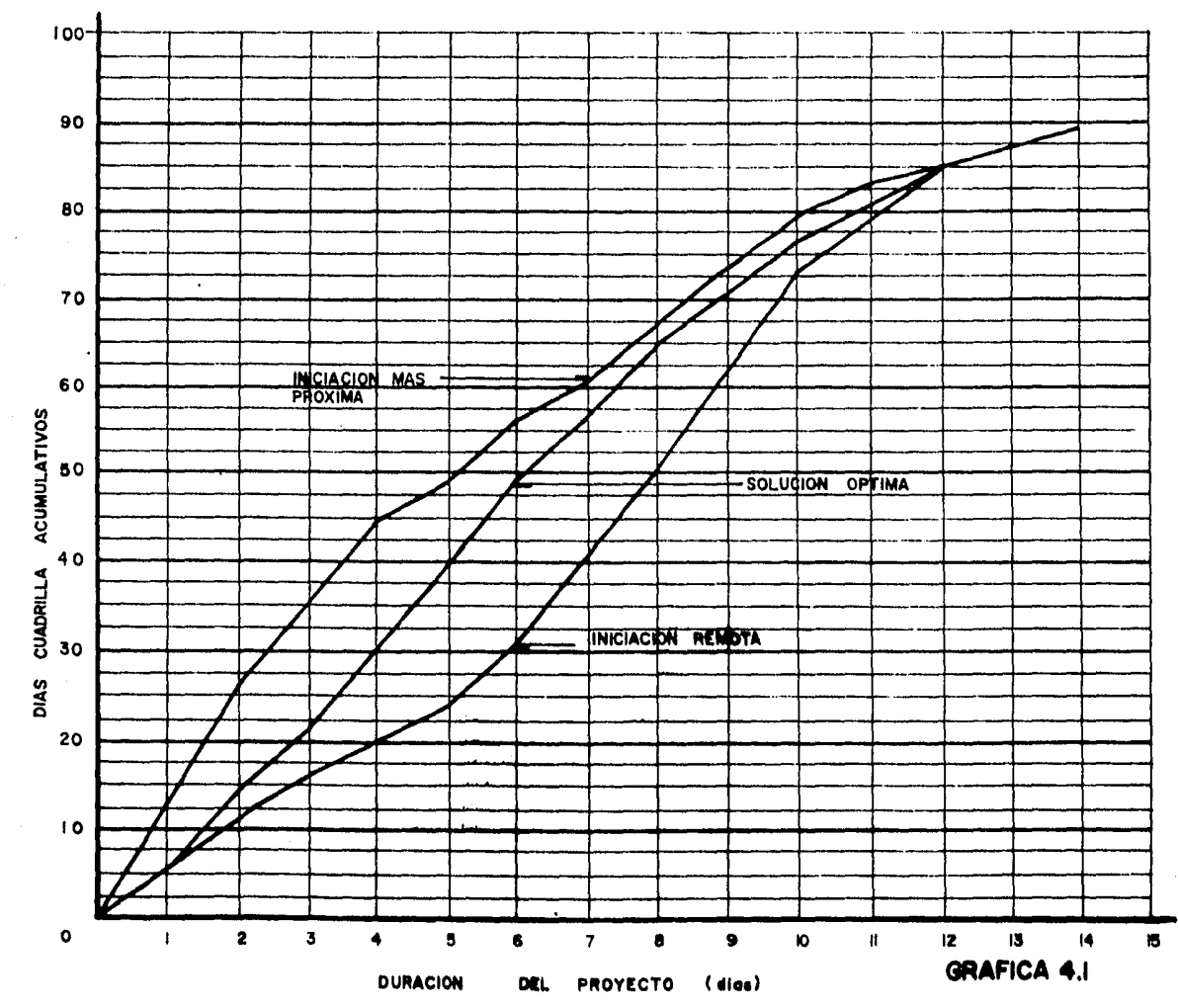

 $-23-$ 

Ŷ.

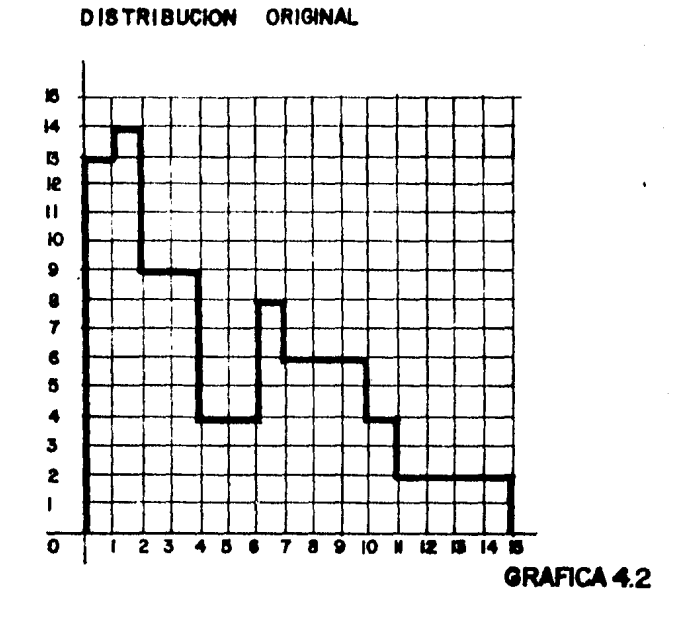

SOLUCION OPTIMA

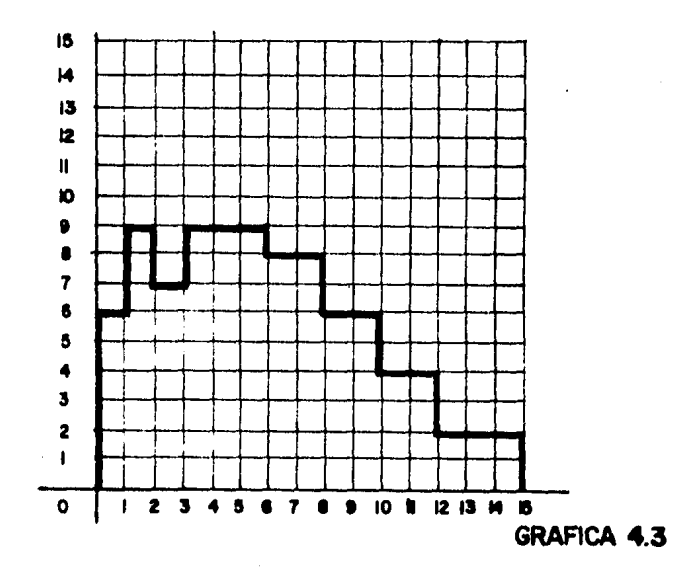

#### C A P I T U L O V

COMPRESION DE REDES

### lEN QUE CONSISTE COMPRIMIR UNA RED?

La terminación de cada actividad dentro de un proyecto requiere el empleo de cierta cantidad de recursos y una cantidad especffica de tiempo. Con un mfnimo de recursos y un máximo de tiempo, se termina una actividad en su duración y costos norma les. Una cantidad adicional de recursos asegura la termina-- ción de la actividad en un tiempo menor que el normal. Esta aceleración de una actividad, que puede ser descrita como "com presión de la duración de una actividad", depende unicamente de la disponibilidad de recursos.

La compresión de redes es el proceso de acortar el tiempo de duración de un proyecto determinado por el método de la ruta crítica.

El costo directo se forma de la suma de los costos de materiales, mano de obra y de maquinaria; y el costo indirecto es una función directa del tiempo de duración del proyecto.

Para iniciar la compresión de cualquier actividad, es esencial conocer los datos de costo-tiempo completos pertenecientes a e sa actividad. Por conveniencia estos datos pueden ser indicados por medio de alguna convensión en la red, a lo largo de la flecha que corresponde a la actividad bajo consideración.

... #

Cuando la duración de un proyecto se acorta, el costo aumenta si la parte del costo asociada a los recursos aumenta más que lo que disminuye la asociada con el tiempo. Si la duración del proyecto aumenta, también puede ocurrir que el costo au- mente si la parte del costo asociada con el tiempo crece más de lo que disminuye 1a parte asociada a los recursos. También cuando el'control del proyecto es deficiente pueden aumentar los costos considerablemente por efecto de los recursos que no se utilizan adecuadamente.

Cuando una actividad se ejecuta en un tiempo normal, se dice que dicha actividad tuvo una duración normal. En cambio cuan do la duración de una actividad se acorta hasta su duraci6n límite, se dice que esa actividad tiene una duración de premu ra.

La duración de premura se obtiene de igual manera que la dura ción normal, o sea el volumen entre el rendimiento, pero con la utilización de un mayor número de recursos que aunque au- mentan la producción no lo hacen en forma 1 ineal, por lo que aumenta el costo.

El costo para reducir una actividad por unidad de tiempo, una vez conocidas las duraciones y costos normales y de premura, se determina con la siguiente formula:

COSTO POR UNIDAD DE TIEMPO ACORTADA COSTO DE PREMURA - COSTO NORMAL DURACION NORMAL-DURACION PREMURA

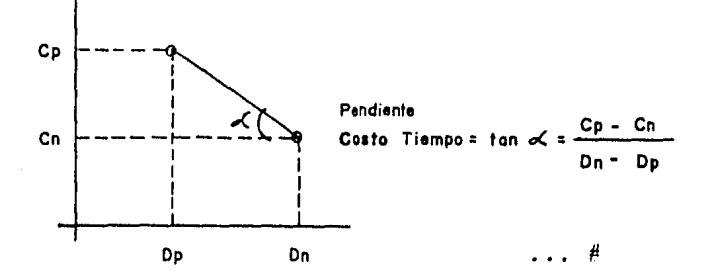

#### PROCEDIMIENTO PARA LA COMPRESION.-

El procedimiento básico para comprimir un modelo de red es. ha cer fallar las actividades que componen la ruta crítica, comen zando con la actividad que tenga 1a menor pendiente de costo y después considerar sucesivamente las más inclinadas. Se deberán tomar precauciones para que la compresión propuesta no interfiera con el resto de la red, si asi sucediera, se deberán tomar precauciones también respecto a la falla a fin de mantener la compresi6n 16gica.

En cada etapa de los cálculos de compresi6n de la red, deberá realizarse un análisis 16gico de acuerdo a con las siguientes reglas:

- l.- Enumerar las actividades de la ruta crftica.
- 2.- Tachar aquellas actividades cuyo potencial de compre si6n sea O (cero). Entre ellas se incluirán las actividades cuyas duraciones normales y de falla sean idénticas, asi como las que se han llevado a la fa- lla en etapas anteriores.
- 3.- Seleccionar la actividad con la mínima pendiente de costo, que será la que dé la compresi6n más barata.
- 4.- Determinar la cantidad en que esta actividad puede ser comprimida y su costo correspondiente.
- 5.- Determinar si existe cualquier limitaci6n de red para ésta compresi6n y la raz6n de ·su existencia.
- 6.- Llevar a cabo la compresi6n dentro de las limitaciones impuestas.
- 7.- Calcular la nueva duraci6n del proyecto y su costo directo correspondiente.

Si se proporciona un incremento adicional de mano de obra y equipo a la soluci6n normal, se obtienen una serie de puntos en la curva que muestran como cada incremento reduce la duraci6n-

-77-

del proyecto (aunque aumenta el costo directo). Es decir, se hace una investigación del efecto de fallar sucesivamente varias actividades.

Esto puede continuarse por soluciones óptimas consecutivas, hasta que va mi sea posible acelerar el provecto. Este procedimiento se conocecomp COMPRESION.

De los datos de costo tiempo que muestran los tiempos de terminaciónfactibles, y los costos directos correspondientes para cada actividad es fácil calcular la pendiente de costo de todas las actividades delprovecto. La pendiente de costo es el incremento de costo directo por unicad de tiempo, e indica la rapidez de variación del costo directode una actividad con respecto a la reducción de su duración.

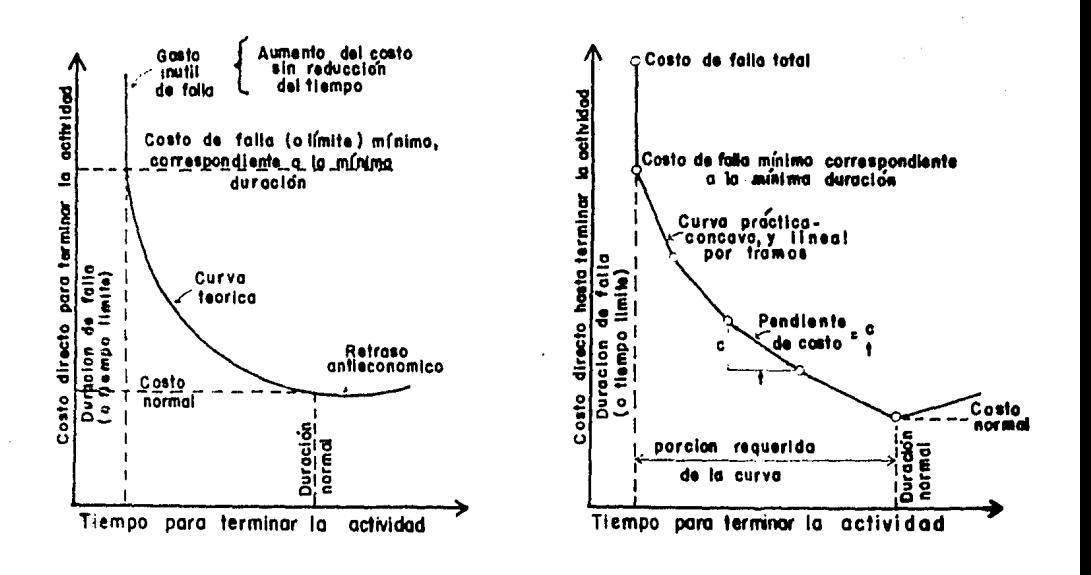

 $-78-$ 

Si observamos cuidadosamente el modelo de red normal, resulta rá evidente que una reducci6n en la duraci6n del proyecto es posible únicamente por medio de la falla de las actividades situadas a lo largo del camino crítico y lo que es más, la com presión más barata de obtiene acelerando la actividad con lapendiente del costo más barata (es decir la menos inclinada).

Al surgir nuevas rutas criticas, otras actividades se vuelven disponibles para su compresión económica, y estas fallan a su vez, hasta que sea impracticable una nueva compresión del pro yecto y finalmente, se alcanza la solución del tiempo mínimo de falla.

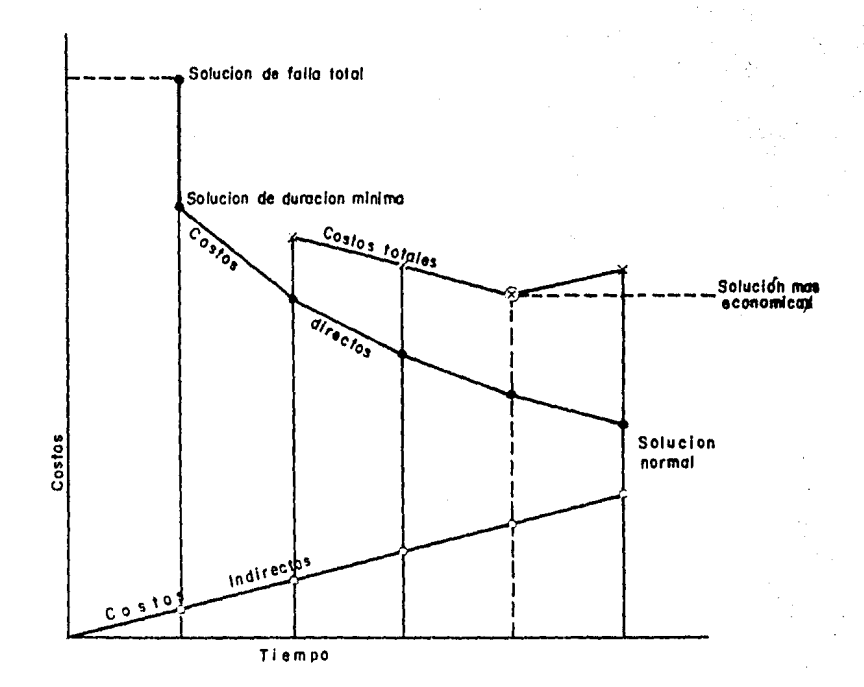

-79-

••• #

Esta técnica *de* compresión no está plenamente garantizada para trabajos *de* construcción pequeños, pero *desde* luego, *es* - digna *de* consideración en proyectos más largos y complejos.

Otro acercamiento al problema *de* soluciones óptimas es: Si el proyectista tiene los datos *de* costo-tiempo *de* la solución normal y de falla le será también posible encontrar puntos *de* la curva costo-directo-tiempo, llevando el procedi-- miento *de* compresión al revés, es decir, comenzando sus cálcg los en la solución *de* falla.

Este procedimiento es conocido con el nombre de DESCOMPRESION.

Las compresiones las haremos directamente en nuestra red o diagrama, y si queremos acortar nuestro proyecto en un dfa omás, lo haremos en la ruta critica y dentro *de* ésta escogeremos la actividad *de* menor costo por dfa acortado.

Para reducir el proceso se escogen actividades de la ruta crf tica debido a que no tiene holgura y cualquier reducción de tiempo en alguna de esas actividades se refleja en la duración total del proyecto.

Hay que tener cuidado de que al comprimir una actividad no va ya a desaparecer la ruta critica original. En el proceso de compresión pueden producirse varias rutas criticas.

Si queremos acortar más tiempo el proyecto y ya tenemos la ru ta critica original y otra más formada por la última compre- sión, la siguiente reducción deberá hacerse simultáneamente y por el mismo número de dfas en actividades de ambas rutas crf ticas. •

Una actividad no se puede acortar más allá de su duración limite o *de* premura.

 $-80-$ 

• •• #

Al comprimir una actividad, el nuevo costo del proyecto se de termina:

 $\mathcal{A}$ 

Costo = Costo + <u>Costo</u> x No. días acortados.<br>n n-1 día

Cuando se desea realizar un proceso oroductivo *en* el menor - tiempo posible, es común efectuar todas las actividades del proceso en el menor tiempo posible, es decir, en condiciones-1 ímites. Esta manera de proceder conduce a un incremento inecesario del costo del proceso, pues como se ha visto deben - acelerarse las actividades que producen acortamientos de tiem po. Hay actividades que no es útil acortar porque de hacerloincrementan el costo.

En base a lo anterior podernos decir lo siquiente:

- a) La duración mínima de un proceso productivo resultacuando todas las actividades en la (s) RUTA (S) CRI-TICA (S) tienen duraciones de premura.
- b) El costo máximo de ejecución de un proceso cuando la duración de éste es la mínima, resulta de efectuar todas las actividades en condiciones límites de premura.
- c) Hay muchas duraciones del proceso entre la duraci6nmínima y la duración normal.

Para la explicación del método proponemos el siguiente ejem- plo:

••• *IJ* 

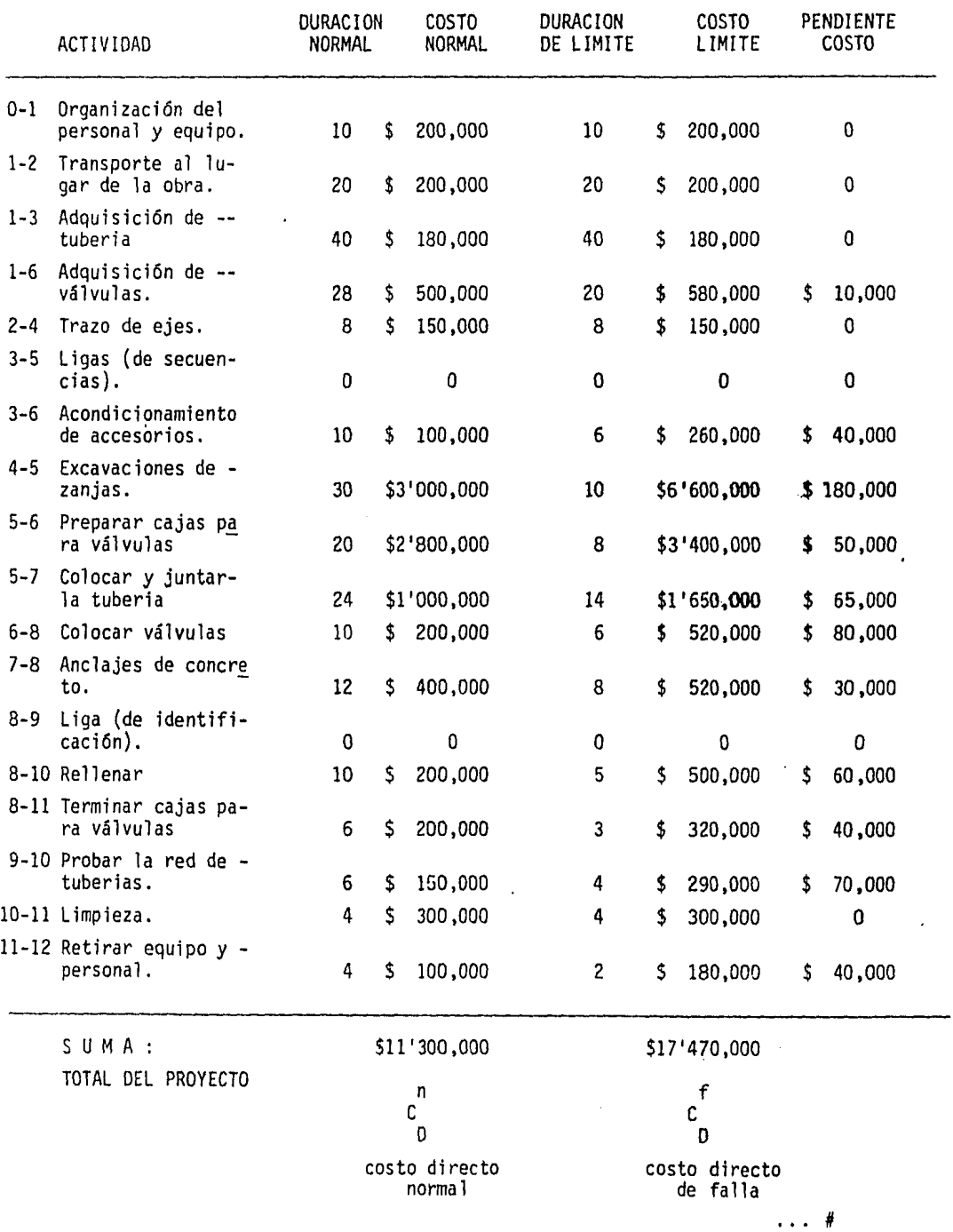

 $\mathcal{L}^{\text{max}}_{\text{max}}$ 

 $\sim$   $\sim$ 

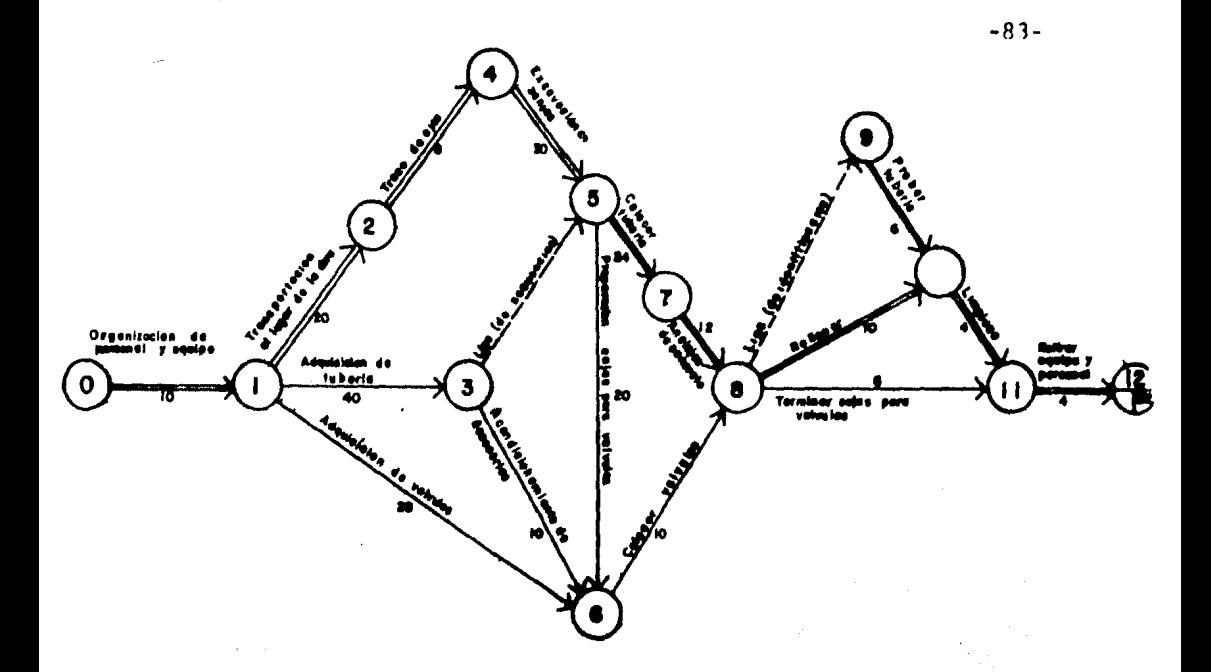

El MODELO DE RED LISTO PARA SU COMPRESJON.-

El estado inicial de este modelo de red mostrado en la figura anterior, es la solución normal en la que la ruta crftica sigue la cadena: 0-1-2-4-5-7-8-10-11-12 y determina la duración del proyecto  $T_{p}^{n}$  de 122 días. (Ver figura 5:1)

Para los cálculos de compresión sólo es necesario indicar las duraciones de las actividades y los datos de costo-tiemoo para aquellas actividades que estan en la ruta crftica. Lo aue es más, se podrá considerar a cualquier actividad que tenqa potencial de comoresión cero como en estado de falla total, y por lo tanto, podrá marcarse con el sfmbolo X. Estas actividades tienen su duración de falla igual a la normal *y* como --

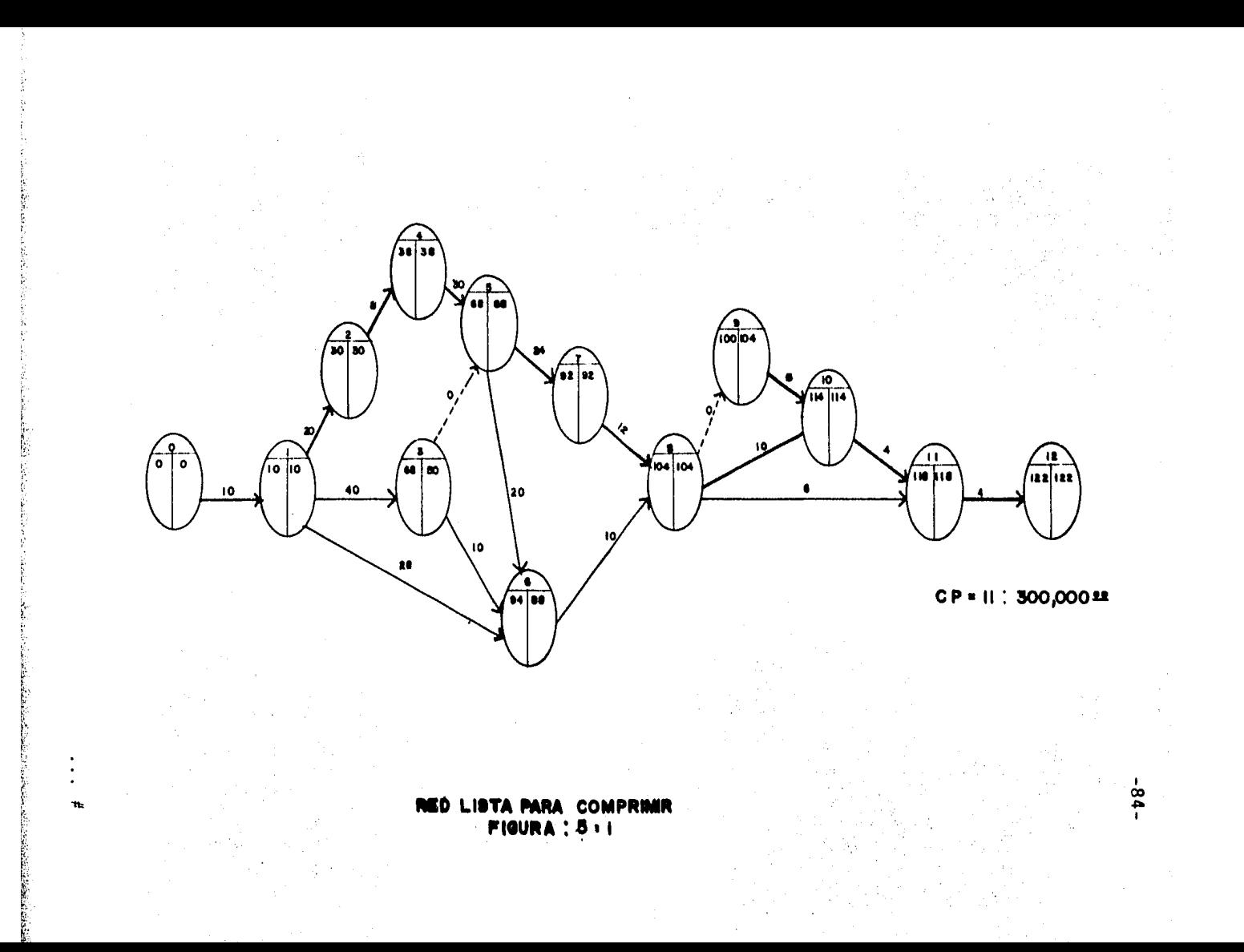

por esta razón, sus curvas de datos de costo-tiempo consisten en un solo punto, no se requiere ninguna información de tales datos.en el modelo.

Los cálculos de compresión determinan en cada etapa la reducción en la duración del proyecto y el aumento en el costo directo del mismo, facilitando asf, que muestren en cada modelo de red, las duraciones totales progresivas y los costos direc tos reales totales del proyecto durante el procedimiento de compresión.

. .. \*

## PRIMERA COMPRESION.-

De todas las actividades disponibles para la compresi6n a lo largo de la ruta crítica, la que tiene la pendiente de costo mfnima es la actividad 7-8. Es posible comprimir por cuatro (4) días para así llevarla a su falla total. Si se realizaesta compresión completa, el evento 8 ocurrirá 4 días antes, así como todos los eventos que se sigan. Todas las activida des no-críticas que terminan en el evento 8 ( 1-6-8, 1-3-6-8 y 5-6-8 ) se inician en eventos que no se afectarán en tiempo y que tienen una holgura libre que excede de 4 días.

Por lo tanto comprimiremos la actividad 7-8 por cuatro díashasta su falla completa a un costo de !20,000 pesos. Dura- ción del proyecto = 118 días. (fig. 5:2).

,.

• •• #

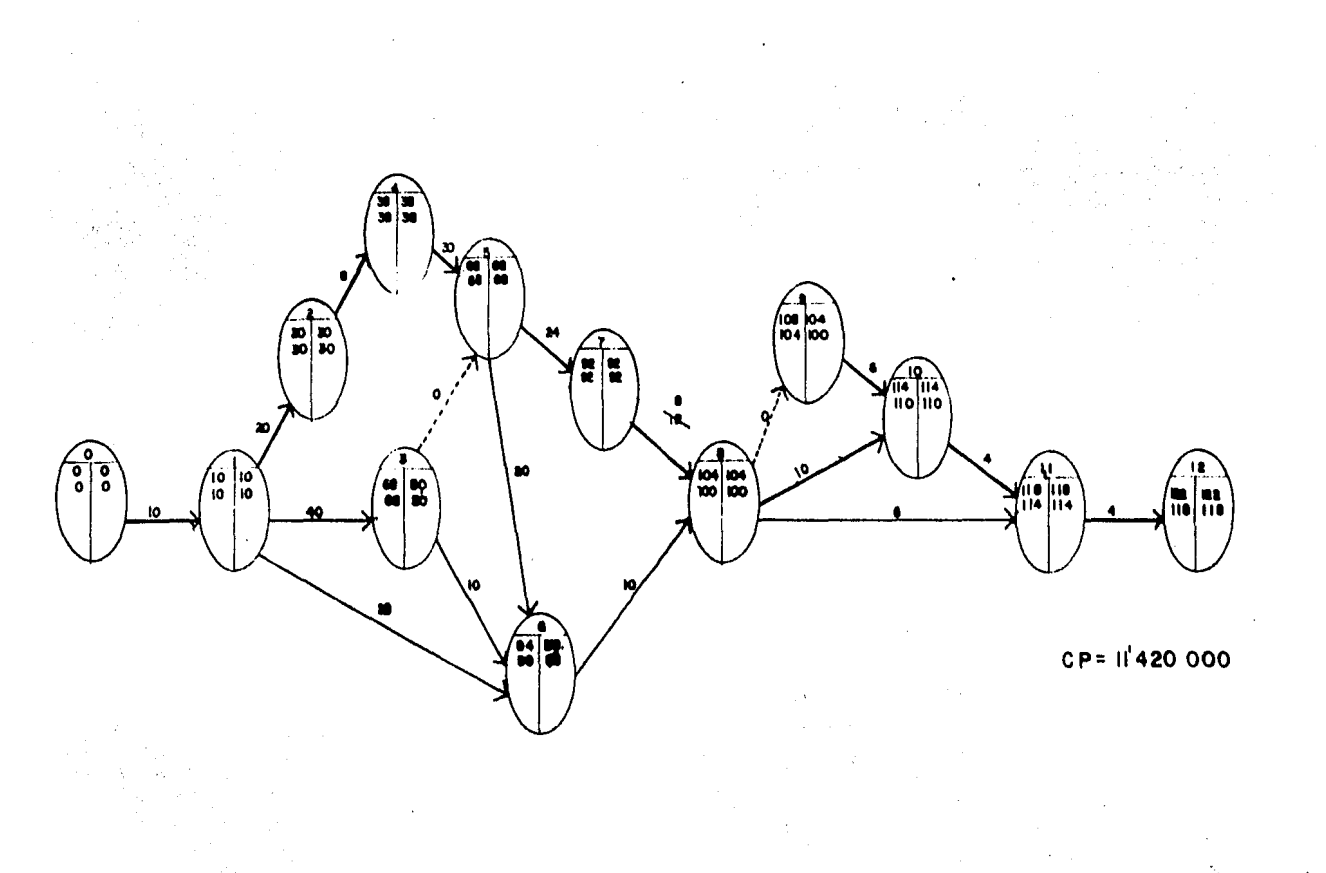

**RED** 

**FIGURA: 5.2**  $\Box$ 

 $\lambda$ 

 $H<sub>2</sub>$ 

 $-18-$ 

### SEGUNDA COMPRESION.-

Debido a que se altera el tiempo para el evento 8, la holguralibre para la cadena 5-6-8 queda ahora reducido a dos (2) dfas y por lo tanto, es casi crftica. Esta cadena más adelante impondrá una limitación de red a las próximas compresiones de la cadena 5-7-8; por otro lado, como los tiempos de los eventos - 5 y 6 no se alteraron, la holgura libre de las cadenas 1-3-5,- 1-3-6 y 1-6 tampoco se alteran.

La actividad 7-8 ( ahora en estado de falla ) está marcada con una X pero todavia está disponible para la prolongación de suduración ( si fuera necesaria ) y asf lo indican sus datos deutilidad costo-tiempo.

Por lo tanto comprimiremos la actividad 11-12 por dos (2) días hasta su estado de falla completa a un costo de 80,000 pesos.-Duración del proyecto = 116 días. (fig. 5:3).  $^{\circ}$ 

.... \*

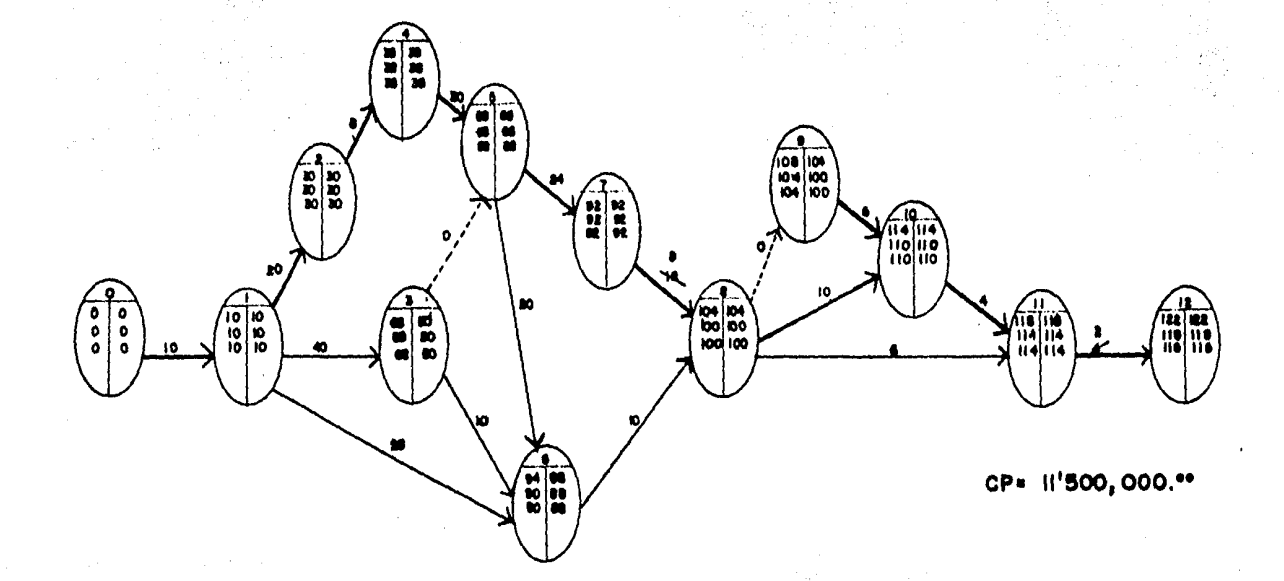

#### **RED DESPUES SION** ne cо

FIGURA : 513

 $\bullet$ 

٠m

 $-88-$ 

#### TERCERA COMPRESION.-

La actividad 8-10 es ahora la actividad critica con la misma pendiente de costo *y* es posible una compresión de cinco (5) dfas. Siendo esto factible el evento 10 ocurrirá cinco (5) dfas antes. Sin" embargo la cadena 8-9-10 tiene una holgura-1 ibre de sólo cuatro (4) días, creando así una limitación de red.

Debe comprenderse que en este caso una compresión de 5 dfas. de la actividad 8-10, con una compresión simultanea de un -- (1) día en la actividad 9-10 es posible y asf darfa tiempo compatible para el evento 10. Sin embargo, esta compresi6nalteraría las bases lógicas para seleccionar la actividad -- 8-10 como la más barata en la ruta crítica, pues primero, la compresión de la actividad 9-10 indica una pendiente de costo adicional de 70,000 pesos, y segundo, actualmente es unaactividad no crítica. Aún más, esta doble compresión ( 4 - dfas con una pendiente de 60,000 pesos, más un dfa a 130,000 ) no es la compresión de 5 dfas más barata, por el contrario los primeros cuatro dfas a 60,000 pesos, es ahora la compresión lógica y óptima, donde el quinto dfa puede lograrse a un costo de 65,000 pesos ( en lugar de 130,000 ).

Así, siempre será mejor seguir la. lógica de compresión de - red. Por lo tanto comprimiremos la actividad 8-10 por 4 -- días solamente a un costo de 240,000 pesos. La duración delproyecto es = 112 días. ( fig. 5:4 ).

• • • #

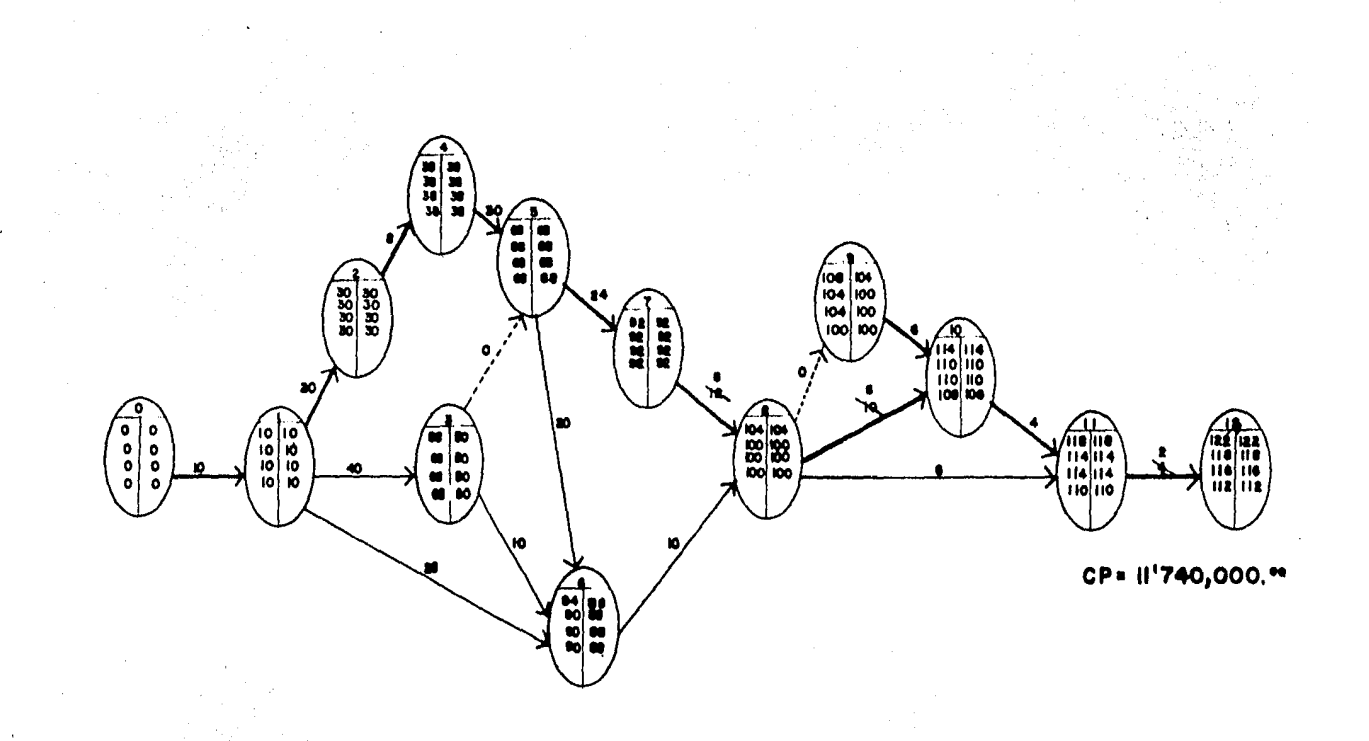

**COMPRESION RED** DESPUES ICERA

**FIGURA 1514** 

 $\bullet$  $\bullet$ 

 $\bullet$  $\mathbf{u}_\mathbf{r}$ 

 $-16-$ 

### CUARTA COMPRESION.-

La tercera compresión ha generado una nueva ruta crítica debi do al gasto de la holgura libre de una cadena no-critica, por lo que la condición de la actividad 9-10 ha cambiado de no - crítica a crítica y por lo tanto sus datos de costo-tiempo se han añadido al modelo. Es más, la actividad 8-10 no está enestado de falla total por lo cual en la red se indica que esta actividad esta disponible tanto para compresión como paradescompresi6n.

Aunque la actividad 8-10 tiene la menor pendiente de costo de todas las actividades en las dos rutas críticas, cualquier - compresión debe ocacionar simultáneamente la de la actividad-9-10, y por lo tanto esta compresión tiene una pendiente de costo combinado de 130,000 pesos, entonces la actividad 5-7 que tiene una pendiente de costo de 65,000 pesos por día, esla compresión real más barata disponible.

Esta actividad tiene un potencial de 10 días, sin embargo, un tiempo de ocurrencia más próximo· para el evento 7, significaun tiempo más próximo para el evento B. Pero la cadena no- crítica 5-6-8 tiene una holgura libre disponible de sólo 2 - días, por lo que existe una limitación de red que restringe la compresión de ésta cantidad. Por lo que comprimiremos laactividad 5-7 por 2 días únicamente a un costo de 130,000 pesos. Duración del proyecto = llD días. ( fig. 5:5 ).

. .• #

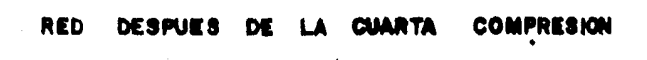

FIGURA : 515

 $\ddot{\phantom{0}}$  $\bullet$ 

 $\ddot{\phantom{a}}$ 

 $\mathbf{q}_i$ 

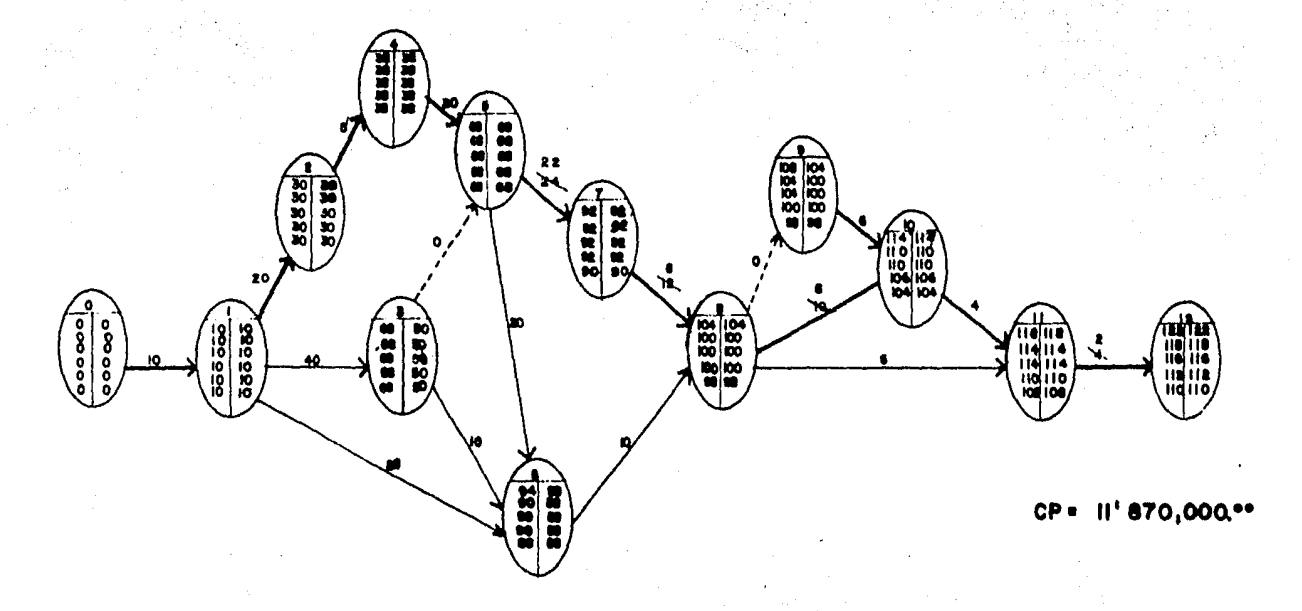

 $\mathbf{I}$  $-53-$ 

### QUINTA COMPRESION.-

Como se ve en la cuarta compresión, se añade una nueva ruta crítica ( 5-6-8 ) al modelo de red. Hay que hacer notar queaunque el evento 6 está en una nueva ruta crftica, su tiempode terminaci6n más pr6ximo todavfa no se ha afectado, y que- dan intactas las holguras libres en las cadenas no-crfticas -  $1-3-6$  y  $1-6$ .

La compresi6n simultánea de las actividades 5-7 y 5-6 es la seleccionada ahora ya que es la que dá el costo mfnimo. La actividad 5-6 tiene un potencial de compresi6n de 12 dfas, - pero la actividad 5-7 está en falla total después de una compresión de 8 días; así que existe una limitación de la compre sión a sólo 8 días, por lo que al comprimirse las actividades 5-6 y 5-7 simultáneamente por 8 días, da un costo de 92,000 pesos. Duración del proyecto = 102 días. ( fig. 5:6 ) .

• • • 11

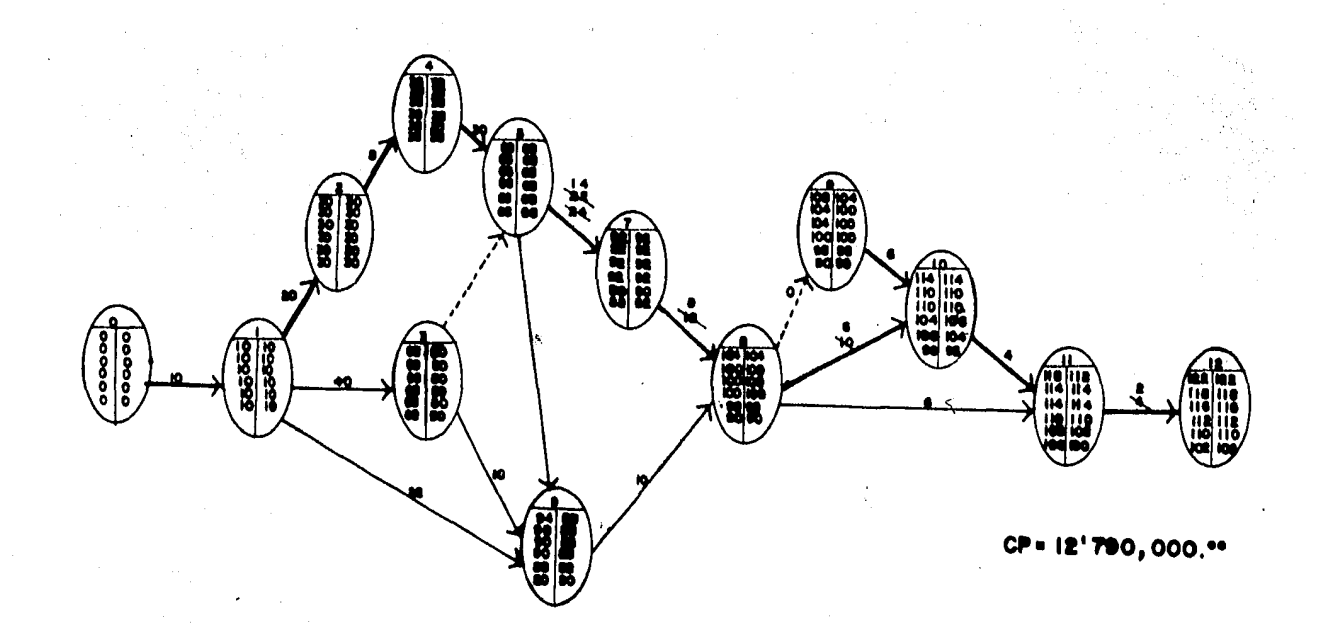

#### RED DES **COMPRESION**

**FIGURA**: 516

 $-36 -$ 

### SEXTA COMPRESION.-

Ahora, después de la quinta compresión, el evento 6 podrá ocu rrir más pronto, pues el resultado de las holguras libres delas cadenas que terminan en este evento ( $1-3-6$  y  $1-6$ ) se  $$ reduce a 8 días, como el el evento 5 no se altera queda la - misma holgura para la cadena 1-3-5.

Es obvio que en la ruta crítica entre los eventos  $5$  y 8 la se cuencia crítica ,5-7-8 está ahora en falla completa, por estono será posible ningúna compresión futura para ningúna de las actividades en las cadenas que principian en el evento 5 y - que terminan en el evento 8, aún cuando la actividad 5-6 tiene la pendiente de costo mínima. De esta manera, la pendiente real de 130,000 pesos por día para la compresión simulta- nea de las actividades 8-10 y 9-10 es la próxima selección -- ( pues es más barata que la pendiente de costo real de ------ 180,000 pesos para la actividad 4-5 ). Los dos días de com- presi6n posibles para la actividad 9-10 estan limitados por un día de falla completa de la actividad 8-10 y 9-10 simultaneamente, a un costo de 130,000 pesos por dfa. Duración delproyecto es =  $101$  días. (fig. 5:7 ).

. ... #

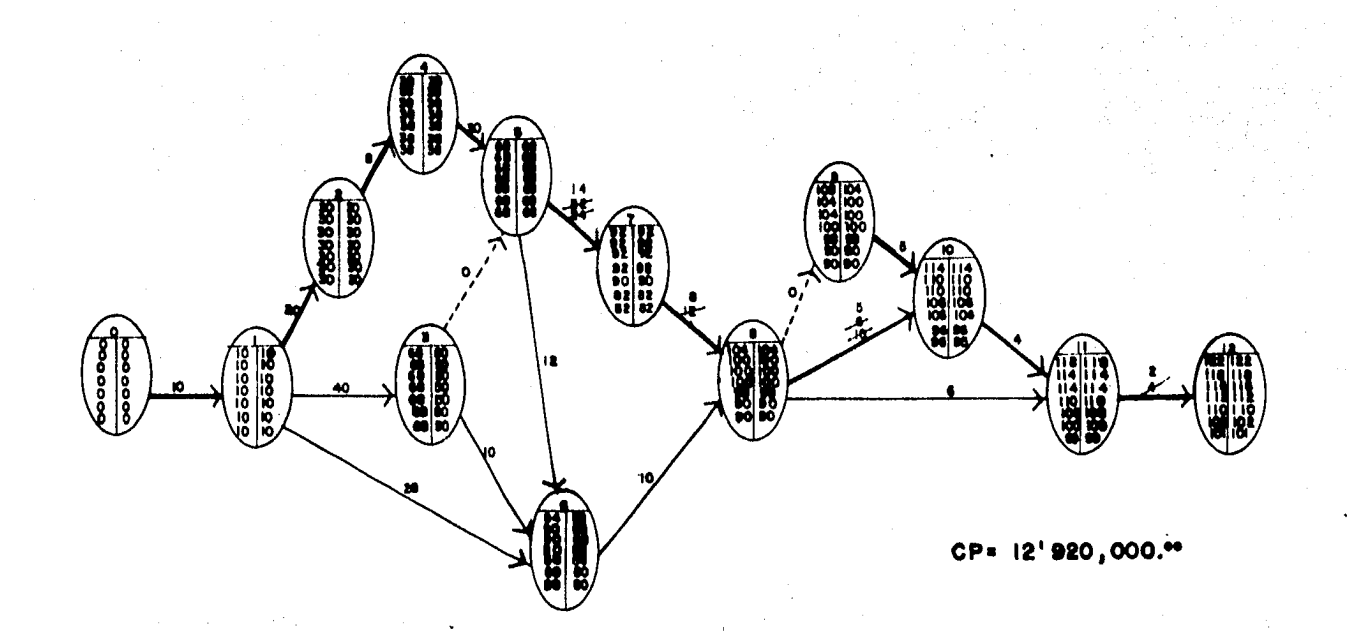

#### RED. ESION **D**

 $16 -$ 

 $\mathbf{A}$ : 5:7 **FIGURA** 

SEPTIMA COMPRESION.-

La holgura libre de la cadena 8-11 ha quedado reducida y el circuito cerrado entre los eventos 8 y 11, pues tienen una ruta crítica en estado de falla completa. Ambos circuitos - cerrados críticos estan totalmente comprimidos y la única -- actividad crftica restante disponible para compresi6n es la - 4-5 que tiene un potencial de 20 días con una pendiente de - costo de 180,000 pesos, sin embargo, hay una limitaci6n de - esta compresión que la disminuye a 18 días a causa de la holgura libre en la cadena 1-3-5, por lo que comprimiremos la actividad 4-5 por 18 días únicamente a un costo de 324,000 pesos. Duración del proyecto = 83 días. (fig. 5:8 ).

-98-

• • • #

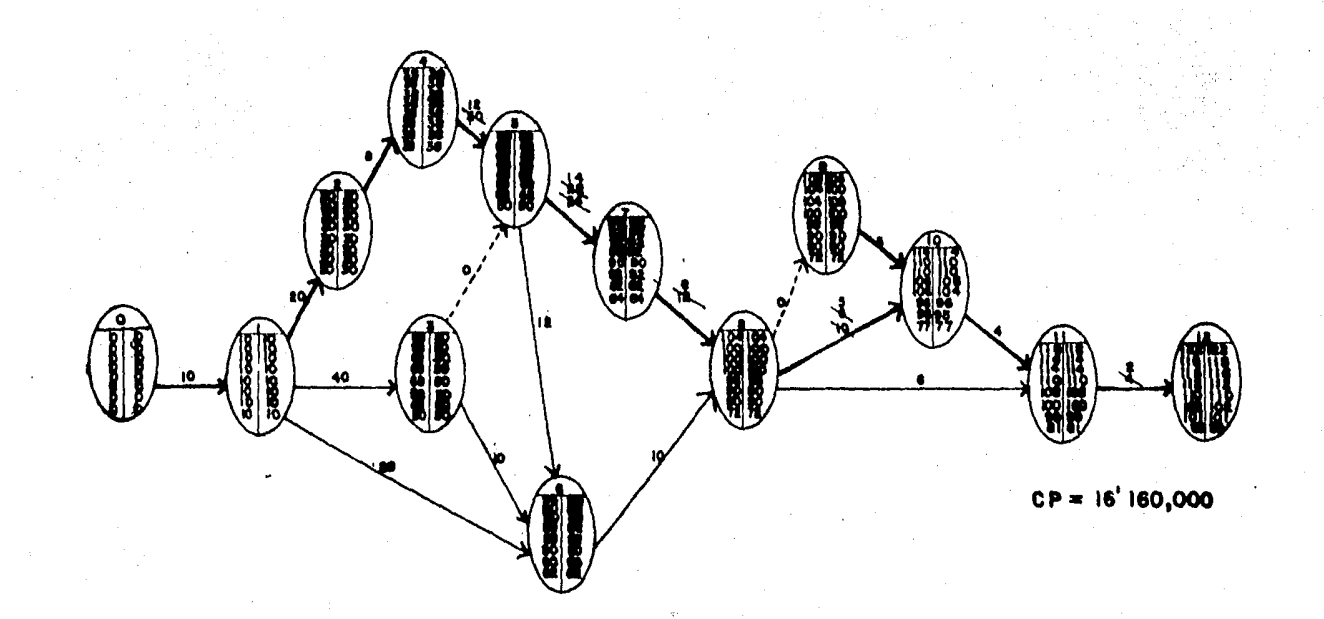

#### RED **DES** PUFR **COMPI** ESION n **FIGURA: 5:8**

G

El estudio de la séptima compresi6n confirma que ya no es posible ningúna compresi6n futura. Ha aparecido un nuevo camino crftico (1-3-5) y serfa de esperarse que sus actividades - (ahora crfticas) se pudiesen comprimir, y este serfa el casosi no fuera por el hecho de que el estado normal de la cadena 1-3-5 es también la condici6n de falla como lo muestra la tabla del ejemplo que venimos siguiendo.

• •• #

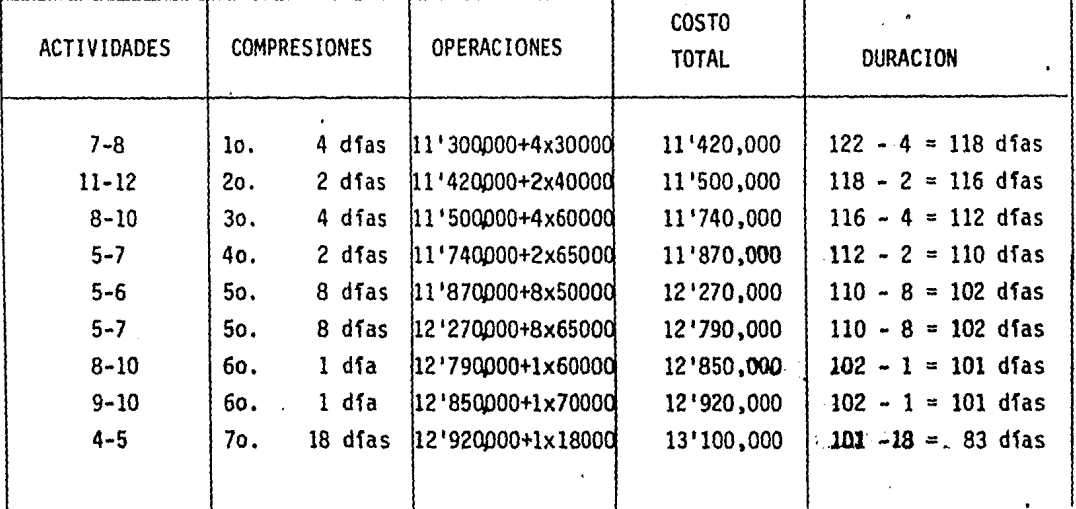

Hemos encontrado que, para reducir la red en 39 días, el costo ha aumentado de: - $$11'300,000 a $13'100,000.$ 

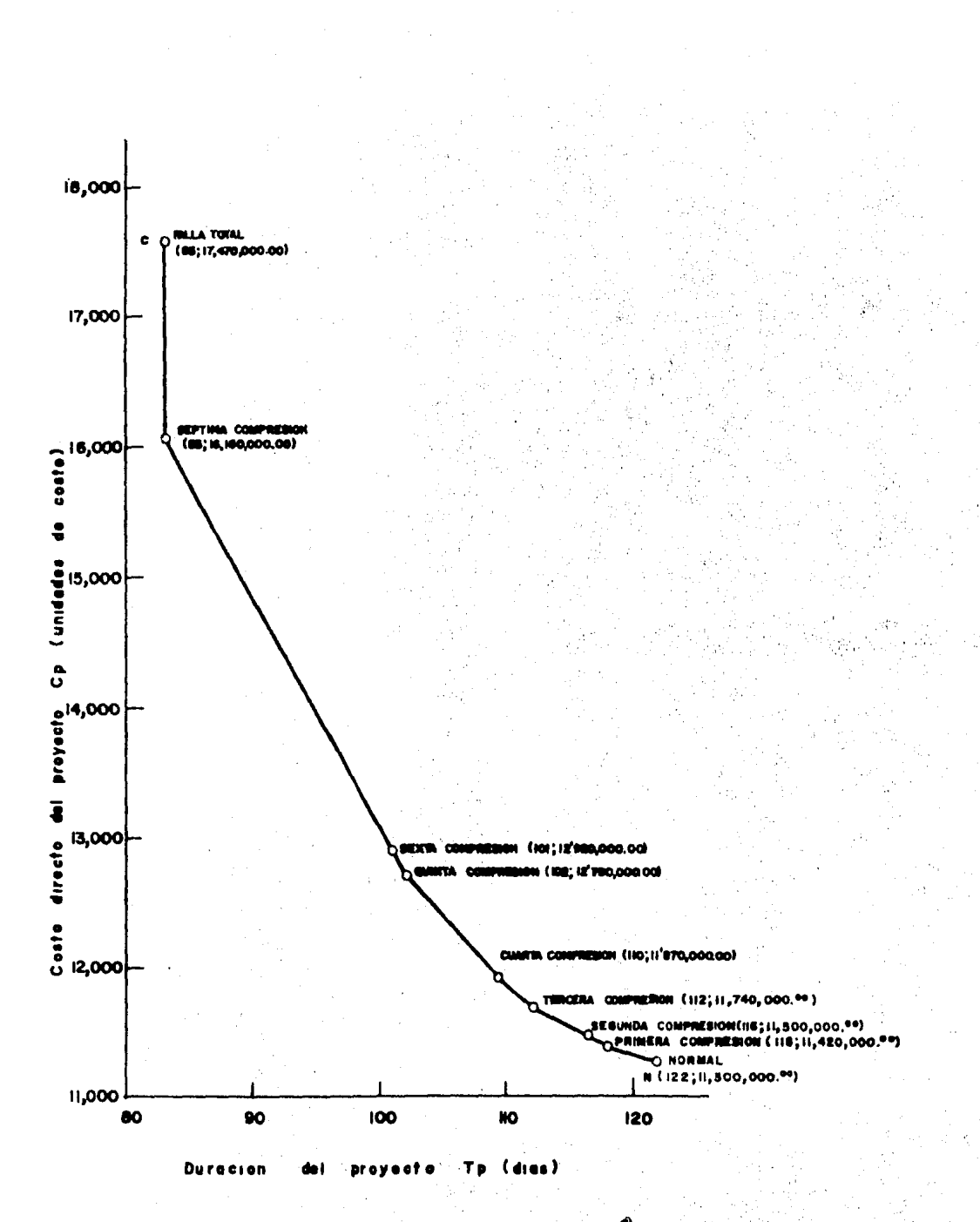

 $-102-$ 

Conforme a todo lo anterior, existe un programa de falla completa para la ruta crítica entre el evento O {iniciaci6n del proyecto) y el evento 12 - (terminación del proyecto), que es la solución óptima de tiempo mfnimo - para este proyecto y cuya representación qeométrica es el ounto 7.

Al considerar las siete etapas de compresión, se observa que los primeros dos implican una falla simple de actividades; las siguientes dos etapas tienen compresiones limitadas por las holguras libres de cadenas no crftj\_ cas; la quinta y sexta se refieren a rutas crfticas paralelas; la séptima etapa, implica una compresi6n limitada por un tiempo flotante que intro- duce la limitación final de rutas crfticas en el estado de falla. En los modelos de red, compuestos principalmente por cadenas con poca interconexión, las únicas compresiones que se hallan son similares a las -que se han discutido y, por lo tanto, se manejan facilmente. Sin embargo, algunas veces especialmente en redes con una gran interconexi6n, surgen situaciones diffciles que requieren un tratamiento especial.

Otras veces los modelos de red pueden simplificarse.temporalmente, eliminando cadenas de actividades que tienen holguras libres extraodinariamente grandes en su estado normal. Si nos referimos a la actividad 1-6 en -nuestro modelo de la tuberia, con un flotante inicial de 50 días, nos demuestra que su estado final todavía proporciona una holgura libre de 24 días; por lo tanto, en cuanto a cálculo de compresi6n se refiere, esta - actividad pudo haberse ignorado por completo; eliminándola de la red para su análisis posterior. Por supuesto, tales eliminaciones deben hacerse - con precaución, y teniendo una justificaci6n en la experiencia. Por ejemplo la cadena 1-3-5 con su gran holgura libre inicial de 18 dfas, de --- hecho, controló la tenninación de los cálculos de compresión en este proyecto, y no pudo haberse ignorado.

Los cálculos de compresión de redes, que acabamos de ver nos proporcionan puntos salientes (o coordenados) de la curva del costo directo del proyec to los cuales se muestran en la figura anterior. Como se supuso que todas las actividades individuales tenian curvas de costo-tiempo válidas y con-

-103-

• .•• #

tinuas implica que es factible cualquier programa para el proyecto, entre la mfnima duración de 83 días y la duración normal de 122 días. La curvaes cóncava y la magnitud de su pendiente aumenta monotónicamente a medida que se reduce la duración del proyecto; en otras palabras, la pendiente de costo es negativa a lo largo de toda la curva, lo que indica que los cálculos de compresión de la red se llevarón a cabo en el orden lógicamen te correcto. Esta es una característica de los problemas de programaciónlineal paramétrica.

Una característica interesante y muy importante de nuestra gráfica es larelación entre la solución de falla y la solución óptima de tiempo mínimo para el proyecto.

### C A P I T U L O VI

### EL SISTEMA DE RUTA CRITICA POR COMPUTADORA

- El sistema de ruta crftica permite lo siguiente:
	- Que el personal directivo tenga un conocimiento de·lo que esta sucediendo en un proyecto, sin tener que estar supervisando todo el proyecto.
	- Que puedan deslindarse responsabilidades de las diferentes partes que intervienen en el proyecto.
	- Descomponer un proyecto en un gran número de activida des de muy diferente índole, lo que permite la coordi naci6n de varios trabajos diferentes.
	- Determinar cuáles son las actividades que controlan la duración de un proyecto (actividades crfticas y la holgura de las demás actividades).
	- Conocer de antemano los recursos requeridos en cual- quier momento (materiales, mano de obra, equipo, capi tal, etc.)
	- Analizar el efecto de cualquier situación imprevista y así poder tomar medidas directivas eficientes.
	- Con el sistema de ruta crítica, se *ve* la dependencia exacta de cada una de las actividades, lo que no se distingue en el diagrama de barras.
	- La planeaci6n y la programación se hacen por separado evitando asi suposiciones falsas, las que si pueden~ currir con el diagrama de· barras.
	- Se logra un control efectivo del proyecto, ya que un retraso o adelanto s61o afecta á la programación y NO a la planeaci6n original, lo que indica que solo hay que reprogramar la parte afectada.
	- Permite cuantificar la magnitud de la desviaci6n y sus efectos a la terminación del proyecto.

• •• #

105

- Por medio de las holguras se pueden balancear los recursos a lo largo de toda la obra.
- La agilización de las ventajas anteriores se logra in dudablemente con el empleo de la computadora.

PROCESO PRODUCTIVO.-

Todo proceso productivo requiere de tres fases que son: Planeación, Programación y Control. Fases que a continuaci6n explicaremos:

PLANEACION.-

Es un antecedente directo de la programación, y se entiende co mo la determinación de la secuencia lógica de las actividades dirigidas a la realización de una obra, esto es, construir un modelo gráfico de la obra.

Este modelo gráfico se conoce con el nombre de RED en el cual deben describirse especfficamente solo las caracterfsticas del proyecto.

Es muy importante desanrollar la red con suficiente detalle, para así mostrar con validez las caracterfsticas de los métodos de construcción que han de adoptarse. las necesidades de in- formación que fijan el personal directivo y el Departamento de Planeaci6n, marcan la magnitud y el detalle necesario para laelaboración de la red.

Un diagrama de RED es un modelo determinfstico, en virtud de que es una representación rfgida de una forma de llevar a cabo un trabajo, y por lo mismo, es esencial decidir los procedi---

106

••• #
mientas de construcci6n antes del trazo de la red. Esto no - quiere decir que se nieguen la flexibilidad en la planeaci6n, por el contrario, la flexibilidad es asegurada al considerar tantas posibilidades como se desee para la realización del pro yecto y al revisar cada una de éstas alternativas se podrá escoger la mejor.

La ventaja sobresaliente del diagrama de red, es que obliga a u na presentación completa y precisa de todas las actividades de un proyecto desde su inicio por medio de todas sus relaciones, hasta su terminación.

#### PROGRAMACION.-

Una vez trazado el plan de trabajo siguiendo las consideraciones anotadas anteriormente, se procede al cálculo de fechas en que se debe empezar cada una de las actividades planeadas.

Como primer paso se hace el análisis de tiempos que consiste en la determinación de la duración de cada una de las activida des que integran el proceso. Este análisis está basado en la experiencia del constructor, en el conocimiento de los volúmenes a ejecutar, asociados a cada una de las actividades, en la cantidad de recursos disponibles y sus rendimientos.

Una caracterfstica interesante del método de la ruta crftica es que inicialmente se proporcionan una serie de datos de tiem pos factibles; no s61o se obtienen soluciones 6ptimas en terml nos del tiempo para el proyecto, sino también todas las especl ficaciones de tiempo para cada actividad.

 $\ldots$  #

Hecho esto, se pasa al cálculo de las fechas de inicio y de ter minación tanto de las actividades como del proyecto, y a la determinaci6n de las actividades crfticas y no-crfticas, las cuales tienen holguras.

Los análisis de costos y los análisis de recursos son dos estudios fntimamente relacionados con el programa, los análisis de costos se refieren a las variaciones que tienen los costos respecto al tiempo de ejecuci6n tanto de las actividades como del proyecto, y los análisis de recursos se refieren a la distribución óptima de ellos y a su cuantif1caci6n respecto al tiempo.

#### CONTROL.-

Los proyectos de construcción deben estar cuidadosamente planea dos y evaluados, de tal forma que puedan ser terminados satis-factoriamente en cuanto a calidad, tiempo y costo.

Sin embargo, se puede considerar que ningún plan trazado en papel trabajará con una continuidad perfecta en la práctica. La operaci6n uniforme tal como se muestra en la red o en una gráf! ca de barras, se verá afectada por retrasos imprevistos, restric ciones impredecibles o factores desconocidos.

Para terminar un proyecto satisfactoriamente, el sistema utiliza y compara la información obtenida en el programa base de con trol de ejecución con los avances reales medidos en obra, esos avances se toman fisicamente reportando para cada una de las ac tividades en proceso de ejecuci6n el porcentaje de avance en - tiempos que estas presentan y para las actividades ya termina- das la fecha de terminaci6n de las mismas, con estos datos se -

108

••• lf

procesa la red obteniendo un reporte de control que contiene la siguiente informaci6n: La duraci6n supuesta inicialmente, la duraci6n que ha tenido o que tendrá la actividad en funci6n del avance, las nuevas fechas de iniciaci6n y terminaci6n pr6ximas y remotas, las holguras existentes, los porcentajes de avance que tienen actualmente las actividades y el que deberán tener  $\div$ antes de la siguiente revisi6n. Finalmente se tienen los atrasos y adelantos que se ha presentado y que serán indicaciones pa ra conocer que actividades deberán ser aceleradas por presentar retrasos.

La experiencia ha demostrado que las obras que se ejecutan si- guiendo los lineamientos establecidos en los programas originales de trabajo o reprogramaci6n hechas a tiempo, a pesar de que sufran variaciones en los perfodos de ejecución concluye con me jores resultados que aquellas obras en las que sufriendo algún retraso son atacadas en diferentes frentes, sin una previa solu ci6n de gabinete.

**109** 

 $\ldots$   $\#$ 

### INTEGRACION DE LAS FASES DEL PROCESO CONSTRUCTIVO

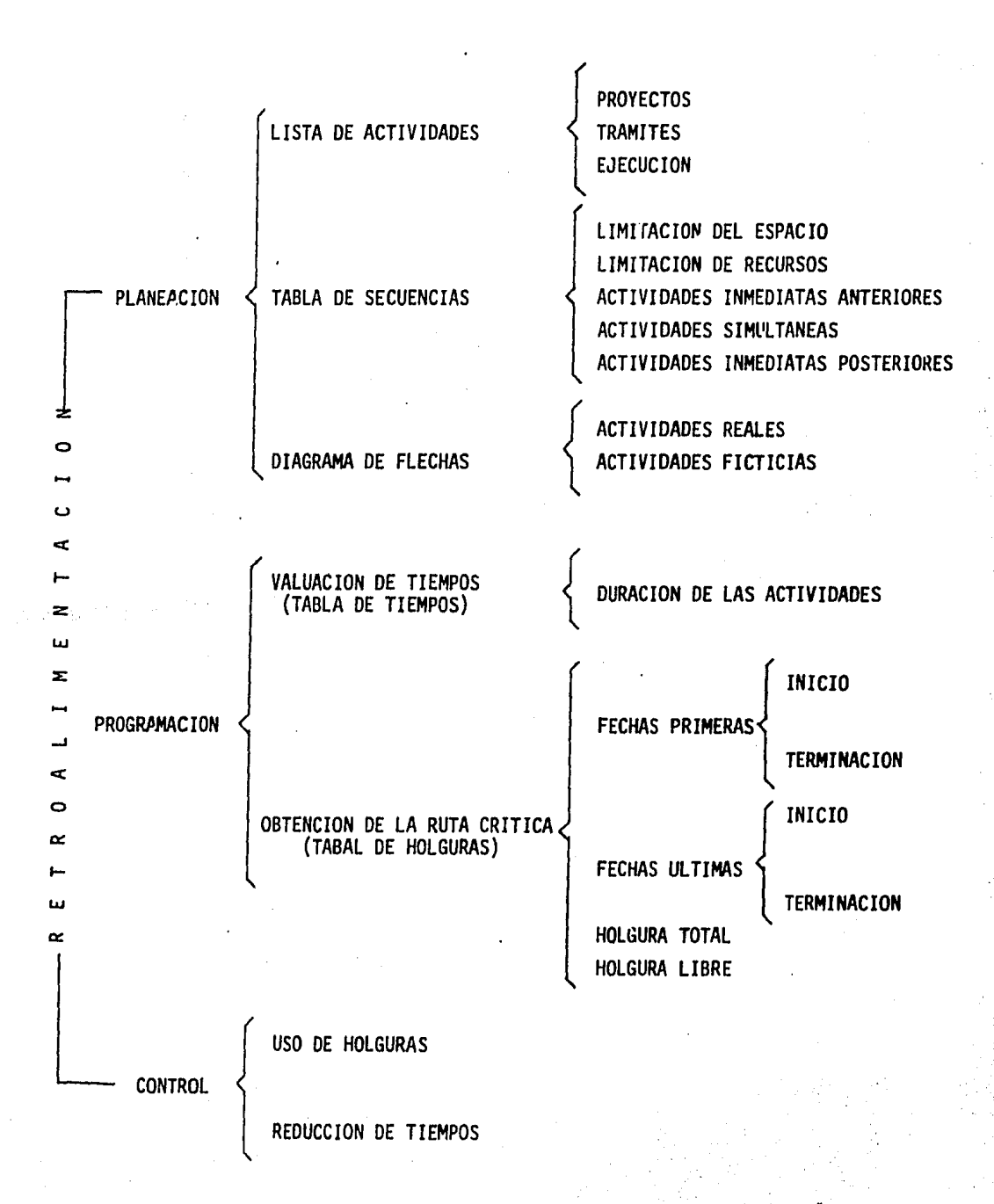

110

SECUENCIA DE PROGRAMACION DE RUTA CRITICA.-

## Los pasos para la secuencia de programaci6n son los siguientes: 1.- Definici6n de actividades.

- 2.- Definici6n de la secuencia 16gica e interrelaci6n de actividades.
- 3.- Evaluar duraci6n de acuerdo a la experiencia del por gramador o a las tablas.
- 4.- Elaboraci6n de la red de flechas.

Estos pasos se utilizan en la programaci6n de cualquier proyecto independientemente de utilizar o no un sistema computacional.

Ahora veamos los pasos para el sistema computacional, el cual se le denomina B.A.T.C.H. que significa que es un trabajo que entra a proceso en lote sin resultados inmediatos:

- 1.- Crear el archivo que nos servirá para calcular el C. P.M. (Critical Path Method). El programa que calcu la el C.P.M. nos informa actividades y las posibles fallas que pueda tener la red de flechas. Este pro grama calcula la ruta crítica a nivel día/obra sin proporcionar fechas.
- 2.- Conocer el calendario de la obra el cuál nos servi rá posteriormente para calcular el programa base de control de nuestro proyecto (este programa únicamen te genera la matrfz dias/obra).
- 3.- Crear el archivo para calcular el programa base, aqui debemos incluir nuestras actividades asi como también la matrfz calculada por el calendario. Este programa nos proporciona la ruta crftica tanto a nivel de obra como a nivel de calendario. Por otra - parte nos proporciona las holguras totales y libres de cada una de las actividades que conforma la red de flechas.

• •• 11

- 4.- Una vez que ha quedado definido el programa base es necesario llevar a cabo controles o revisiones perfo dicas las cuales determinan hasta que punto se está cumpliendo con la planeación, así como también se po drá conocer en que actividades del proyecto es donde se encuentra el problema que está retrasando nuestro programa.
- 5.- Con objeto de representar visualmente el desarrollo del proyecto se utiliza el diagrama C.P.H.Gantt, el cuál nos indica tanto la duraci6n como las holguras de las distintas actividades de este diagrama que se puede obtener tanto del programa base como de un reporte de control o revisi6n. También el diagrama se puede obtener por medio de un Graficador Electró nico o por una impresora.

Simbologfa:

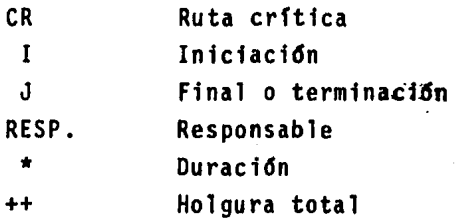

112

 $\ldots$   $\ell$ 

EJEMPLO:.

Programación de una CasaHabitación.

- 1.- Diagrama de flechas.
- 2. Descripción de zonas y responsables.
- 3.- Listado de actividades y cálculo de la red.

4.- Diagrama de barras.

5.- Calendario de decenas.

6.- la. Revisión del programa.

7.- 2a. Revisión del programa.

8.- Diagrama de barras por computadora.

 $\cdots$   $\ell$ 

DE 1928 CARA DIAG OF FLECHAR **LLASH** 

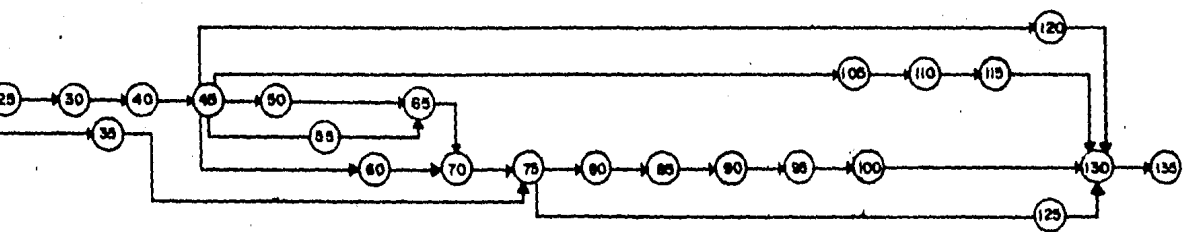

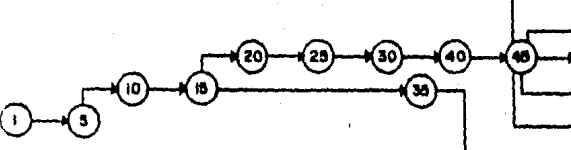

DESCRIPCION<br>CIMENTACION  $204A$ ESIRUCTURA<br>INSTALACIONES **ACABADOS** OURAS EXTERIORES

a.

 $\ddot{\phantom{1}}$ 

Ň.

 $\mathbf{A}$ 

DESCRIPCION<br>TERRACERIAS RESP ALBARILESIA **PRECOLADOS** ELECTRICIDAD IMPERNEABILIZAC. PLOMERIA<br>YESERIA Y PINTURA HERKERIA CARPINTERIA TAP12 JARDÎNERIA<br>LIMPIEZA  $\Delta$ 

J.

 $\overline{2}$ 

٦

A

9

٦Ò

 $\ddot{\mathbf{u}}$ 

 $\overline{12}$ 

115

**SERVICE** 

۳À

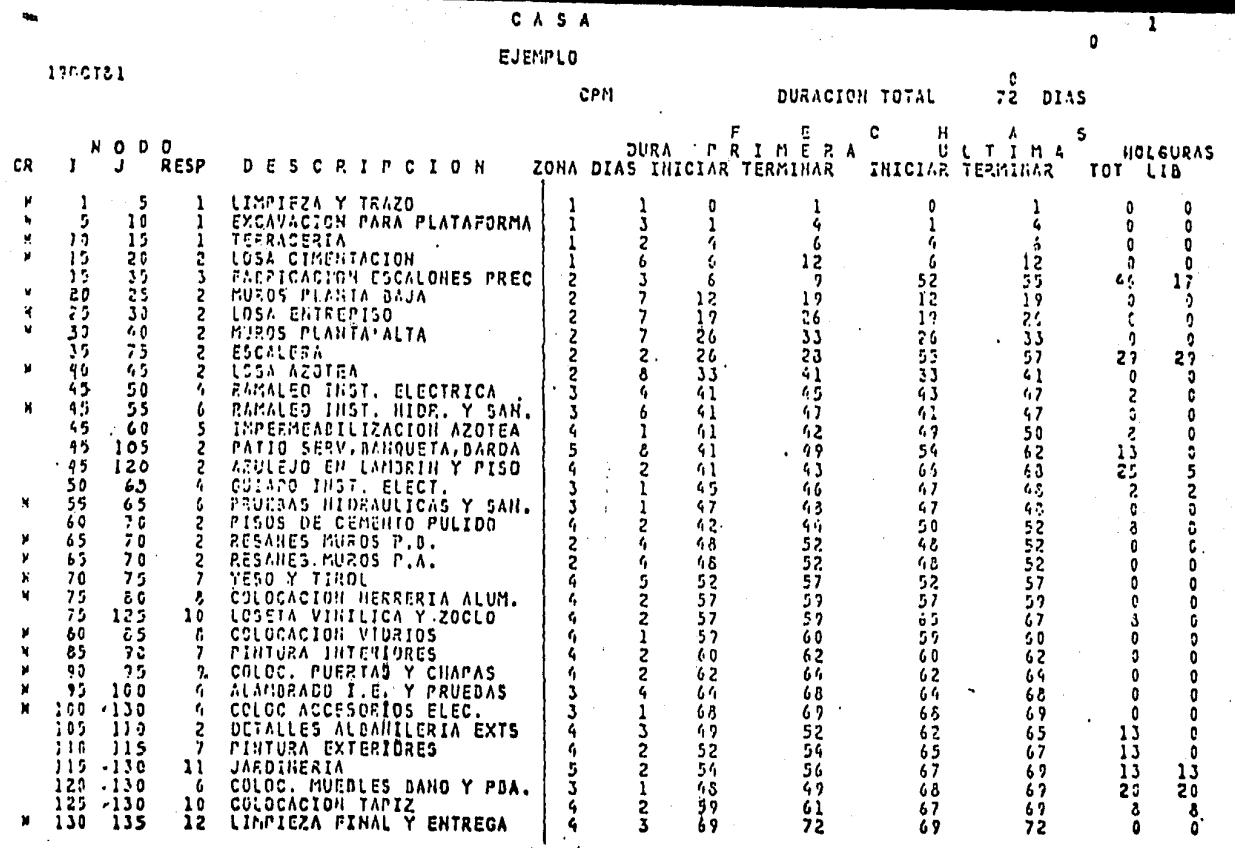

## DIAGRAMA DE BARRAS

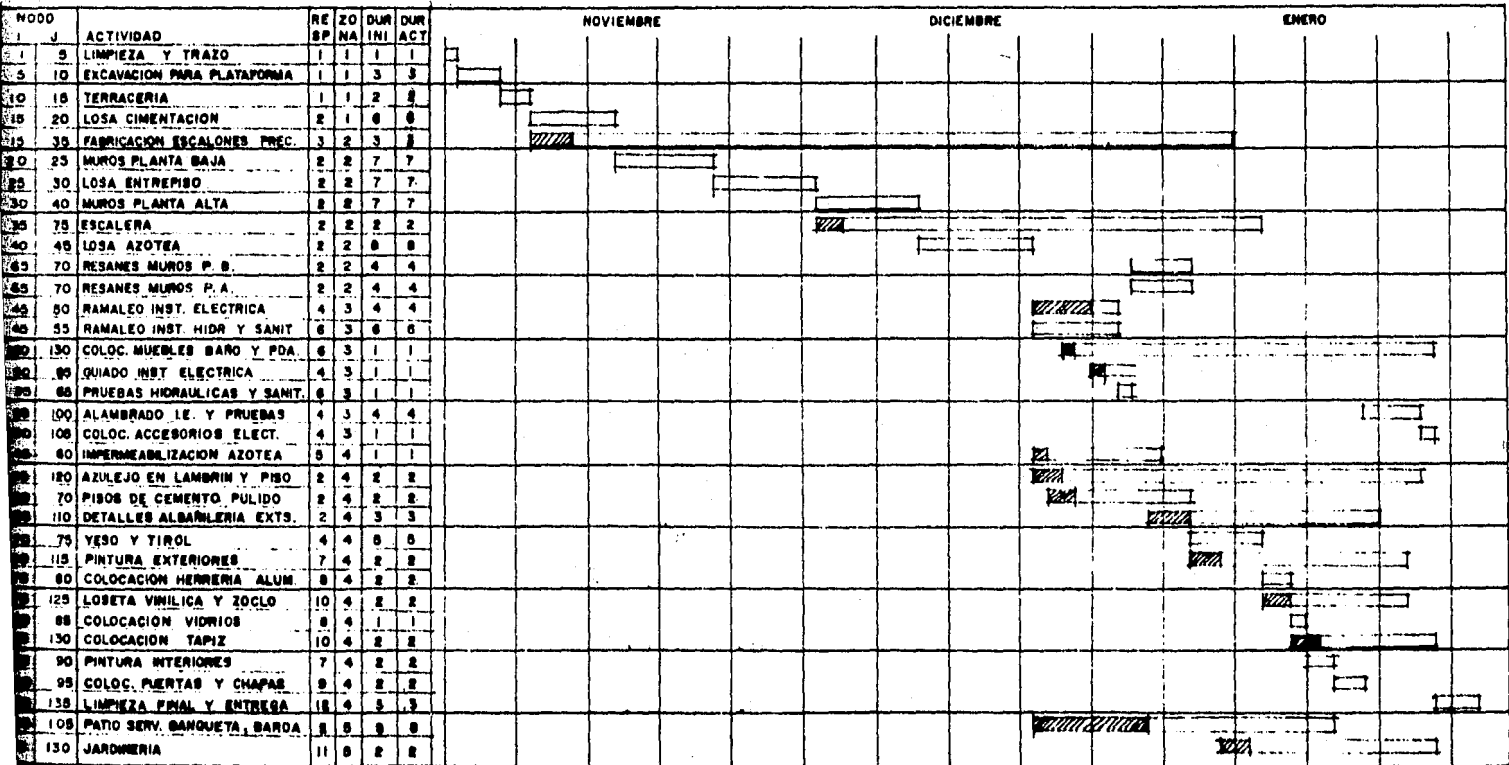

 $\mathbf{r}$ 

医单叶酸

 $\overline{11}$ 

CASA EJEMPLO

 $\mathbb{R}^2$ 

المردد

**THE STORE** 

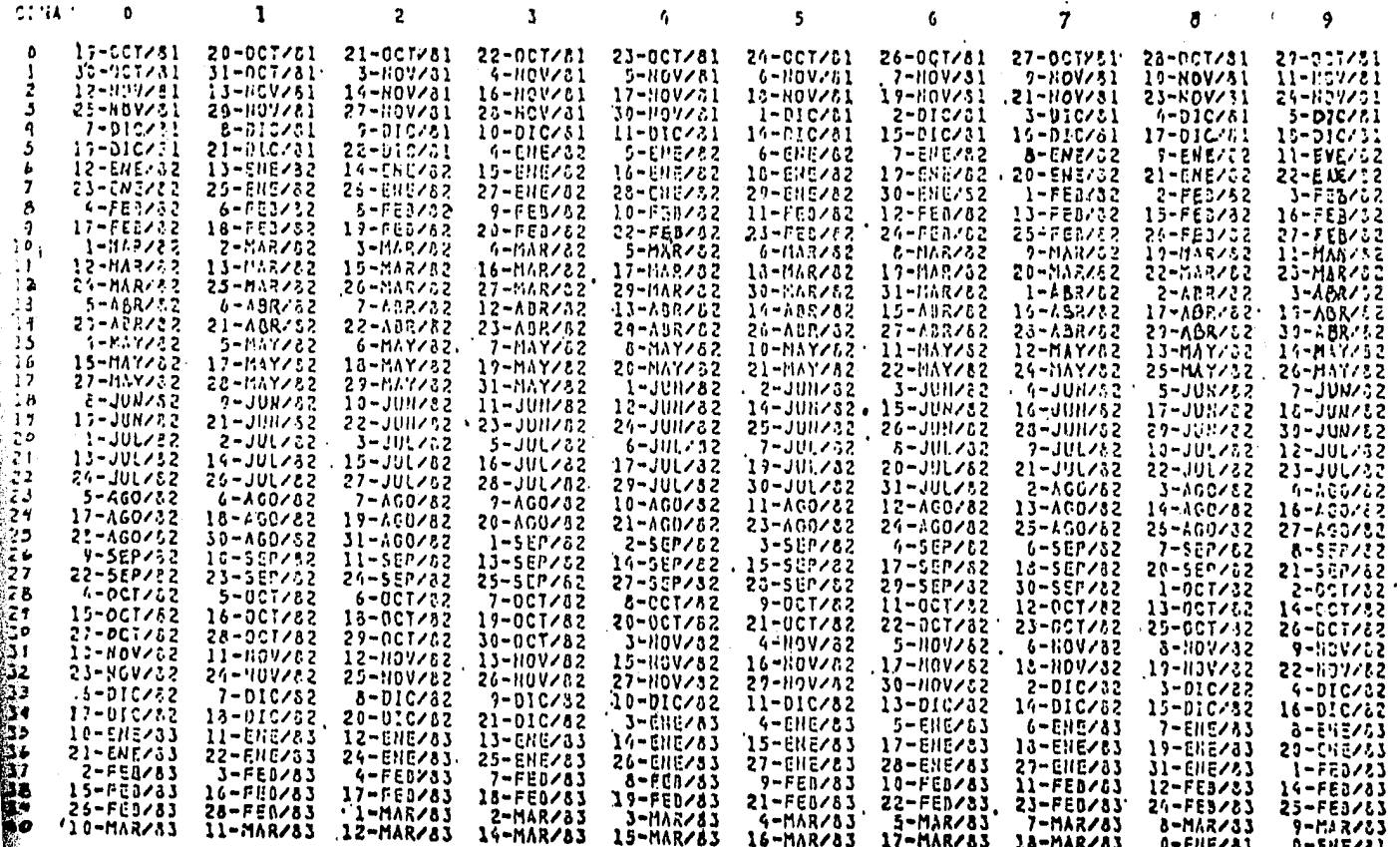

ULTIMA HOJA

**118** 

NO DE ACTIVIDADES 37 DURACION TOTAL ACTUAL 72

H

DIAS PERDIDOS  $72$ 

## CASA EJEMPLO

 $13770781$ 

# $\frac{15}{25}$ /2013 $\frac{1}{25}$

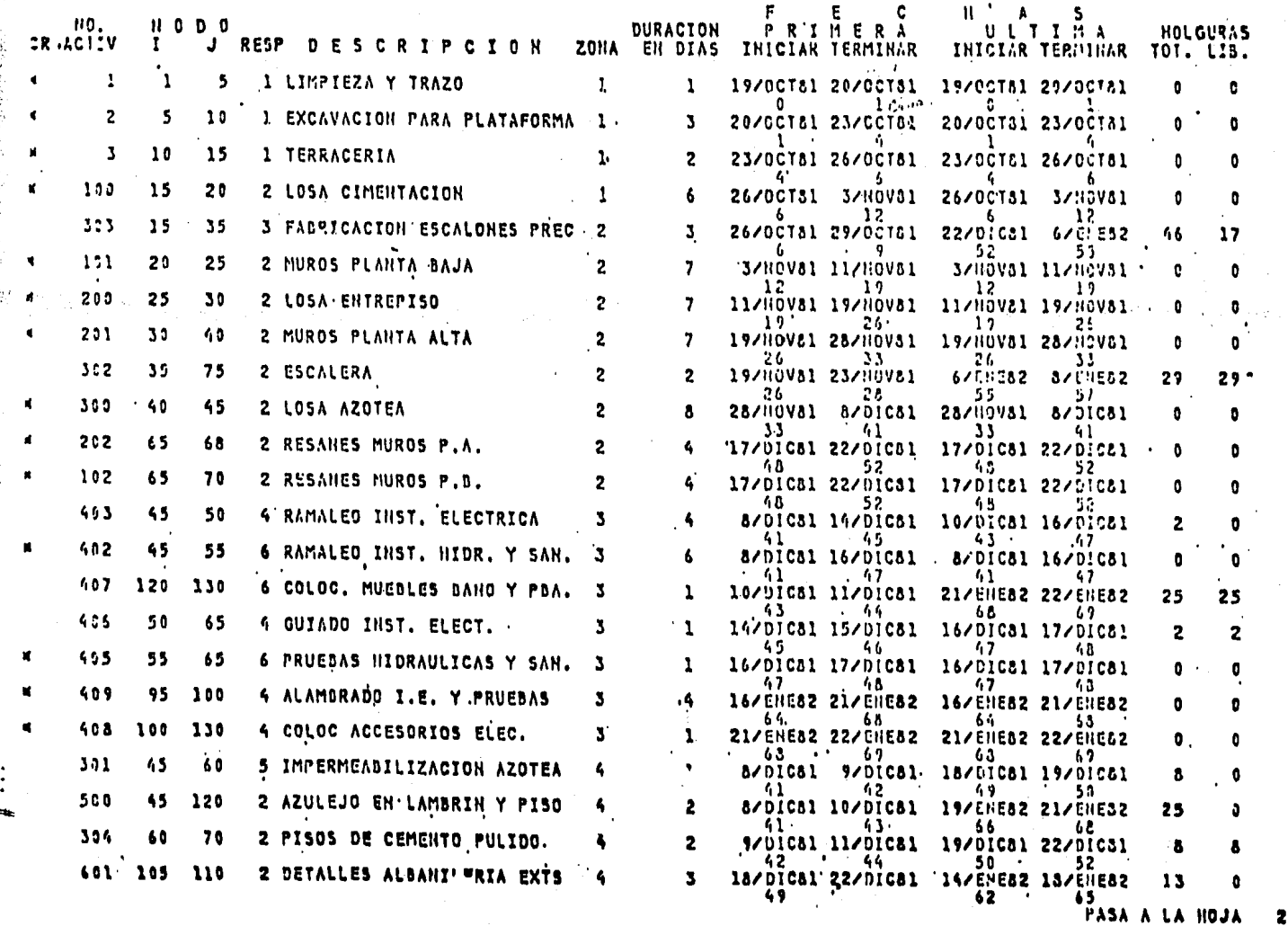

**BASE** 

120

 $\gamma$  ,  $\gamma$  ,  $\gamma$ 

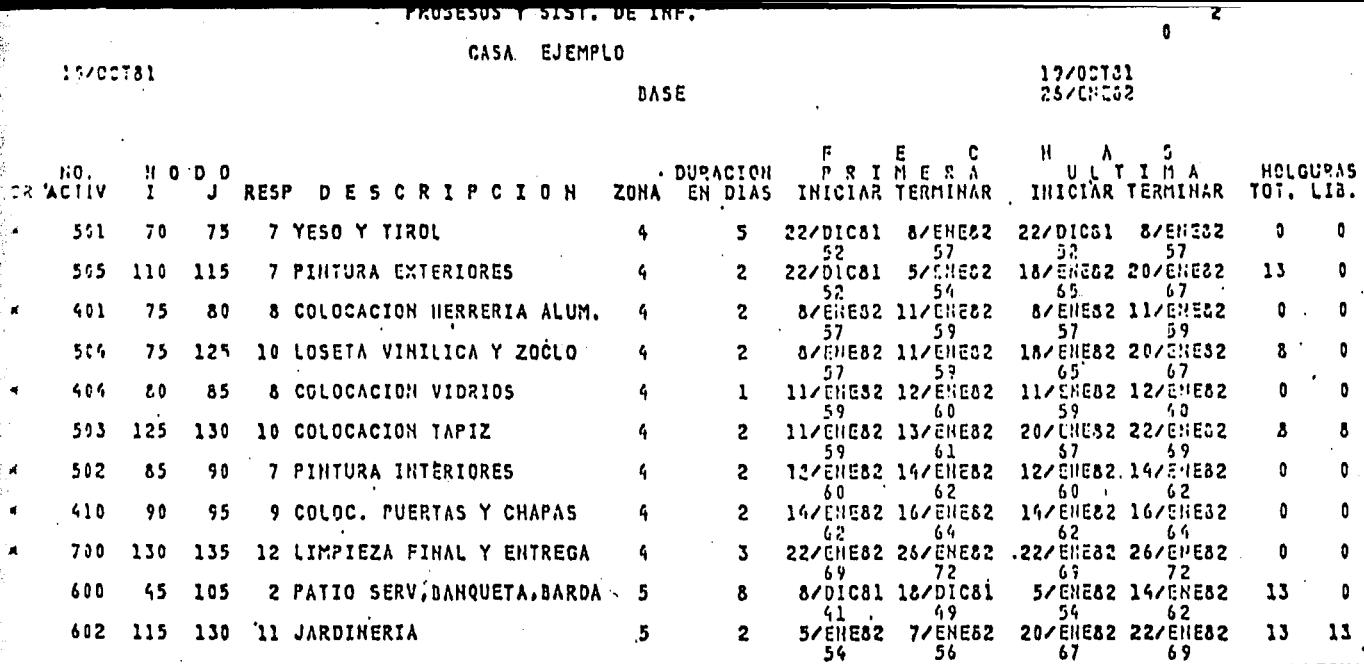

ULTIMA HOJA

Ҕ

 $\mathbb{Q}$ 

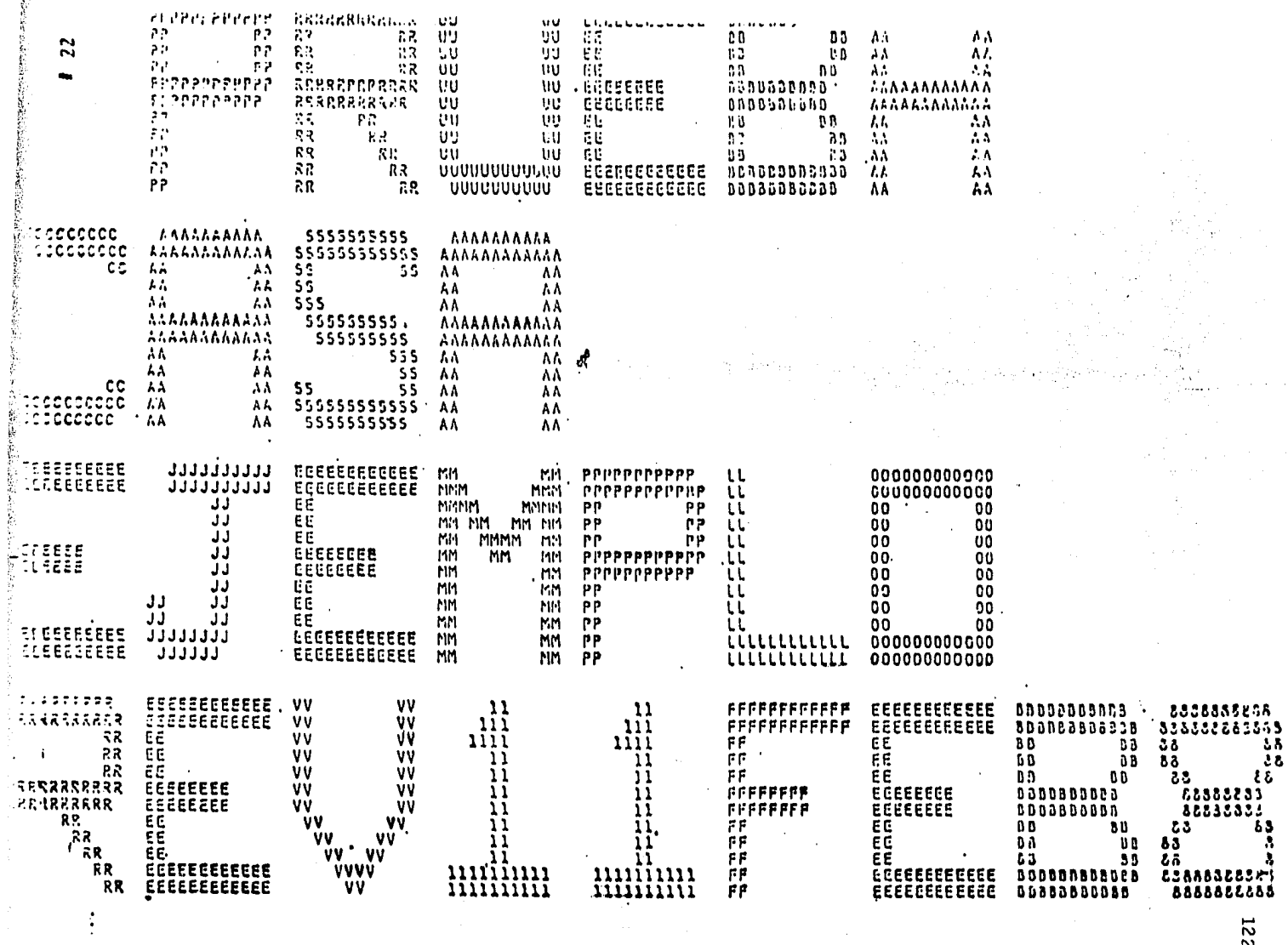

Ł

**122** 

NO DE ACTIVIDADES 37 DURACION TOTAL BASE 72

 $\overline{2}$ 

NO DE ACTIVIDADES 37 DURACION TOTAL ACTUAL 77

DIAS PERDIDOS  $\cdot$  5

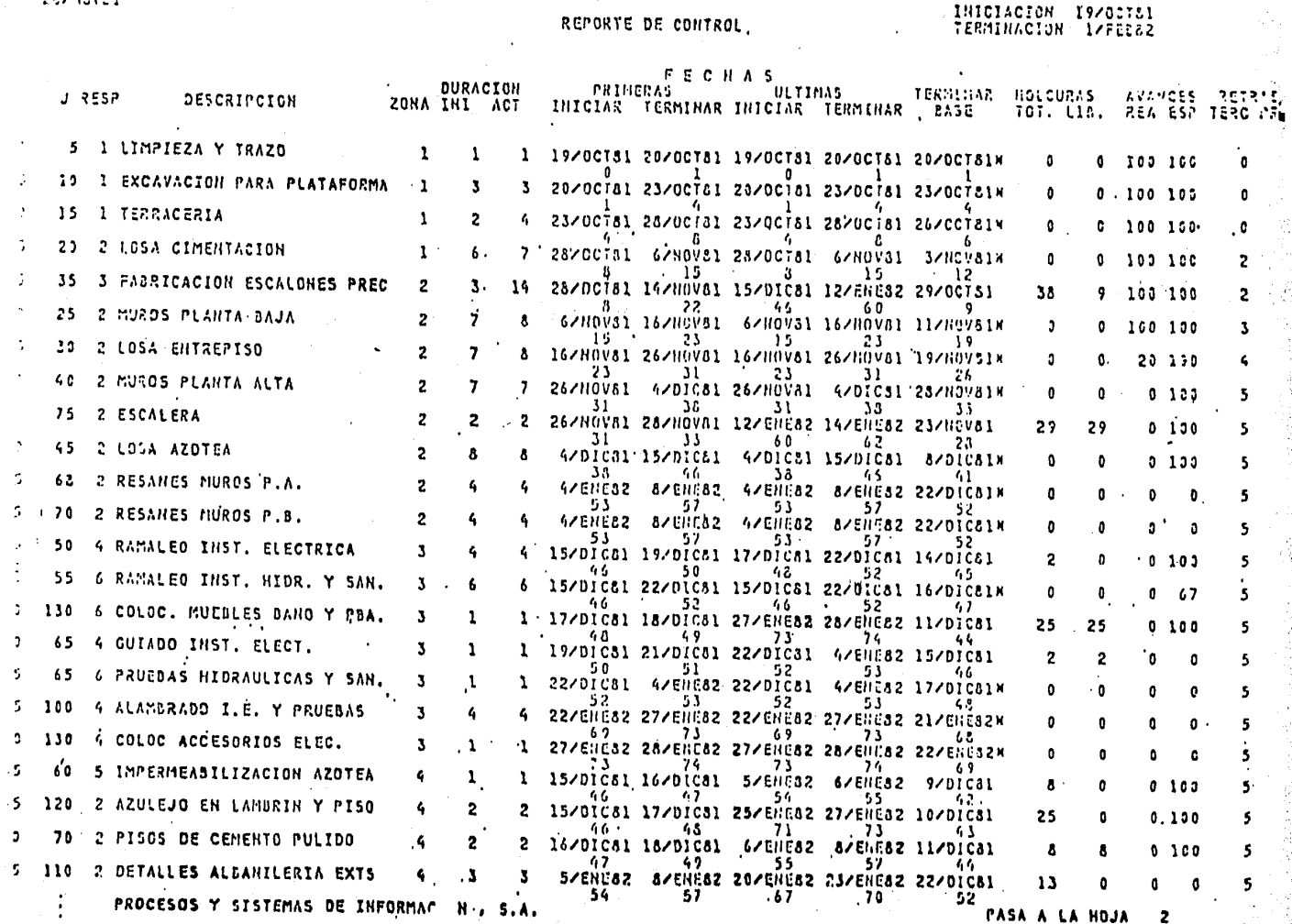

dance of the

HA DEVARUISION

## EJEMPLO REPORTE DE CONTROL

REVISION ℸ

 $\tilde{\mathbf{z}}$ 

**CASA** 

EJEMPLO<sup>'</sup>

 $\sim$   $\sim$ 

**ALL DE REVISION** 

 $\cdot$  $\cdot$ ÷

 $\ddot{\phantom{a}}$ 

## REVISION "I"

125

INICIACION 1970ST31<br>TERMINACION 17FEE22

## REPORTE DE CONTROL

 $\mathcal{L}$ 

 $\ddot{\phantom{a}}$ 

 $\tau_{\rm{2}}$ 

 $\ddot{\phantom{a}}$ 

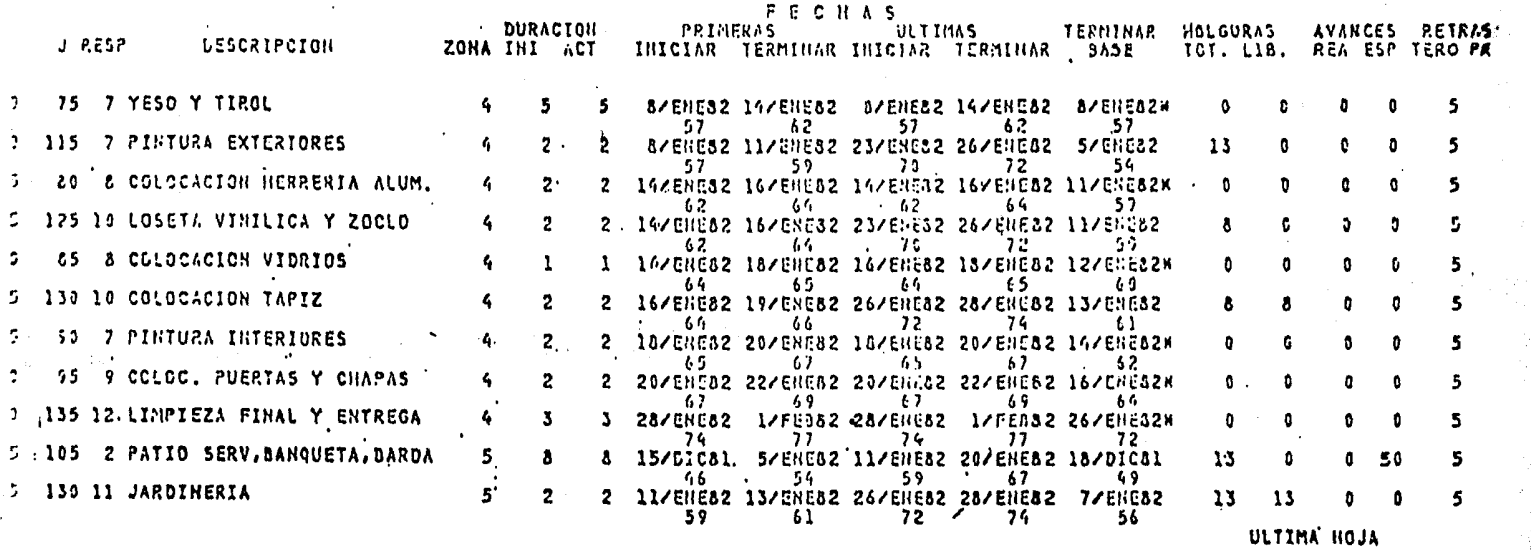

alegnaha pe Barbas<br>casa = Balhpic<br>fecha inscio 19 oct 81

¥.

 $\ddot{\phantom{0}}$ 

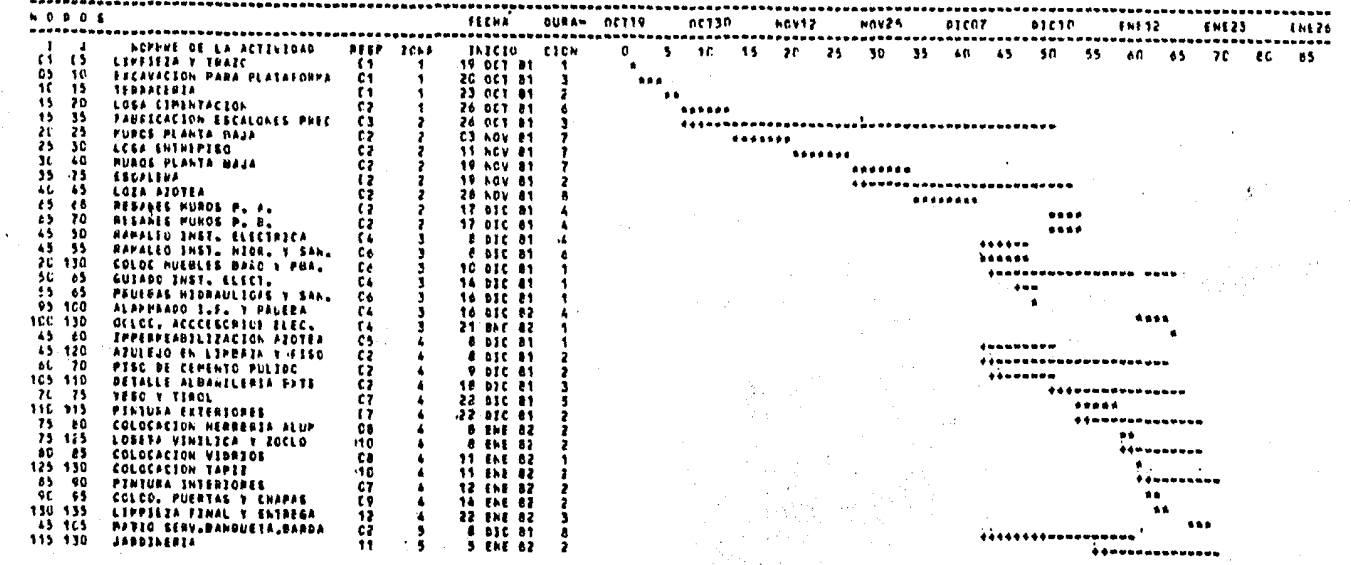

 $\bullet$ 

### e o N e L u s r o N E s

#### APLICACION Y BENEFIGIOS.

La aplicación potencial del Método de la Ruta Crítica, abarca desde los estudios iniciales para un proyecto determinado, has ta la planeaci6n y operaci6n de sus instalaciones.

El Método de la Ruta Crítica es una técnica de Planeación,--Programaci6n y Control de un proyecto que representa un poderoso auxiliar al que puede recurrir el ejecutivo para tomar de cisiones en base a la exactitud y oportunidad de la informa-ci6n obtenida mediante su áplicaci6n.

Es un método que se adapta admirablemente a la Industria de la Construcci6n, pues brinda un enfoque mucho más útil *y* preciso.

Fundamentalmente su novedad consiste en aplicar una red de - flechas para representar el flujo e interdependencia dentro de un proceso, por el cual se llega a cierto objetivo, más - aún, permite la evaluaci6n y comparaci6n rápida de distintos programas de trabajo, método de construcci6n y tipos de equipo.

El beneficio primordial que nos brinda el Método de la Ruta - Crftica es que resume en un solo documento la imágen de inter relaci6n de sus elementos, combinada con sus duraciones res- pectivas, lo que evita omisiones en todo el proyecto, identifica rápidamente contradicciones en la programaci6n de activi

 $\cdots$   $\sharp$ 

dades, facilita la previsi6n de un abastecimiento ordenado y oportuno de recursos, y en general, logra que el proyecto sea llevado a cabo acorde con el plan dinámico que ha sido trazado.

Otros beneficios especfficos son los siguientes:

- Determipa el tiempo estrictamente necesario para realizar un objetivo de acuerdo con los recursos disponi bles.
- Señala con exactitud aquellos factores crfticos de los que dependen directamente los resultados.
- Suministra datos precisos para formular el programa planeado, por medio del cual puedan conocerse las opciones de los tiempos límite, así como las holguras  $\tau$ para la iniciaci6n y terminaci6n de las actividades seriadas que le corresponden.
- Cuando es imperativo o conveniente un cambio de pro-gramac ión, el Método de la Ruta Crítica identifica la o las actividades esenciales que puedan acelerarse, sin desperdiciar recursos o tiempo en aquellas que no tienen importancia.
- Permite aprovechar el manejo de los elementos secunda ríos de un proyecto para obtener el máximo rendimiento de los recursos disponibles.
- Convierte la programación en una técnica cuantificable de manera que los directivos de una empresa puedan to mar decisiones sustentadas o en su caso, aceptar o re chazar los riesgos calculados que se presenten, recurriendo a los datos precisos que se ponen a su disposición.
- Permite un control continuo del proyecto, durante el lapso de su ejecución, eliminando sorpresas desagrada bles que pudieron haberse evitado, aplicando una revi sión metódica y dinámica denominada "Retroalimentación"

••• #

en relación directa con las personas encargadas de la producción en cualquier ramo, modesto o complicado, el Método de la Ruta Crftica ofrece la orientaci6n ne cesaria para:

- 1 .- Apreciar el orden como un elemento fundamental en toda planeación.
- 2~- Saber valorizar los recursos disponibles.
- 3.- Prever situaciones y plantear alternativas.
- 4.- Desarrollar el hábito de una revisión comparativa y constante.

## LIMITACIONES E INCONVENIENCIAS.-

Los beneficios de la aplicación del Método de la Ruta Crftica se ·presentan en proporción directa a la habilidad con que se haya aplicado su técnica; la calidad de un progreso refleja las cualidades o errores de quién lo ha elaborado.

El Método de la Ruta Crftica no es una panacea que **resuelYe**  por sf sola los problemas que surjan durante la Planeación, - Programación y Control de un Proyecto. Su función entonces es proporcionar datos precisos, ordenados y clasificados, que sirvan de base para la ponderación de las decisiones .

• • • #

#### BIBLIOGRAFIA

Administracion y Control de Proyectos, Tomos I, II y III

Aplicación del Método del Camino Crftico para el Control de Obras. Segunda Edici6n 1967

Métodos Modernos de Planeaci6n, Programaci6n y Control.

El Método Pert Traduccf6n al Español

Critical Path Method

Project Management

Planeaci6n y Programaci6n por el Método de Ruta Crftica. Tesis Profesional 1965

Método del Camino Crftico

Apuntes de Clase

Método del Camino Crftico

Dr. R.L. Martino.

Manuel de la Mora Prieto Ing. Civil.

Melchor Rodríguez Caballero Profesor, Facultad de Ingenierfa. U.N.A.H.

Federal Electric Corporati6n.

L.N. Morris.

Moder and Phillips.

E. Tellez Martfnez Ing. Civil U.N.A.H.

Centro Industrial de Productividad.

Ing. Emilio Gil Valdivia.

Catalytic Construction Company.

 $\ldots$  .

Apuntes de Programación y Control de Obras.

Método de la Ruta Crítica

Ruta Critica al alcance de todos

المتعلق والمواقع والأسا

Ing. Emilio Gil Valdivia.

Ing. James M. Antill. Ing. Ronald W. Woodhead.

Mario Schjetnan Dantán.  $U.N.A.M.$